**EPA 600/R-11/204 | December 2011 | [www.epa.gov/ada](http://www.epa.gov/ada)** 

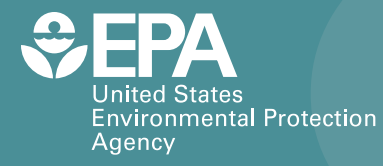

## **An Approach for Evaluating the Progress of Natural Attenuation in Groundwater**

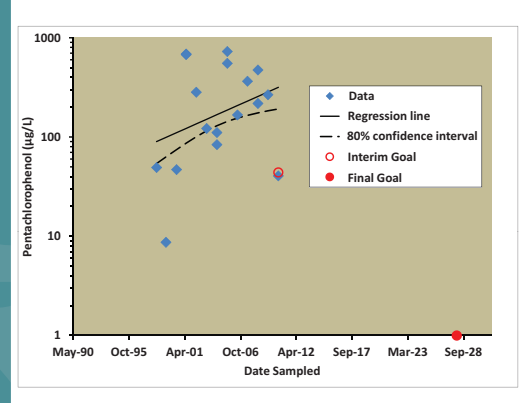

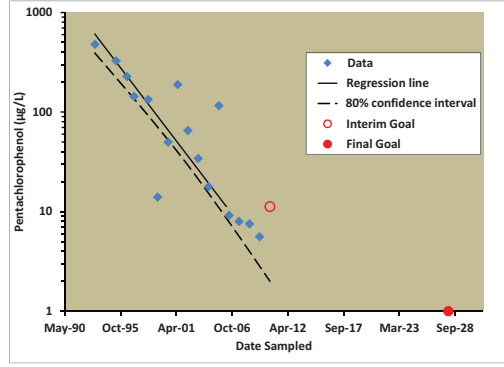

**Office of Research and Development**  National Risk Management Research Laboratory, Ada, Oklahoma 74820

## **An Approach for Evaluating the Progress of Natural Attenuation in Groundwater**

**John T. Wilson**  *U.S. EPA/NRMRL/ORD/Ground Water and Ecosystems Restoration Division* 

### **Notice**

The U.S. Environmental Protection Agency through its Office of Research and Development conducted the research described here as an in-house effort in collaboration with the Ground Water Forum. The Forum is a group of groundwater scientists that support the Superfund and RCRA programs in each of the ten EPA Regional Offices. This Report has been subjected to the Agency's peer and<br>administrative review and has been approved for publication as an EPA document administrative review and has been approved for publication as an EPA document.

Nothing in this Report changes Agency policy regarding remedial selection criteria, does not supersede any previous guidance and is intended for use in conjunction with the OSWER Directive 9200.4-17P, *Use of Monitored Natural Attenuation at*<br>Superfund RCR4 Corrective Action and Underground Storage Tank Sites (US FPA *Superfund, RCRA Corrective Action, and Underground Storage Tank Sites* (U.S. EPA, 1999) and *Performance Monitoring of MNA Remedies for VOCs in Ground Water.*  EPA/600/R-04/027 (Pope et al., 2004).

### Foreword

The U.S. Environmental Protection Agency (EPA) is charged by Congress with protecting the Nation's land, air, and water to a compatible balance between human activities and the ability of natural systems to support and nurture life. To meet this mandate, EPA's research program is providing data and technical support for solving environmental problems today<br>and building a science knowledge hase necessary to manage our ecological resources wisely understand how and building a science knowledge base necessary to manage our ecological resources wisely, understand how pollutants affect our health, and prevent or reduce environmental risks in the future. affect our health, and prevent or reduce environmental risks in the future.

problems by: developing and promoting technologies that protect and improve the environment; advancing scientific and The National Risk Management Research Laboratory (NRMRL) is the Agency's center for investigation of technologienvironment. The focus of the Laboratory's research program is on methods and their cost-effectiveness for prevention<br>and control of pollution to air, land, water, and subsurface resources; protection of water quality in p and control of pollution to air, land, water, and subsurface resources; protection of water quality in public water systems; remediation of contaminated sites, sediments and ground water; prevention and control of indoor a ration of ecosystems. NRMRL collaborates with both public and private sector partners to foster technologies that reduce the cost of compliance and to anticipate emerging problems. NRMRL's research provides solutions to environmental<br>problems by: developing and promoting technologies that protect and improve the environment: advancing scient engineering information to support regulatory and policy decisions; and providing the technical support and information transfer to ensure implementation of environmental regulations; and strategies at the national, state, and community levels transfer to ensure implementation of environmental regulations and strategies at the national, state, and community levels.

gites the time by which the goals are to be obtained is specified in the Record of Decision (ROD). At CERCLA sites the Monitored Natural Attenuation (MNA) is widely applied to ground water contamination at hazardous waste sites. Under<br>the Comprehensive Environmental Response, Compensation, and Liability Act (CERCLA), MNA is considered to b a remedy like any other remedy. When MNA has been selected as a remedy, concentrations of contaminants in the groundwater are expected to achieve a clean-up goal at the site within a reasonable time frame. At many CERCLA performance of the remedy or combination of remedies that were selected under the ROD is reviewed every five years.

At present, there is no generally accepted approach to evaluate long term monitoring data and establish a time by which clean up goals should be attained. At present, there is no generally accepted approach that can be use whether the extent of attenuation within a particular five year review period is adequate to allow the site to attain the clean-up goal at the site within a specified time frame.

This report presents a simple, statistically based approach for evaluating the progress of natural attenuation from the data collected during site characterization and long term monitoring. The report provides an approach time that should be required to attain the clean up goals, and an approach to evaluate attenuation within a review cycle to determine whether attenuation within that period of time is adequate to allow the site to attain the ultimate clean-up  $\text{real by a specified time}$  $\mathcal{G}$ <sup>exterior</sup> by a specified time.

David G. Jewett, Acting Director<br>Ground Water and Ecosystems Restoration Division Security Water and Ecosystems Presidential Division National Risk Management Research Laboratory

## **Contents**

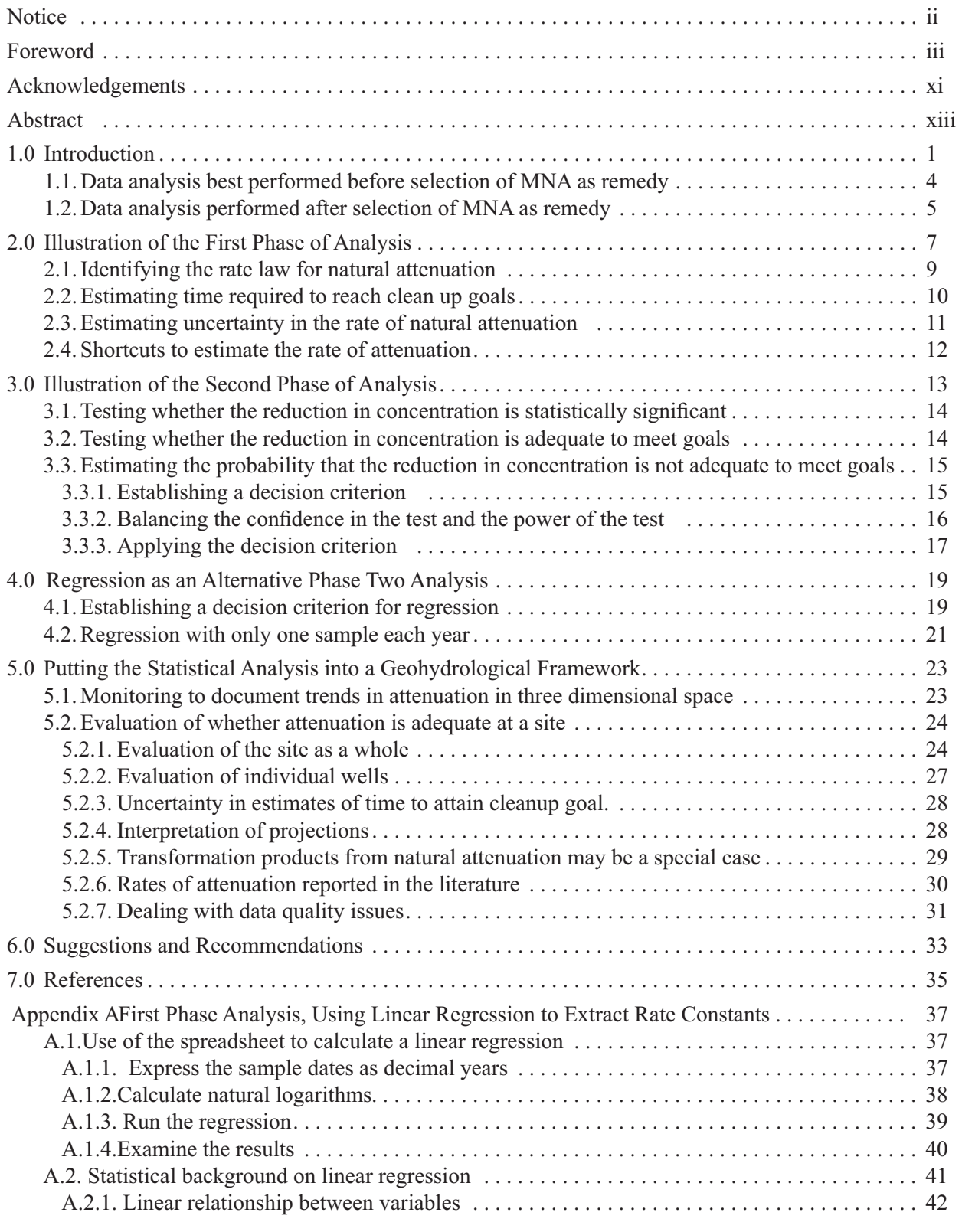

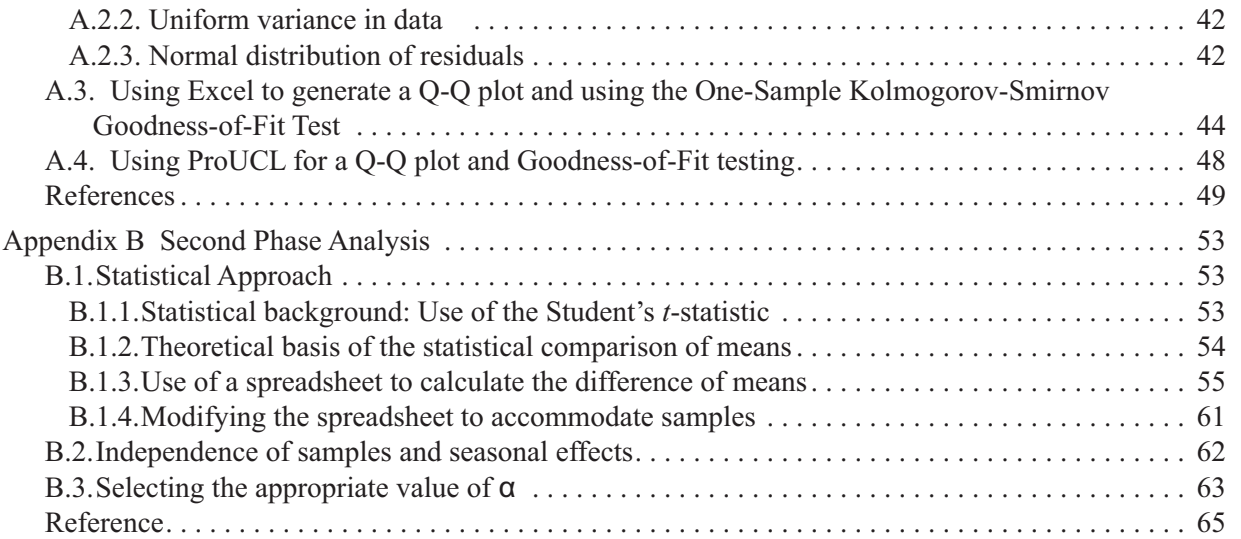

# Figures

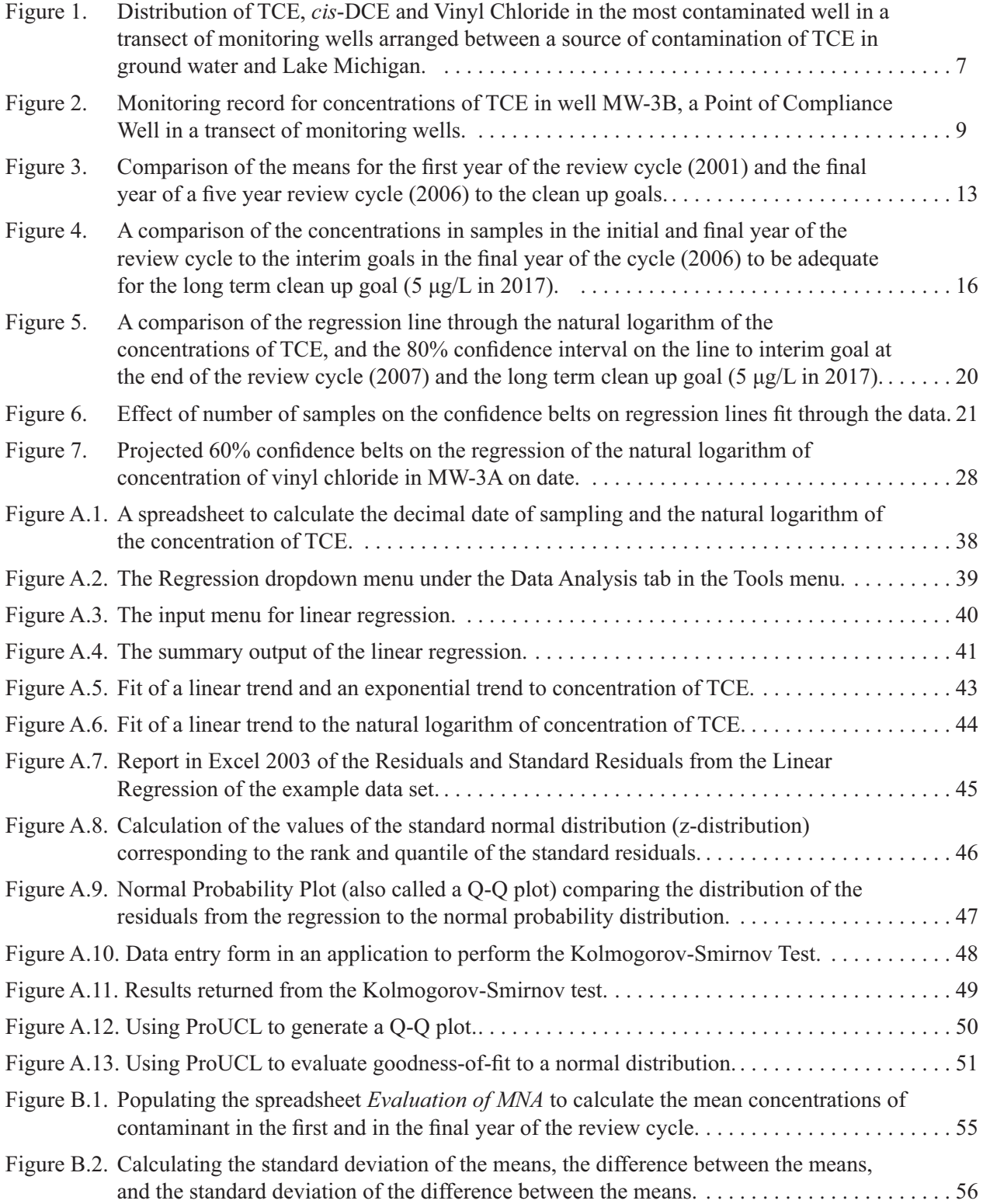

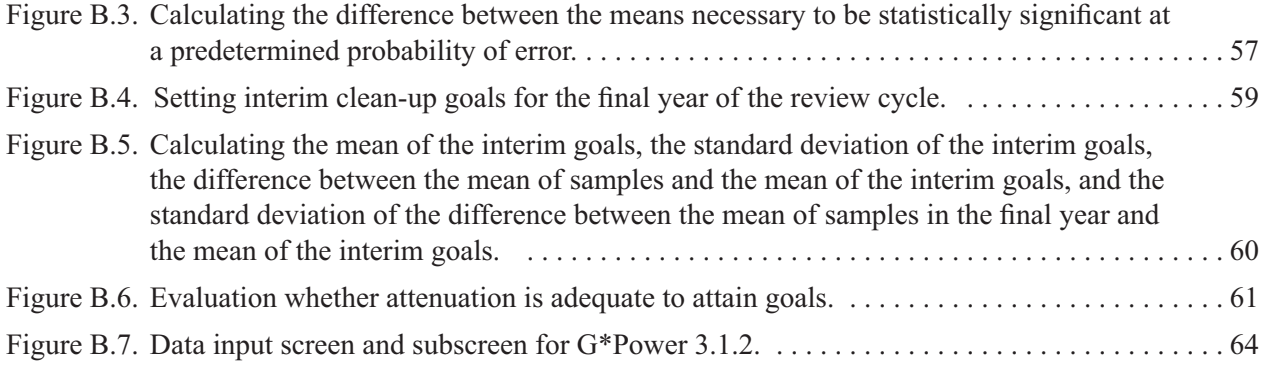

## **Tables**

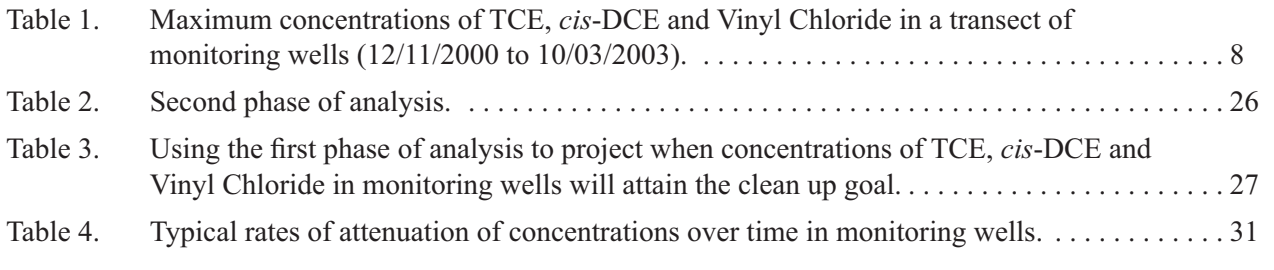

### Acknowledgments

corresponded the Groundwater Consumers Consumers Consumers Consumers Consumers Consumers Consumers Consumers C<br>managed the review of the report for the Groundwater Forum, and provided the FPA internal The Groundwater Forum is a group of ground-water scientists that support the Superfund and RCRA programs in each of the ten EPA Regional Offices. This report was developed for and in close consultation with the Groundwater Forum. Luanne Vanderpool with U.S. EPA Region 5 peer review. External peer reviews were provided by Thomas McHugh and Charles Newell of Groundwater Services Inc, Houston, Texas; Yue Rong of the California Regional Water Quality Control Board, Los Angeles, California; and Aristeo (Resty) Pelayo of the Wisconsin Department of Natural Resources, Madison, Wisconsin. of Natural Resources, Madison, Wisconsin.

### Abstract

Monitored Natural Attenuation (MNA) remedies monitor the results of natural processes and utilize these data to predict future conditions in the aquifer. Performance monitoring to evaluate MNA effectiveness is a critical element for MNA remedies.

Monitoring over time insures that the future behavior of the plume is consistent with past behavior and that the risk of exposure to the contaminants is managed. The trend of contaminant concentrations over time in a particular well can be used to forecast the future concentrations in that well and predict when concentrations will attain a selected concentration level. The purpose of this document is to present a simple, statistically based approach for evaluating the progress of natural attenuation from the data collected during site characterization and long term monitoring. The intended audience is technical professionals that actually perform the data analyses (i.e., hydrogeologists, engineers) as well as project managers who review those analyses and/or make decisions based on those analyses. decisions based on those analyses.

# **1.0 Introduction**

Monitored Natural Attenuation (MNA) was a component of more than 20 percent of remedies implemented between 1982 and 2005 at National Priority List (NPL) sites where groundwater is contaminated (U.S. EPA, 2007). In the interval 2005 through 2008, MNA was a component of more than 18% of NPL sites where groundwater is contaminated (U.S. EPA.  $2010$ ). The percentage of sites using MNA is likely to increase as source areas are depleted by more aggressive remedies and MNA is used to remediate remaining contamination. to remediate remaining contamination.

 $\frac{1}{2}$  contaminated groundwater are expected to  $\frac{1}{\sqrt{1-\frac{1}{\sqrt{1-\frac{1$ MNA remedies monitor the results of natural<br>processes and utilize these data to predict future conditions in the aquifer. MNA remedies for demonstrate that MNA will *"… attain cleanup*<br>levels (or other remedial action objectives) in a *levels (or other remedial action objectives) in a time frame that is reasonable when compared to the cleanup time frames of the other alternatives and when compared to the time frame of the anticipated resource use*" (U.S. EPA, 1999, p. 9-7). This statement defines key expectations which EPA has for MNA remedies and is a measure of success for all MNA remedies. This define *"… a timeframe that is reasonable …"*<br>and methods which quantify demonstrations and methods which quantify demonstrations<br>that MNA will achieve the remedial action that MNA will active the remediate the remediate objectives.

 $i$  in the groundwater at the site. There is the site  $i$ Performance monitoring to evaluate MNA<br>effectiveness is a critical element for MNA remedies. One objective for the performance monitoring program of an MNA remedy is to "Demonstrate that natural attenuation is occurring according to expectations" (U.S.  $EPA$ , 1999, p. 22). The expectations generally include being able to achieve the concentration based clean-up goals for the contaminants in the groundwater at the site. A Record of  $D$  and  $D$  for a site regulated under

the Comprehensive Environmental Response,<br>Compensation, and Liability Act (CERCLA) may specify a particular date by which specific clean-up goals must be reached. Whether a specific date has been specified or whether the cleanup time must simply be reasonable, the approach presented in this document describes a methodology using simple statistics which objectively demonstrates whether a MNA remedy is proceeding at a rate which will achieve the goals specified in the ROD and is meeting expectations. The method is specifically intended to support the five-year remedy review process under CERCLA; however, it is applicable to any site that has concentrationbased clean up goals for the contaminants, and a date (whether specified or simply "reasonable") by which the goals must be attained.

Monitored Natural Attenuation (MNA) is generally considered in enforcement actions regulated under CERCLA to be a remedy like any other remedy. The Record of Decision (ROD) will specify clean up goals for each contaminant at the site. These goals are usually expressed in terms of the maximum concentration of the contaminants in soil or ground water that will be tolerated at the site when the remedy is complete. remedy is complete.

Monitoring over time insures that the future<br>behavior of the plume is consistent with past behavior and that the risk of exposure to the contaminants is managed. The trend of contaminant concentrations over time in a particular well can be used to forecast the future concentrations in that well and predict when concentrations will attain a selected concentration level. The approach presented in this paper can be used to estimate cleanup times by MNA even where clean up goals are not specified by time or concentration.

The approach is intended to be used in the context of existing U.S. EPA guidance and recommendations for MNA. These U.S. EPA documents can be found at *http://www.epa.gov/oust/*<br>cat/mna html and an associated link at http:// *cat/mna.html* and an associated link at *[http://](http://www.epa.gov/ada/gw/mna.html#)  [www.epa.gov/ada/gw/mna.html](http://www.epa.gov/ada/gw/mna.html#)*. Two of the U.S. EPA documents are widely applicable: *Use of Monitored Natural Attenuation at Superfund, RCRA Corrective Action, and Underground Storage Tank Sites* (U.S. EPA, 1999) and *Performance Monitoring of MNA Remedies for VOCs in Ground Water* (Pope et al., 2004).<br>U.S. EPA (1999) lays out a general framework for the appropriate implementation of MNA at EPA enforcement actions. Pope et al. (2004) summarize that comprehensive framework in the following steps:  $t_{\rm max}$  for  $t_{\rm max}$  steps:

- 1) demonstrate that natural attenuation is<br>occurring according to expectations,
- 2) detect changes in environmental conditions (e.g., hydrogeologic, geochemical, microbiological, or other changes) that may reduce the efficacy of any of the natural attenuation processes,
- 3) identify any potentially toxic and/or mobile transformation products,
- 4) verify that the plume(s) is not expanding downgradient, laterally or vertically,
- 5) verify no unacceptable impact to downgradient receptors,
- 6) detect new releases of contaminants to the environment that could impact the effectiveness of the natural attenuation remedy.
- 7) demonstrate the efficacy of institutional controls that were put in place to protect potential receptors, and
- 8) verify attainment of remediation objectives.  $\overline{\phantom{a}}$

*Performance Monitoring of MNA Remedies*  (Pope et al., 2004) briefly discusses the use of statistics to evaluate trends. In their Section  $3, 3, 34$  they state:  $\mathcal{S}$  states 3.4.3.34 they state:

*Statistical methods are also available to facilitate analysis and comparison of trends by considering data variability through time. For instance, changes in contaminant concentrations over space or time can be used to calculate attenuation rates, and the variability associated with those rates can be quantifed with confdence intervals about the rates. These confdence intervals can be used to determine the likelihood of attaining siterelated remedial goals. If all values of the attenuation rate falling within the confdence intervals lead to predictions that site remedial goals will be attained in the desired time frame, then confdence that MNA can attain remedial goals is increased.* 

At many sites, the evaluation of trends in concentrations stops with an evaluation of whether natural attenuation is occurring, and the evaluation does not proceed to the next step of evaluating whether MNA meets expectations. This Report provides an approach to carry out the first step in the comprehensive evaluation of the performance of MNA, which is to demonstrate that natural attenuation is occurring according that natural attenuation is occurring according to expectations.

In CERCLA, the clean-up goals must be met throughout the plume of contamination. Progress should not be evaluated at only a few selected wells. Care must be taken to avoid making generalizations about clean-up progress without careful consideration of the entire monitoring network. While the example used to demonstrate the methodologies outlined in this paper focuses on a single well, the methodologies should be applied to the entire monitoring network. Many sites will have problematic wells where the trends in concentration within the five year review cycle are not adequate. Depending on circumstances, the trends in the problematic wells may or may not indicate that MNA is inadequate for the plume as whole. Interpretation of data from problematic wells is  $discussed$  in Section 5.2. discussed in Section 5.2.

The approach presented in this document is divided into two phases. The first phase is divided into two phases is two phases. The fraction  $\mathbf{r}$ 

best undertaken before MNA is selected as part<br>of the remedy at a site. The second phase is undertaken as a part of performance monitoring after the selection of MNA as a remedy. after the selection of MNA as a remedy.

to meet the clean up gone in clean well. They  $\frac{1}{2}$  and  $\frac{1}{2}$  are contributed. It also at a site the In the first phase, the trend in concentrations<br>at individual wells is evaluated to estimate the date when concentrations can be expected to meet the clean up goal at each well. The ate in a general manner whether natural attenuation processes have a reasonable likelihood of reaching concentration based goals in a reasonable time period. If a date to attain the clean first phase also provides one approach that can be used to select a date (see Sections 1.1 and  $\binom{1}{2}$ 5.2.3).

In the second phase of analysis, data are<br>evaluated over the interval of time in a review evele, such as the five-year review cycle that is common in CERCLA. The attenuation in concentration between the initial and final vears of the interval is compared to the attenuation that would be required in order to attain the clean up goal by the specified date. If the concentration in the final year of the review cycle is higher than the concentration that would be required to attain the goal by the specified date, the second phase estimates the probability that natural attenuation will not meet the clean up goal. attenuation will not meet the clean up goes the clean up goes the clean up goes the clean up goes the clean up goes that  $\mathbf{r}$ 

 $\frac{1}{1}$  and  $\frac{1}{1}$  approach presented in the approximate when it has been Before this approach (or any other approach<br>to evaluate MNA) is applied to data generated from monitoring wells, the user should consider the representativeness of the existing wells in portraying the groundwater conditions, and whether the existing monitoring wells adequately characterize the plume vertically and horizontally. This type of data analysis and forecasting is only as reliable as the representativeness of data that is subjected to the analysis. Subtle deterioration in the condition of the well, incorrect interpretations of groundwater flow directions or changes in the groundwater direction over time can be falsely interpreted as "attenuation". The approach presented in this document is only appropriate when it has been

determined that the monitoring well network<br>accurately represents the ground water flow system. Consult *Performance Monitoring of MNA Remedies* (Pope et al. 2004) for recom-*MNA Remedies* (Pope et al., 2004) for recommendations on the design of a monitoring system.

The purpose of this document is to present a<br>simple, statistically based approach for evaluating the progress of natural attenuation from the data collected during site characterization and long term monitoring. The intended audience is technical professionals that actually perform the data analyses (i.e., hydrogeologists, engineers) as well as project managers who review those analyses and/or make decisions based on those analyses. In this document the two phases of the approach are described and illustrated with an example. Since the approach outlined in this document uses statistical methods, even the simplified description in the body of the report is somewhat technical. Non-technical readers may be best advised to read Sections 1 and 5 first to understand the kind of decisions to be made using the methods described in this paper. The two appendices are more technical and provide additional information regarding the statistical methods used in this approach as well as detailed step by step instructions to apply the methods to a data set.

Section 1 introduces the approach for evaluating the progress of Natural Attenuation. ing the progress of Natural Attenuation.

Section 2 introduces the statistics which are<br>used in Phase 1 to perform the evaluation of the progress of MNA and describes the application of these methods to characterize the behavior of contaminants at the site before MNA is selected as a remedy for the site. Methods are presented to evaluate trends in concentrations over time. and to estimate the time required to reach cleanup goals. The statistical methods are described in much more detail in the appendixes which accompany this report, but Section 2 is a statistical discussion and is somewhat technical

Section 3 applies the statistical methods used<br>in Phase 2 to evaluate data from a long-term  $\cdots$   $\cdots$ 

monitoring program in order to determine<br>whether the progress of natural attenuation is sufficient to achieve the clean-up goals set for sufficient to achieve the clean-up goals set for<br>the site. The methods are built on the *t*-test for<br>the difference of means. The statistical methods the difference of means. The statistical methods are described in much more detail in the appendixes which accompany this report, but Section  $\overline{a}$  is a statistical discussion and like Section 2 is somewhat technical

Section 4 describes the use of linear regression<br>techniques to evaluate the progress of Natural Attenuation and for documenting the level of confidence which can be placed in decisions made from the data. This is an alternative approach to the method using the *t*-statistic presented in Section 3.

regarding the performance of the site at the site. Section 5 describes the application of the decision process for evaluating the progress of Natural Attenuation using the results from methods described in Sections 2 through 4. Section 5 uses technical terms from earlier sections, but presents more general discussion regarding the performance of MNA at the site. recognize and consider even if they do not per $r_{\rm r}$  form the statistical analyses themselves form the statistical analyses themselves.

#### *1.1. Data analysis best performed before selection of MNA as remedy*

sonable time period. This evaluation requires The first phase of data analysis determines, based on the available monitoring record, whether natural attenuation processes appear to be capable of reducing the concentrations of contaminants to the clean up goals within a reasonable time period. This evaluation requires trends in contaminant concentration. This first phase of evaluation should be conducted before phase of evaluation should be conducted before.  $\mathbf{r}$  is selected as part of the remedy at a site.

 **tion.** The frst line of evidence presented in The first phase of data analysis can be used to meet the particular requirements set out in the OSWER Directive (U.S. EPA 1999) regarding the use of MNA. Text quoted from the Directive is in bold font. The Directive outlined a three-tiered approach to site characterizathe Directive was: **(1) Historical groundwater and/or soil chemistry data that demonstrate a clear and meaningful trend of decreasing contaminant mass and/or concentration over time at appropriate monitoring or sampling points.** In addition, the Directive states that **… EPA expects that documenting the level of confdence on attenuation rates will provide more technically defensible predictions of remedial timeframes and form the basis for more effective performance monitoring programs.** The Directive also states: **Statistical confdence intervals should be estimated for calculated attenuation rate constants (including those based on methods such as historical trend data analysis …).** 

The first phase of the approach presented in this document uses regression analysis to evaluate natural attenuation. Regression analysis provides rate constants for attenuation that provide a precise definition of a "clear and meaningful trend of decreasing contaminant concentration over time." Because higher rate constants mean faster remediation time frames, simple calculations in a spread sheet are used to determine whether the rate constants are different from zero at some predetermined level of statistical confidence and to extract the statistical confidence interval on the rate of attenuation.

At many sites where MNA has been selected as remedy, a concentration-based goal for cleanup has been identified, but the date to attain that goal is not identified. Ideally, the target date to attain the goal should be established based on factors such as the timeframe for anticipated future use of the resource, a comparison to the time that would be required for alternative remedial techniques to attain the goal, and the reliability of existing institutional controls and other controls on exposure to contamination. other controls on exposure to contamination.

One option to establish a target date is to<br>use regression analysis to extrapolate natural attenuation in the historical record and predict the time when the goal can be expected to be attained. This date can then be compared to the requirements imposed by site specific factors  $r_{\rm r}$  is seen by site specific factors.

to determine if it is appropriate. This option tion. If the rate of attenuation continues into the future at the same rate as in the past, on average, half the time the true date to attain the goal will be further in the future than the target date, and half the time continued long term monitoring will reveal that MNA is not adequate to attain the final goal by the target date. If regression analysis is used to select a target. date, that date should acknowledge and make provision for the uncertainty in the regression (see Section  $5.2.3$ ).  $(3.2.2.3.3.3.3)$ .

#### *1.2. Data analysis performed after selection of MNA as remedy*

The second phase would apply to evaluations<br>after approval of MNA as a remedial measure. Fitting one trend to all the data assumes that the rate of natural attenuation does not change over the history of the site. However, the rate of attenuation can change for a variety of reasons. The monitoring record is subject to temporal variations in concentrations that create temporary or "apparent" trends. High water tables can inundate residual contamination that was previously in the unsaturated zone, producing slugs of contaminants at high concentration. At some sites, critical substrates are required. by the bacteria that degrade the contaminants. Examples would include molecular hydrogen Examples would include include molecular include the set and acetate used by *Dehalococcoides* bacteria<br>to degrade trichloroethylene, or sulfate used by to degrade trichloroethylene, or sulfate used by<br>bacteria to degrade benzene. These substrates can be depleted over time, which may change the rate of biodegradation. These interactions and more are discussed in greater detail tions and more are discussed in greater detail in *Performance Monitoring of MNA Remedies*  (Pope et al., 2004). Statistical analysis is one approach to recognize a change in the trend in concentrations over time.

Active source control or source remediation will<br>reduce concentrations of contaminants, and the benefit of this active treatment will be included in the overall trend in contaminant concentrations. Biostimulation with growth substrates and nutrients or bioaugmentation with active and numerical or bioaugmentation with active with active with active with active with active with active with active with  $\sigma$ 

microorganisms will increase the rate of bio-<br>degradation. Some vendors even talk about enhanced natural attenuation. These active measures will interfere with a statistical evaluation of MNA. It is best to restrict an evaluation of natural attenuation to the time periods before active remediation has been implemented, or to time periods after the benefits of the active remediation have been realized.

The purpose of the second phase of analysis<br>is to determine whether MNA continues to perform as expected, and whether the recent performance of MNA at the site is adequate to meet the clean up goals. Depending on the outcome, the analyses in the second phase might support a decision to allow a MNA remedy to proceed as defined in the ROD. Depending on the outcome, the analyses may also identify a need for additional sampling and data evaluation, or identify the need for additional active remediation at a site.

# **2.0** Illustration of the First Phase of Analysis

Figure 1 shows the location of clusters of of contaminants are in the MW-3 well cluster.<br>monitoring wells at a CERCLA enforcement Table 1 presents the highest concentrations of action where MNA has been selected as part of contaminants observed in the individual wells. the remedy. Figure 1 also presents the high-<br>The well with the highest concentrations of est concentrations of contaminants observed in vinyl chloride (the compound of greatest conthe well clusters. The highest concentrations cern) is well MW-3B, the middle well of the

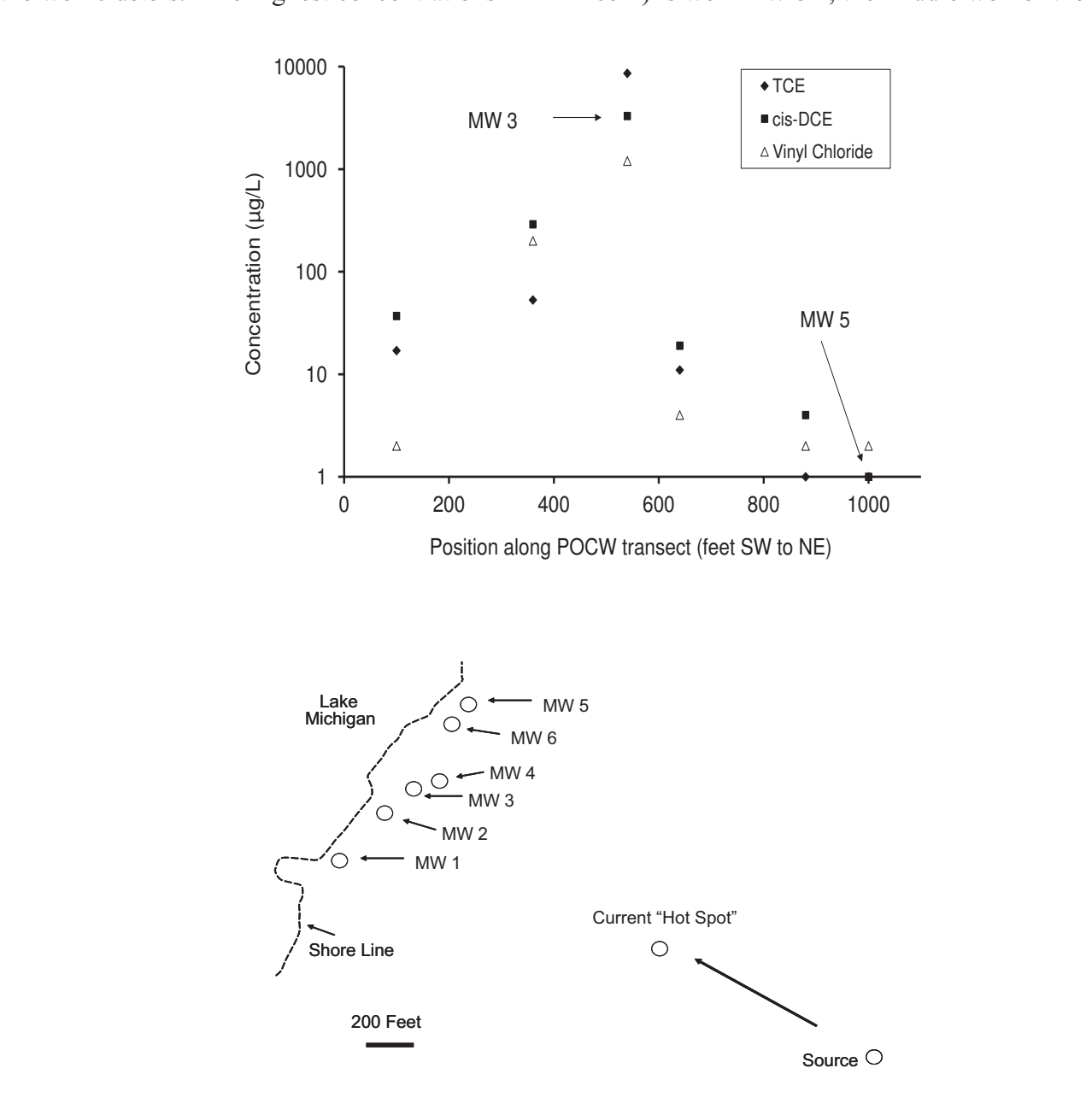

 Michigan. **Figure 1.** Distribution of TCE, cis-DCE and Vinyl Chloride in the most contaminated well in a transect of monitoring wells arranged between a source of contamination of TCE in ground water and Lake

| <b>Monitoring Well</b> | <b>Depth</b> | <b>TCE</b>     | $cis$ -DCE     | <b>Vinyl Chloride</b> |
|------------------------|--------------|----------------|----------------|-----------------------|
|                        |              | $\mu g/L$      | $\mu$ g/L      | $\mu g/L$             |
|                        |              |                |                |                       |
| $MW-1B$                | Shallow      | 18             | $\overline{4}$ | $\overline{2}$        |
| $MW-1A$                | Deep         | 17             | 37             | $\overline{2}$        |
|                        |              |                |                |                       |
| $MW-2B$                | Shallow      | 10             | $\overline{3}$ | $\overline{2}$        |
| $MW-2A$                | Deep         | 53             | 290            | 200                   |
|                        |              |                |                |                       |
| MW-3C                  | Shallow      | 8600           | 3300           | 1200                  |
| $MW-3B$                | Intermediate | 2300           | 3200           | 2200                  |
| MW-3A                  | Deep         | 20             | 1900           | 1500                  |
|                        |              |                |                |                       |
| $MW-4C$                | Shallow      | 18             | 12             | $\overline{2}$        |
| $MW-4B$                | Intermediate | 11             | 19             | $\overline{4}$        |
| $MW-4A$                | Deep         | $\overline{2}$ | 1              | $\overline{4}$        |
|                        |              |                |                |                       |
| $MW-5B$                | Shallow      | $\mathbf{1}$   | $\mathbf{1}$   | $\overline{2}$        |
| $MW-5A$                | Deep         | $\mathbf{1}$   | 1              | $\overline{2}$        |
|                        |              |                |                |                       |
| $MW-6$                 |              | $\mathbf{1}$   | $\overline{4}$ | $\overline{2}$        |

 (12/11/2000 to 10/03/2003). **Table 1.** Maximum concentrations of TCE, *cis*-DCE and Vinyl Chloride in a transect of monitoring wells

MW-3 well cluster. Figure 2 presents long term  $MW-3B$  This data set will be used to illustrate the first phase of the analysis, determining whether natural attenuation processes appear to be capable of reducing the concentrations of contaminants to the clean up goals within a reasonable time period. reasonable time period.

Changes in the direction of ground water flow<br>can cause the centerline of a plume to shift away from a monitoring well, and give the false impression that concentrations in the plume are declining. The procedures in this Section are only appropriate when it has been determined that ground water flow to the monitoring well is stable. For this example, assume that the flow of ground water at the site has been evaluated of ground water at the site has been evaluated

and the direction of flow has not changed to an appreciable extent. appreciable extent.

*Performance Monitoring of MNA Remedies*  (Pope et al., 2004) emphasizes the need for evaluating the monitoring well network to determine if it is sufficient for MNA. At any site where this statistical approach might be applied, the monitoring network should first be evaluated to determine that it is sufficient to that purpose. For this example, assume that the monitoring network has been evaluated and determined to be sufficient to document the performance of MNA and it is appropriate to move to the next step of evaluating trends in concentrations.

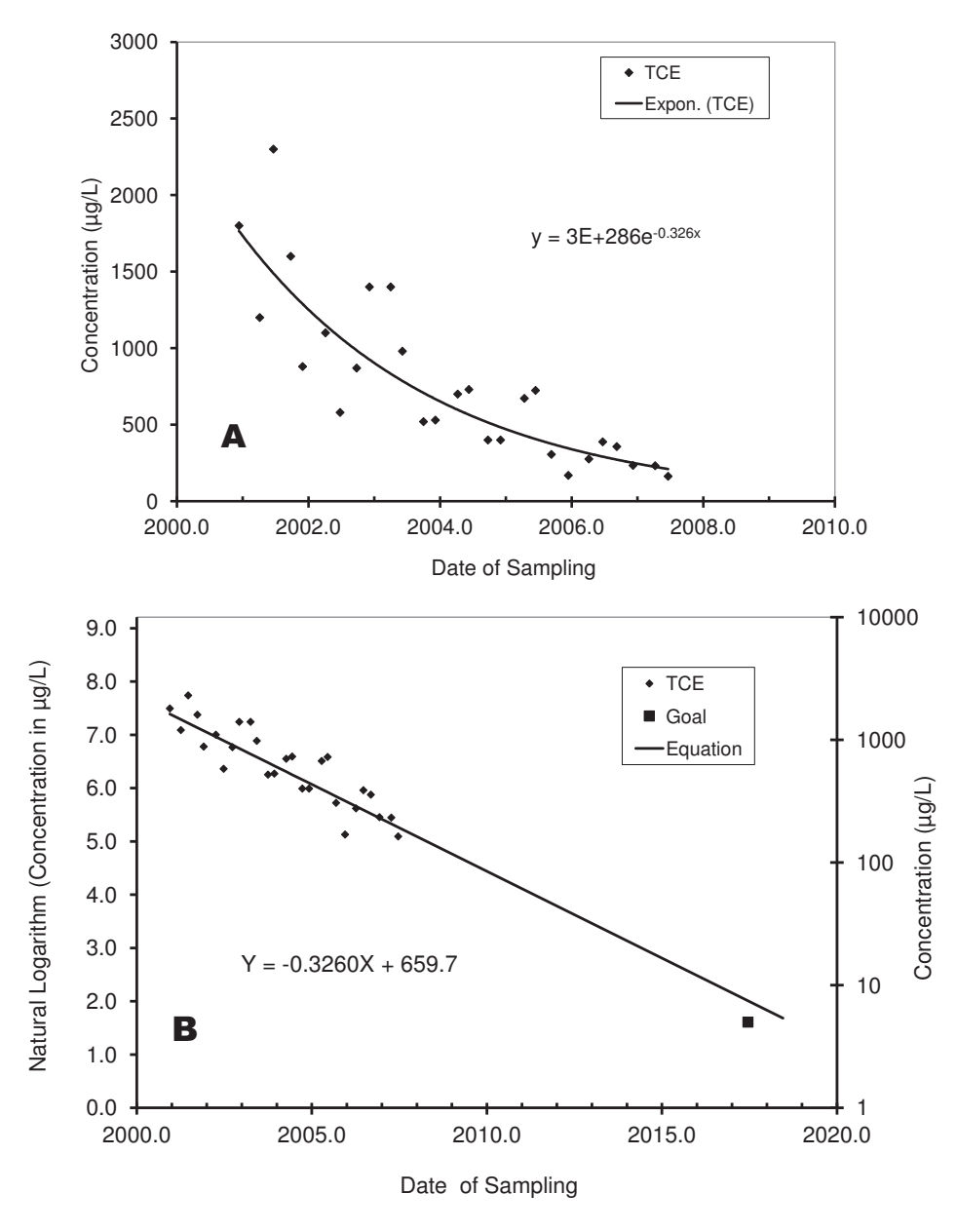

Figure 2. Monitoring record for concentrations of TCE in well MW-3B, a Point of Compliance Well in a transect of monitoring wells.

#### *2.1. Identifying the rate law for natural attenuation*

Panel A of Figure 2 presents the monitoring<br>data on an arithmetic scale, where concentration is plotted as a function of time. Over seven years of monitoring, the concentration of TCE (the parent compound) declined from  $2,300 \mu g/L$  to 163  $\mu g/L$ . The solid curved line is an exponential trend line that is fit to the data. In this example the fit of the trend line is  $\frac{1}{2}$  and  $\frac{1}{2}$  are the first of the  $\frac{1}{2}$  of the trend line is the trend line is the trend in  $\frac{1}{2}$  of the trend in  $\frac{1}{2}$  of the trend in  $\frac{1}{2}$  of the trend in  $\frac{1}{2}$  of the trend in  $\frac{1}{2}$  in reasonable agreement with the data. Note that  $\mathcal{L}_{\mathcal{G}}$ 

as the concentrations decline, so does the rate of that the dates are plotted as decimal years. The slope of the line is the instantaneous rate of attenuation  $(dC/dt)$  in  $\mu g/L$  per year. Note that as the concentrations decline so does the rate of attenuation.

These data follow what is known as first order rate law. The rate of attenuation is described in Equation 1, where  $r$  is the rate of change in concentration with time  $(\mu \sigma / I)$  per year).  $C$  is concentration with time ( $\mu$ g/L per year), *C* is the concentration of contaminant  $(\mu g/L)$ , and  $t \to t$  concentration of contaminant ( $f_{\theta}$ ,), and

 $k$  is the rate constant. The unit for a first order rate constant is reciprocal time. In this case, the unit is (per year).  $v = v \cdot v$ 

$$
r = dC/dt = k[C]^{1} = k[C]
$$

 $r = dC/dt = k[C]$ <sup>1</sup>  $= k[C]$  **1**<br>A familiar example of attenuation under a first order rate law is the decay of radioactive nuclides.

The rate of change in concentration at any<br>instant in time under a first order rate law is proportional to the concentration at that instant  $(r = k[0])$ . This rate law is called "first" order  $(r = k[C])$ . This rate law is called "first" order<br>because the exponent on the concentration C of because the exponent on the concentration *C* of<br>contaminant is one. The change in the concontaminant is one. The change in the con-<br>centration of contaminant in Equation 1 can be integrated over time to produce Equation 2. where *t* is an interval of time, *C* is the final concentration at the end of the interval and *C* concentration at the end of the interval, and  $C_0$  is the initial concentration at the beginning of the time interval.

$$
\ln[C] = kt + \ln[C_0]
$$

If the natural logarithms of the concentrations<br>are plotted as a function of time, the slope of the line is  $k$ .

If the exponent on the concentration of contaminant in the rate law were zero, the rate law would be "zero" order and attenuation would follow Equation 3. follows  $\sum_{i=1}^{n}$ 

$$
r = dC/dt = k'[C]^0 = k'
$$
 3

Under a zero order rate law, the rate of degrada-<br>tion  $(\mu g/L)$  per year) is a fixed number, the zero  $t^2$  ( $f^2$  per year) is a fixed number, the zero order rate constant *k'*.

#### *2.2. Estimating time required to reach clean up goals*

Panel B of Figure 2 compares the example data<br>on a logarithmic scale. The y-axis on the left side of the figure plots the data as the natural. logarithm of the concentrations in  $\mu$ g/L. For convenience of comparison, the y-axis on the right side presents the actual concentrations plotted on a logarithmic scale. The data in Panel B appear to fall along a straight line. in Panel B appear to fall along a straight line.

The general form for an equation that follows a straight line is presented as Equation 4, where (*a*) is the slope of the line and (*b*) is the *Y* inter-<br>cent the value of *Y* when *X*=0 cept, the value of *<sup>Y</sup>* when *X*=0.

$$
Y = a^* X + b \tag{4}
$$

 $\frac{1}{2}$  inear regression was used to fit an equation the If attenuation follows a first order rate law,<br>a plot of the natural logarithm of concentrations on elapsed time will lie along a straight line. The log-transformed data in Panel B of Figure 2 appear to lie along a straight line. A described the relationship between the natural logarithm of the concentrations of TCE and the date of sampling. The slope of the regression line is the first order rate constant for the change in concentration over time. Details of fitting the line are discussed in Appendix A.  $f_{\text{ref}}$  are discussed in Appendix  $f_{\text{ref}}$ 

B of Figure 2 is Equation 5 below, where *Y* is<br>the natural logarithm of the concentration of TCE in  $\mu$ g/L and *X* is the date in decimal years.

$$
Y = -0.3260 \cdot X + 659.7
$$

Solving Equation 4 for *<sup>X</sup>* provides Equation 6.

$$
X = (Y - b) / (a)
$$
 6

Solving Equation 5 for *<sup>X</sup>* provides Equation 7.

$$
X = (Y - 659.7) / (-0.3260)
$$
 7

For purposes of illustration, we will assume that the desired clean up goal for TCE is  $5 \mu g/L$ , and we will assume that it is desired that this goal will be attained by 2017. The natural logarithm of 5 is 1.609. Substituting 1.609 for *Y* in Equation 7 predicts that natural attenuation will attain the goal by the year 2018 7, which is will attain the goal by the year 2018.7, which is only slightly later than the desired cleanup date of 2017. The same relationships are presented graphically in Panel B of Figure 2.  $g<sup>2</sup>$  of  $f<sup>2</sup>$  and  $g<sup>2</sup>$  in Panel B of  $F<sup>2</sup>$  is  $g<sup>2</sup>$  of  $F<sup>2</sup>$ .

As described in Equation 7, the date by which<br>the concentration based cleanup goal must be attained is "key" to the evaluation of the progress of MNA. The statistical evaluation  $p \cdot g$ of the progress of MNA in a review cycle is

determined by only four parameters: the date<br>when cleanup is to be attained, the cleanup goal, the historical concentrations of the contaminant and the rate of attenuation.

tration at year zero of 3 x 10<sup>-2</sup>  $\mu$ g/L (Panel A)<br>of Figure 2) This impossibly high value for Note that the value of *Y* in Equation 7 when *X* is zero is 659.7 (see the equation in Panel B of Figure 2) which corresponds to a TCE concentration at year zero of 3 x  $10^{286}$  µg/L (Panel A the initial concentration of TCE was calculated from the regression because the zero value for the Date of Sampling was the beginning of the Common Era. If the regression had been performed on the date expressed in years since the date of the first sample, the value of  $Y$  in Equation 7 would have been near to the con- $\Gamma$  contration in the first samples taken centration in the frst samples taken.

Trends in contaminant concentrations over time have been reviewed at hundreds of hazardous waste sites. A first order rate law is almost where sites. A first order rate rate is almost The calculations and procedures in this document will assume that attenuation at the site of interest follows a first order law. Equations 4 and 6 can be used to compare the long term. performance of natural attenuation to the established clean up goals, or they can be used to predict a time by which the goal may be attained.

No real data set is ever a perfect match to the cal test, and a certain amount of judgment is required to select the most appropriate data and the most appropriate statistical procedure. In the example data in Panel B of Figure 2, the apparent good agreement with a straight line indicates that  $(1)$  the rate of attenuation in concentration follows a first order rate law and  $(2)$  the first order rate constant did not change over the time period in the monitoring record. Both these conditions must be true if the calculations in this Section are to be used to forecast a time in the future at which the concentration will attain the clean up goal. will attain the clean  $u_{\rm F}$  going.

In the illustration, the entire record for the monitoring wells was evaluated. The entire record should be evaluated unless there is a significant change in conditions at the site that justifies using some smaller portion of the record. If the time period in the record includes efforts at source removal or source remediation. the argument could be made that the best data to evaluate the progress of natural attenuation is the portion of the record that occurs after active source control was completed. If the source was remediated by a pump and treat system, the best data to evaluate natural attenuation would be the portion after pumping ceased and the water table returned to its natural condition. In the illustration, there are seven years of quarterly monitoring data. This amount of monitoring data is not always available when the feasibility of MNA as a remedial action needs to be evaluated. However sufficient data should be available to demonstrate a clear and meaningful trend of decreasing contaminant mass and/or concentration over time as specified in the OSWER Directive (U.S. EPA 1999). OSWER Directive (U.S. EPA 1999).

If visual examination indicates that a plot of the best fit by a curved line, that observation would indicate that either  $(1)$  the rate of attenuation does not follow a first order rate law or  $(2)$  the first order rate constant is changing over time. If this is the situation, the calculations in this approach should not be used to forecast a time in the future at which the concentration will attain the clean up goal.  $\frac{1}{\sqrt{2}}$ 

#### *2.3. Estimating uncertainty in the rate of natural attenuation*

Appendix A of *Performance Monitoring of MNA Remedies* (Pope et al., 2004) discusses a variety of factors that add uncertainty to an estimate of the rate of natural attenuation. The OSWER Directive (U.S. EPA 1999) specifies that this uncertainty in the rate constant be described as a confidence interval on the rate constant. Many evaluations of trends in MNA will express the uncertainty in the fitted trend line as the Coefficient of Determination  $(r^2)$ .

This is probably done because  $r^2$  is a familiar statistic, and because it is readily obtained from the computer application used to create the figure showing the trend line. The  $r^2$  statistic<br>is not related in a simple way to the confidence is not related in a simple way to the confidence<br>interval on the rate of attenuation, and should not be used to evaluate the uncertainty in the trend line. The spreadsheet used to fit the line through the data also has the capacity to put statistical confidence intervals on the slope of the line. Details for this process are illustrated in Appendix A. For the data set in Panel B of Figure 2, the first order rate constant for attenuation of concentrations of TCE was 0.326 per year. As described in Appendix A (Figure A4) and section  $A(1.4)$ , the rate constant was no slower than  $0.281$  per year at  $90\%$  confidence. slower than 0.281 per year at 90% confdence.

#### *2.4. Shortcuts to estimate the rate of attenuation*

The Panels in Figure 2 were generated as charts<br>in Microsoft Excel 2003. The spreadsheet, like many other spreadsheets, allows the user to conveniently fit trend lines to a data set in a chart, without going through the procedures using a spreadsheet to fit a regression line to data as is illustrated in Appendix A. Note, this shortcut approach does not produce a confidence interval for the rate constant as is done using a spreadsheet to calculate the regression.  $\mathcal{G}$  and  $\mathcal{G}$  such that the regression.

tion) is an exponent, and the coefficient of  $\overline{X}$ <br>is -0.326. Similarly, options in the chart men The date is a factor instead of an exponent, but Options in the chart menu were used to fit an exponential trend line to the data in Panel A of Figure 2. The resulting equation for the line is  $Y = 3E + 286e^{-0.326X}$ . The date (*X* in the equation) is an exponent and the coefficient of *X* is -0.326. Similarly, options in the chart menu logarithm of the concentration data as shown in Panel B of Figure 2. As discussed earlier, the equation for the line is  $Y = -0.3260X + 659.7$ .<br>The date is a factor instead of an exponent but the coefficient of  $X$  is the same. In both equations, the coefficient of the time elansed is the tions, the coefficient of the time elapsed is the first order rate constant for change in concentration over time. Because time was plotted in decimal years, the unit for the rate constant is reciprocal years. The negative of the coefficient reciprocal years. The negative of the coeffcient is the first order rate constant for attenuation over time. The rate constant is negative because concentrations are decreasing. concentrations are decreasing.

### Illustration of the Second Phase of Analysis

The same data will be used to illustrate the second phase of the evaluation. Panel A of second phase of the evaluation. Pancel 22 the comparison. The mean of concentrations of TCE determined in water samples acquired in each of the four quarters of 2001 will be compared to the mean of concentrations in each of the four quarters of 2006. The data and the means are enclosed in dashed lines. The mean means are enclosed in dashed lines. The means  $\mathcal{C}$ 

and the mean concentration in 2006 was  $308 \mu g/L$ .  $\frac{1}{3}$ 

Data in Figure 3 are expressed on a log Second Phase were done on the natural logarithms of the concentrations. As a result, the means in Figure 3 are geometric means instead of the more familiar arithmetic means. To calculate an arithmetic mean, one adds the values and divides the sum by the number of values.

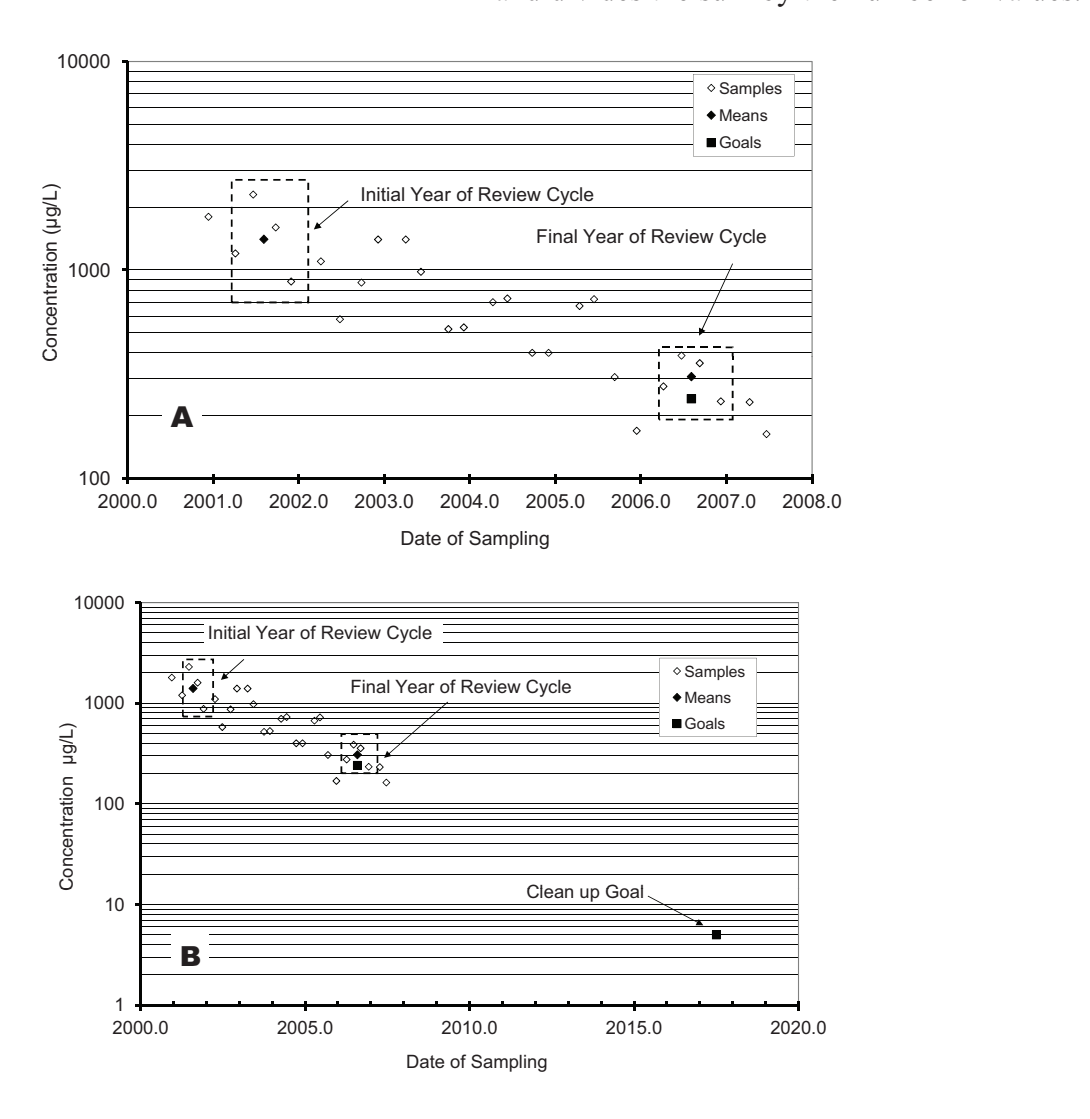

**Figure 3.** Comparison of the means for the first year of the review cycle (2001) and the final year of a five year review cycle (2006) to the clean up goals.

An arithmetic mean was calculated for the natural logarithms of the concentrations, and then the anti-natural logarithm was taken to express the geometric mean as a concentration. This is equivalent to multiplying the original values. and taking the  $n^{th}$  root of the product, where  $n^{th}$  is the number of values. Note that for a set of is the number of values. Note that for a set of positive values, the geometric mean is less than the arithmetic mean. The larger numbers have less influence on a geometric mean. less infuence on a geometric mean.

#### *3.1. Testing whether the reduction in concentration is statistically signifcant*

First, the data were evaluated to determine<br>whether there was a statistically significant decline in the average concentration of contaminants over the time interval in the review cycle. Over the time period in the review cycle, was there any significant attenuation? The comparison is made using the  $t$  statistic for the differ-<br>ence of means. The theoretical background on the *t* statistic and details on using a spread-<br>sheet to make the calculations are presented in sheet to make the calculations are presented in Appendix B.  $\mathbf{P}_{\mathbf{r}}$  and  $\mathbf{P}_{\mathbf{r}}$ 

Attenuation may have hannened but the attenu-The *t* statistic allows the user to determine<br>whether means are different from each other if the user is willing to accept some previously selected probability that the results of the statistical test may be in error. If the statistical test indicates that attenuation is significant at the selected probability of error, then it is appropriate to go forward with the remainder of the evaluation. If the test fails to indicate that attenuation is significant over the time interval in the review cycle, then it is not appropriate to interpret any apparent decline in concentrations over the time interval in the review cycle. ation is not documented by the monitoring data. ation is not documented by the monitoring data.

Imagine that the acceptable probability of error<br>for the attenuation of concentrations of TCE as presented in Figure 3 was  $10\%$ . Appendix B presents detailed calculations that determine that the extent of attenuation between the mean of samples taken in 2001 and the mean mean of samples taken in 2001 and the mean of samples taken in 2001 and the mean of  $\mathbf{r}$ 

of samples taken in 2006 is in fact statistically significant with a probably of error of 10%, and it is appropriate to go to the next step in the evaluation.

#### *3.2. Testing whether the reduction in concentration is adequate to meet goals*

 $t$  calculate a goal in the final year of the revice The next step is to determine whether the<br>observed mean of the concentration data in the final year of the review cycle is consistent with meeting the clean up goal in the predetermined time interval. To do this, it is necessary to cycle that is consistent with the predetermined ultimate long term goal for clean up. Because natural attenuation can be expected to follow a first order rate law, we will assume the same  $\alpha$  from the same the same the same extent in attenuation  $\left(\frac{Ci}{Co}\right)$  in each review cycle. Equation 2 can be rearranged to produce<br>Equation 8.  $\mathbb{Z}_p$  and  $\mathbb{Z}_p$ 

$$
\ln(C_i/C_0) = kt \qquad \qquad 8
$$

When the review cycles are the same length, the rate of attenuation ( $\mu$ g/L per year) decreases as the concentrations go down, but the extent of  $t_{\text{new}}$  concentrations go down, but the extent of  $r_{\text{new}}$  removal  $(Ci/Co)$  in each review cycle stays the

The consequence of this assumption is illustrated in Equation 9, where for purposes of illustration there are six review cycles between the first year of the first review cycle and the date by which the clean up goals are to be attained. The product of the attenuation in each cycle. will be the overall attenuation, where  $C_{\rho}$  is the concentration at the start of the first review cycle, and  $C_1$ ,  $C_2$ ,  $C_3$ ,  $C_4$  and  $C_5$  are the concentrations at the end of the current second third trations at the end of the current, second, third,  $C_g$  is the ultimate long term goal at the end of the sixth review cycle.

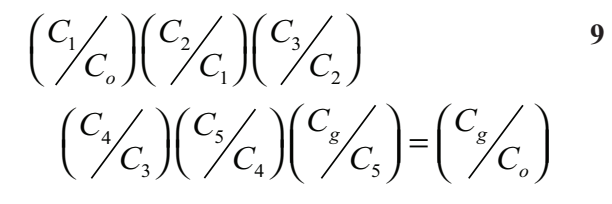

If 
$$
\begin{pmatrix} C_1 / C_o \\ C_s \end{pmatrix} = \begin{pmatrix} C_2 / C_1 \\ C_1 \end{pmatrix} = \begin{pmatrix} C_3 / C_2 \\ C_2 \end{pmatrix} =
$$
  
\n $\begin{pmatrix} C_4 / C_3 \\ C_2 \end{pmatrix} = \begin{pmatrix} C_s / C_4 \\ C_2 \end{pmatrix} = \begin{pmatrix} C_g / C_o \\ C_o \end{pmatrix}.$ 

In general, if there are *n* review cycles between the first year of the first cycle and the goal, then

$$
\begin{pmatrix} C_i \\ C_o \end{pmatrix}^n = \begin{pmatrix} C_s \\ C_o \end{pmatrix} \text{ and } \begin{pmatrix} C_i \\ C_o \end{pmatrix} = \begin{pmatrix} C_s \\ C_o \end{pmatrix}^{1/n}.
$$

This final term can be rearranged to produce<br>Equation 10, which calculates the interim concentration goal  $C_i$  from the initial concentration  $C_i$  the final goal  $C_i$  and the number of review  $C_{\rho}$ , the final goal  $C_{g}$ , and the number of review cycles *n* cycles *n*.

$$
C_i = C_o \left(\frac{C_g}{C_o}\right)^{1/n} \tag{10}
$$

For purposes of illustration, we will assume that the monitoring wells must reach the MCL for TCE by  $2017$ , and that there will be five years in each review cycle. The initial year in the first review cycle started in 2001: the cleanup goal must be attained within 16 years of the initial year of the review cycle. There is time for  $16/5 = 3.2$  review cycles (*n*) including the current cycle. the current cycle.

The concentration of TCE in the first sample<br>taken in 2001 was  $1200 \mu g/L$ . For purposes of illustration, we will assume that the clean up goal is the MCL for TCE, which is  $5 \mu g/L$ . In the example,  $1/n = 1/3.2$ . Using these assumptions Fquation 10 becomes: tions, Equation 10 becomes:

$$
C_i = 1200 \left(\frac{5}{1200}\right)^{1/3.2} = 216 \text{ }\mu\text{g/L}.
$$

Panel A of Figure 4 compares the samples in the initial year of the first 5-year review cycle to the interim goals set using Equation 10 for the final year of the review cycle and to the final clean up goal. Panel B of Figure 4 compares the interim goals to the actual samples taken in 2006. The concentration of TCE in taken in 2006. The concentration of TCE in

the samples was higher than the concentra-<br>tion in the interim goals, raising the possibility that natural attenuation might not be adequate to attain the ultimate clean up goals. If the concentration of TCE were lower than interim goals, this fact would indicate that natural attenuation over the review cycle was adequate to meet the goals and no further statistical evaluation of the data would be necessary. evaluation of the data would be necessary.

#### *3.3. Estimating the probability that the reduction in concentration is not adequate to meet goals*

the data. If the were exactly adequate to The comparison in Panel B of Figure 4 does<br>not take into account the natural variation in the data. If MNA were exactly adequate to from one review cycle to the next, approximately one-half the time the samples would be greater than the concentration required to meet the goal, and one-half the time they would be less. In Panel B of Figure 4, the interim goal for each sample taken in 2006 was lower than the actual concentration, and the mean of the interim goals was lower than the mean of the actual samples, but the concentration in some of the samples taken in 2006 is less than the interim goals for other samples. It is not obvious from direct inspection whether the mean of the samples is so much greater than the mean of the goals as to be statistically significant. How much concern should we have that the concentrations in 2006 were not adequate to meet the clean up goal within the specified timeframe? clear up goes with the specified time specified time  $\mathbb{R}^n$ 

#### **3.3.1. Establishing a decision criterion**

The following decision criterion will be used to determine if attenuation is not adequate to meet the long term goal. **If the mean of the interim** goals in the final year of this review cycle is **goals in the fnal year of this review cycle is less than the mean of the samples in the fnal year of this review cycle at some predetermined level of confdence, then attenuation in this review cycle is not adequate to attain the goal.** The null hypothesis in the comparison is "The mean of the interim goals is not less than the mean of the samples in the final  $\frac{1}{2}$  vear of the review cycle." The interpretation year of the review cycle." The interpretation

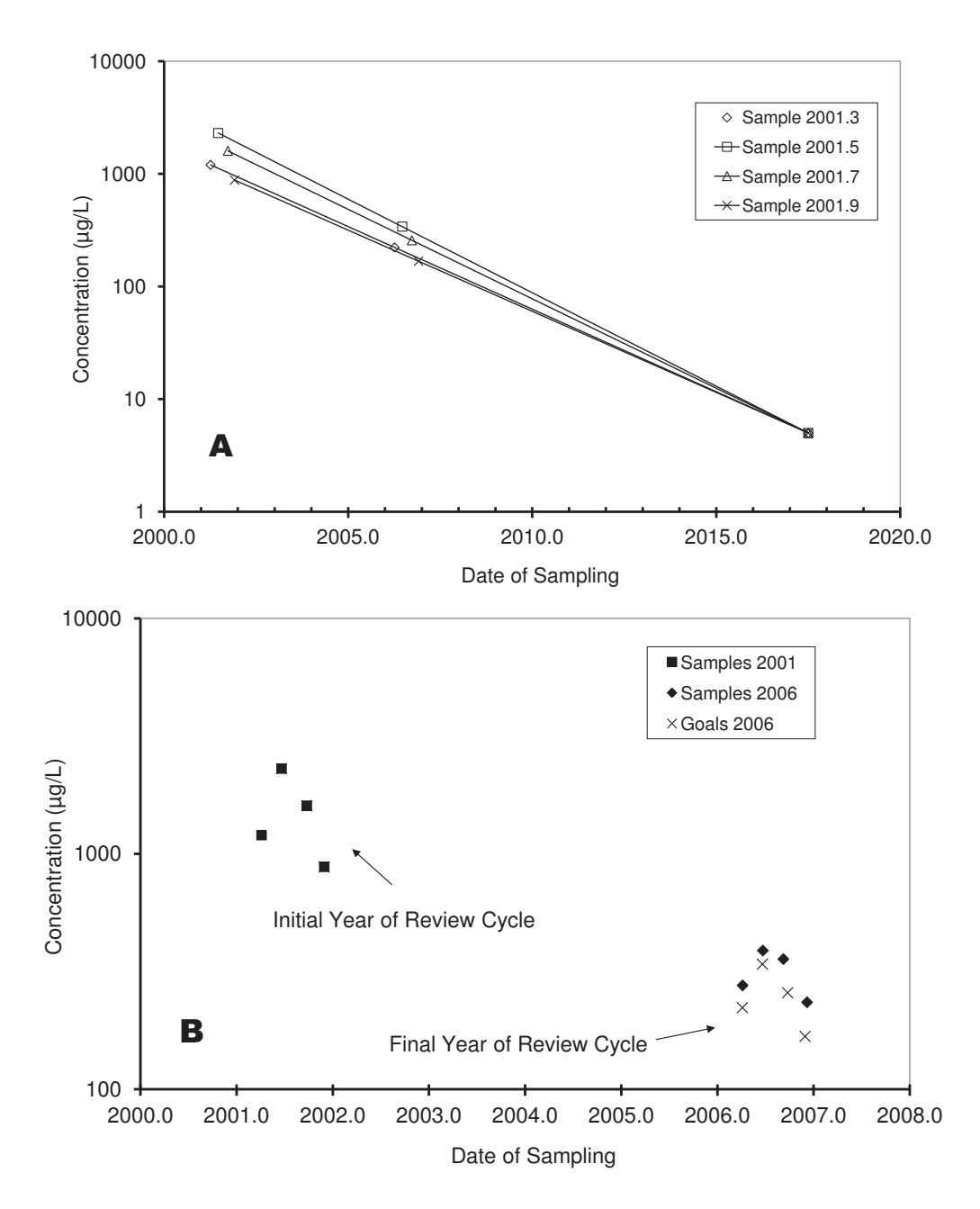

**Figure 4.**  goal (5 μg/L in 2017). **Figure 4.** A comparison of the concentrations in samples in the initial and final year of the review cycle to the interim goals in the final year of the cycle (2006) to be adequate for the long term clean up

of the null hypothesis is "Attenuation in this review cycle is adequate to meet the goals." If the null hypothesis is rejected, then the interpretation is "Attenuation in the review cycle is not adequate to meet the goals." adequate to meet the goals."

#### **3.3.2. Balancing the confdence in the test and the power of the test**

Statisticians recognize two types of error in<br>statistical comparisons. Type I error is a false positive. The statistical test rejects the null hypothesis when the null hypothesis is true. When a false positive result occurs, the statistical test indicated that the mean of the interim cal test indicated that the interior contribution  $\mathbf{g}$  is that the mean of the samples when  $\mathbf{f}$  in fact the means are not different. According<br>to the decision criterion, the statistical test would indicate that attenuation is not adequate to meet the goal, when in truth it is adequate. The probability of a Type I error is represented. by  $\alpha$ . The confidence in the test is described by  $(1 - \alpha)$  usually expressed as a percentage  $(1 - \alpha)$ , usually expressed as a percentage.

Type II error is a false negative, in this case failing to reject the null hypothesis when in truth the null hypothesis is false. In this application the error would be to fail to indicate that natural attenuation was not adequate to meet the goal, when in truth it is not adequate. The probability of a Type II error is represented by  $\beta$ . The statistical power of the test to recog-<br>pize when patural attenuation is not adequate is described by  $(1 - \beta)$ .

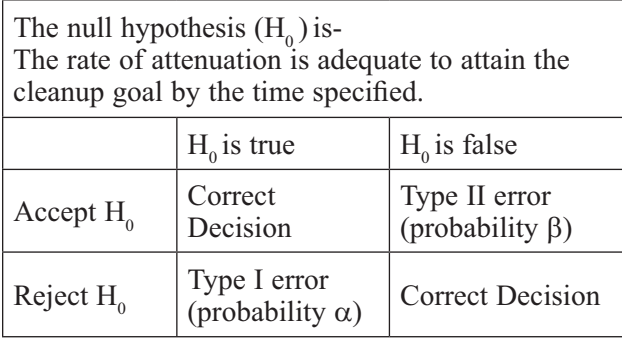

For a given data set and statistical test,  $\alpha$  and  $\beta$  stand in an inverse relationship to each other. As the value of  $\alpha$  becomes lower (the test is more stringent, and confidence is higher), the value of  $\beta$  becomes higher and the test has less<br>nower to recognize when announced attenuation is not adequate. The smaller the value of  $\alpha$ , the less it is likely that the statistical analysis will less it is likely that the statistical analysis will the long term  $\alpha$  add  $\alpha$  $\sigma$  the long term goal.

not be selected based on some previous rule- $\frac{1}{\sqrt{2}}$  for the contract are important to an evaluation of natural attenuation; a value for  $\alpha$  should of-thumb or default value. One who is trying to support the use of MNA might want to be. able to recognize MNA when it is happening. This person would want to minimize Type I error, and would select small values of  $\alpha$  and

corresponding large values of  $\beta$ . Alternatively, one who is concerned that attenuation is not adequate to meet the long term goal might want to be sure that the statistical test warns that attenuation is not adequate, when in fact, attenuation is not adequate. This person would want to minimize Type II error, and would select large values of  $\alpha$  and corresponding<br>small values of  $\beta$ small values of  $\beta$ .

describes in detail one process to determine the factors that might go into the decision. If One objective approach is to balance Type I<br>and Type II error and to perform the test for values of  $\alpha$  and  $\beta$  where  $\alpha = \beta$ . Appendix B<br>describes in detail one process to determine these values. There are many site-specific issues and other factors that need to be considered while selecting the appropriate values for  $\alpha$  and  $\beta$ . This document does not discuss the factors that might go into the decision. If site specific concerns make either Type I error or Type II more important, the ratios of  $\alpha$  to  $\beta$  can be adjusted accordingly as described in  $\beta$  can be adjusted accordingly as described in<br>Appendix B. With small data sets, balancing Type I and Type II error will result in relatively large values of both  $\alpha$  and  $\beta$ .

#### **3.3.3. Applying the decision criterion**

to set up a spreadsheet (EvalMNA) to make themselves. A mean calculated on the natural The *t*-test for the difference of means will be used to determine if the mean of goals is less than the mean of the samples. Appendix B includes a short discussion of the assumptions. behind the *t*-statistic, and provides instructions to set up a spreadsheet  $(FvalMA)$  to make the calculations. As illustrated in Appendix B, EvalMNA first determines geometric means of the samples in the initial year  $(Co)$  and final<br>vear  $(Ci)$  of the review cycle. In order to make year (*Ci*) of the review cycle. In order to make the data more closely follow the underlying  $\frac{d}{dt}$  assumptions of the *t*-statistic, all the calcula-<br>tions are done using the natural logarithms of tions are done using the natural logarithms of themselves. A mean calculated on the natural the original data set, not an arithmetic mean of the original data set. the original data set.

these geometric means are  $1404 \mu\text{m}$  and  $t_{\text{t}}$  for geometric means are  $1404$  fg/L and

lates the attenuation factor  $\left(\frac{Ci}{Co}\right)$  that would be significant at various levels of the probability of error. At a value of  $(Ci/Co) = 1.0$ , there is<br>no attenuation. The attenuation of the means over the review cycle  $(Ci/Co) = 0.219$  was<br>significantly different from one at a probability significantly different from one at a probability<br>of error that was less than 0.0025.

Appendix B for details on how the values of this value of  $\alpha$ , there is 26% chance of accept-Then EvalMNA compares the geometric mean<br>of the interim goals to the geometric mean of the samples in the final year of the review cycle. The mean of the interim goals that would be necessary to be adequate for MNA was  $241 \mu g/L$ . Panel B of Figure 3 compares the means of the samples to the mean of goals. For the data set in Panel B of Figure 3, when  $\alpha = \beta$ , then  $\alpha = \beta = 0.26$  (See Section B.3 in Appendix B for details on how the values of  $\alpha$  and  $\beta$  were determined for this data set). At this value of  $\alpha$  there is 26% chance of accenting that attenuation is not adequate to meet the goal, when in truth it is adequate. At this level of  $\beta$ , there is only a 74% chance of recognizing<br>that attenuation is not adequate, when it is not that attenuation is not adequate, when it is not *t*-test for the difference of means indicated that<br>attenuation of concentrations of TCF in the well attenuation of concentrations of TCE in the well meet the long term goal. See Section B.1.3. for details of the calculations.

### Regression as an Alternative Phase Two Analysis

 $\frac{1}{2}$  merges in the entire range of the data and i  $t_{\text{anor}}$  is to compare the interim goal to a One potential criticism of the approach suggested for the second phase of analysis is that the comparison of the initial and final year of the review cycle does not take advantage of all the data that have been collected. The concern does merit consideration. Regression is designed. not specifically designed for the evaluation of the changes from the beginning to the end of a review cycle. However, a comparison of an interim goal to a statistical confidence belt on the regression line can be used to determine if the rate of attenuation is not adequate at some level of statistical confidence. If the regression line falls below the interim goal, the rate of attenuation is faster than the rate required to meet the goal, and there is no indication from the trend in concentrations that the progress of MNA is anything other than satisfactory. If the regression line falls above the interim goal, the rate of attenuation is too slow to attain the goal. However, this simple criterion ignores the uncertainty in the regression line. A better  $\frac{1}{2}$  and  $\frac{1}{2}$  interior  $\frac{1}{2}$  to a the regression limitation on the interior. statistical confdence belt on the regression line.

If regression is to be used to determine whether attenuation is adequate for the long term goal, the interim goal is compared to a line instead. of a mean. The interim goal should represent the properties of the line, instead of the mean. condition in the first year of the review cycle. The average properties of all the data in the regression are described by the midpoint of the regression line. The interim goal should be calculated by comparing the midpoint of the regression line to the final clean up goal, using Equation 10. If  $\overline{X}$  is the mean of the sampling dates in the regression  $\overline{X}$  is the last dates in the regression, *Xinterim goal* is the last date in the regression, and  $X_{\text{final goal}}$  is the date by which the concentration based goal is to be

attained, the value of  $n$  in Equation 10 would<br>be determined following Equation 11:  $\frac{1}{2}$ 

$$
n = (X_{\text{interim goal}} - \overline{X})/(X_{\text{final goal}} - \overline{X})
$$
 11

The value of  $C_{\rho}$  in Equation 10 is *Y* the mean of the values of *Y* in the regression, where *Y* is the natural logarithm of the concentrations of the natural logarithm of the concentrations of

There may be negative consequences to a MNA<br>remedy that is working too slowly, but no negative consequences if the remedy is working faster than necessary to attain the goals. For this reason, the statistical confidence belts. should be one-tailed estimates on the regression line; all the probability for error in the regression should be assigned to the lower belts. These belts describe the rates of attenuation that are faster than the regression line. If the confidence belt is higher than the value of the. interim goal, then at that level of confidence the rate of natural attenuation over the time period represented in the regression is too slow to attain the clean up goal by the time specified.  $\sum_{i=1}^{n}$  and  $\sum_{i=1}^{n}$   $\sum_{i=1}^{n}$   $\sum_{i=1}^{n}$   $\sum_{i=1}^{n}$  and  $\sum_{i=1}^{n}$   $\sum_{i=1}^{n}$   $\sum_{i=1}^{n}$ 

#### *4.1. Establishing a decision criterion for regression*

regression line and the interim goal. Panel P The decision criterion would be as follows. **If the interim goal lies below the confdence belt, then natural attenuation over the time interval included in the regression is not adequate to meet the goal.** Figure 5 compares the final clean up goal and the interim goal for the example data set to a linear regression on data collected in the years 2001 through 2006. The solid line in Figure 5 is the best estimate of the "true" line through the data. The regression line is slightly above the interim goal for the end of the monitoring period. In Figure 5, it is difficult to see the relationship between the regression line and the interim goal. Panel A  $\sum_{i=1}^{n}$ gure  $\sum_{i=1}^{n}$  plots the same data on a time scale

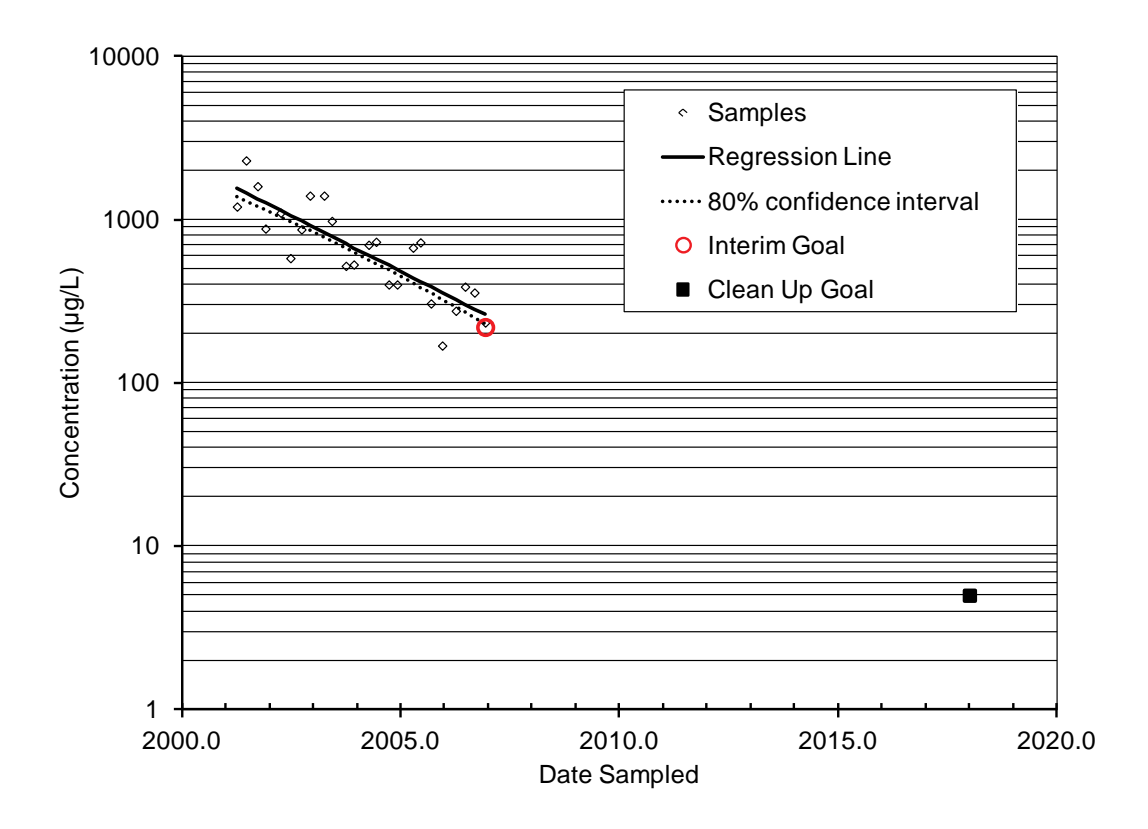

**Figure 5. Figure 5.** *A comparison of the regression line through the natural logarithm of the concentrations of TCE,*  and the 80% confidence interval on the line to interim goal at the end of the review cycle (2007) *and the long term clean up goal (5 μg/L in 2017).* 

of ten years. Note that the interim goal falls between the 80% and 95% confidence belts. At 80% confidence we can say that attenuation is not adequate to meet the long term goal, but we cannot say the same thing at 95% confidence.

If the value of  $\alpha$  for the one-tailed confidence interval on the regression line is adjusted until the confidence belt runs through the interim goal, that value of  $\alpha$  is 0.127 corresponding to a probability of error of 87.3%. In comparison, the *t*-test for difference of means determined that the confidence level that could support a determination that natural attenuation was not adequate fell somewhere between 85% and 90% (In Appendix B, compare cell **X15** to cells **AA16 and AA17** in Figure B6 and cells AB16 and AB17 in Figure B6.). If values of  $\alpha$  are adjusted in EvalMNA to determine the value where the prediction changes from *No evidence that attenuation is not adequate* to *Attenuation is not adequate to attain goal,* that value of

 $\alpha$  is near 0.125 corresponding to a probability of error of 87.5%. The results of the two approaches were similar for the example data set.

Figures 5 and 6 were created in EXCEL. Equations 10 and 11 were used to calculate a value of the interim goal. The regression line and the confidence belts on the regression line were calculated following the standard formulas for linear regression. The EXCEL file used to create Figure 5 and 6 can be used as a template to calculate an interim goal and compare the interim goal to confidence belts from another monitoring record. To use the file as a template, download the file from *http://www.epa.gov/ [nrmrl/gwerd/csmos/models/RegressionMNA.xls.](http://www.epa.gov/nrmrl/gwerd/csmos/models/RegressionMNA.xls)* Open the tab **Data and Calculations** and follow the instructions to copy the data from a new monitoring record over the data in the template.
#### *4.2. Regression with only one sample each year*

McHugh et al. (2011) evaluated three large<br>monitoring records and found that there was a characteristic time-independent variability associated with subsequent samples from the same well. For most wells the long-term trend in attenuation could not be distinguished from the

time-independent variability unless the samples<br>were separated in time by 320 to 400 days. Although this relationship was first documented in a formal manner in 2011, many site managers and regulatory staff have had an intuitive understanding of this interaction for years. As understanding of this interaction for years. The a result, many data sets on  $\mathbf{r}$ 

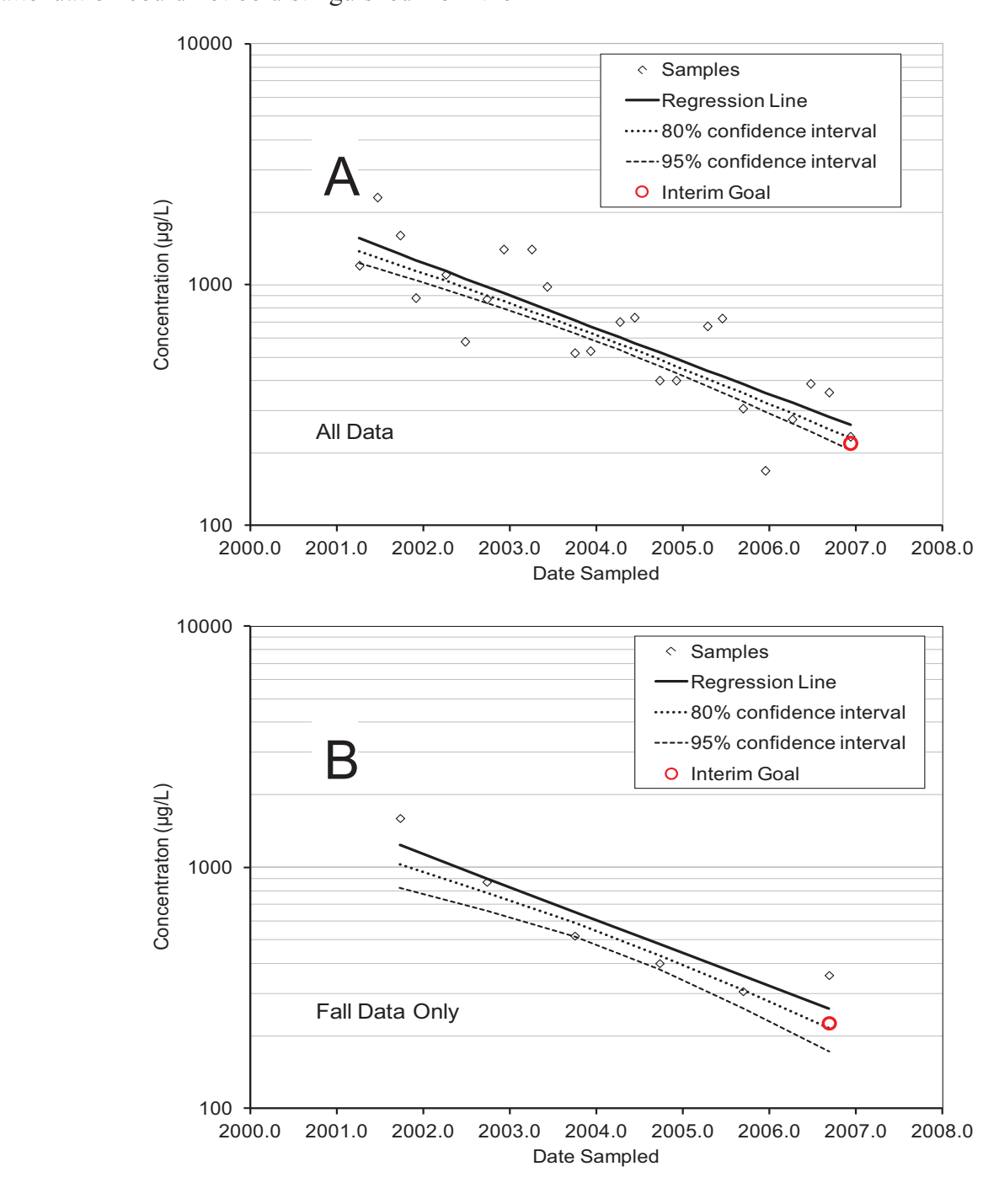

**Figure 6.** Effect of number of samples on the confidence belts on regression lines fit through the data.

in each year and the alternative approach using<br>regression is the only approach available.  $r_{\rm g}$  and  $r_{\rm m}$  is the only approach available.

This situation is illustrated in Panel B of<br>Figure 6. The data set in Panel A was collapsed by selecting only the fall sample for each year of the review cycle. Because there were fewer data in the regression, the confidence belts in Panel B are wider than in Panel A. The interim goal is above the 80% confidence belt in the regression in Panel B. Contrary to the case for the regression with twenty-four samples, the regression with six samples failed to indicate that attenuation was not adequate for the goal at  $80\%$  confidence. This illustrates the potential problem of performing statistical data analysis on smaller data sets. Smaller data sets have less capacity to recognize when attenuation is not capacity to recognize where attenuated is not  $\mathbf{q}$ 

### Putting the Statistical Analysis into a Geohydrological Framework

Any statistical analysis can be no better than the monitoring data. Statistics cannot substitute for an inadequate monitoring record. The statistical approach described here can only serve its purpose when it is applied to a system of monitoring wells that is adequate to describe the plume of contamination. Consult *Performance*<br>Monitoring of MNA Remedies (Pope et al. *Monitoring of MNA Remedies* (Pope et al., 2004) for U.S. EPA recommendations concerning the design of a network of monitoring wells, and a process for developing site-specific monitoring objectives and performance criteria for MNA. Statistics can only provide a reliable interpretation when they are applied to data from wells that are representative of the groundwater conditions and adequately characterize the plume vertically and horizontally. Pope et al. (2004) put emphasis on the need for a monitoring network that can track the plume of contamination in three dimensions.

may affect the results of any method communication.<br>For example Section 3 uses data from the first The example used to demonstrate the meth-<br>odologies outlined in this paper focuses on a single well, but the clean-up goals must be met throughout the plume. The methodologies described in this approach should be applied to the entire monitoring network and not at only a few selected wells. Similarly, degradation rates may vary in different portions of the plume and over time, so the monitoring well providing the least favorable evaluation of MNA progress may not be the same well from one evaluation cycle to the next. Further, those applying the methods described in this paper should recognize that large scale environmental conditions may affect the results of any MNA evaluation. and last year of a CERCLA 5-Year Review cycle to evaluate the progress of MNA and predict whether cleanup goals will be attained  $\frac{1}{2}$  continue the annotation might overestimate on time. This approach might overestimate

or underestimate the effectiveness of MNA if<br>the site is impacted by either severe drought or flooding during the first or final year of a 5-Year Review cycle. This concern diminishes as the number of observations (samples) and the number of review cycles becomes larger over time, but the impact of factors external from the site should not be ignored especially when the database is small. Statistical methods can not compensate for bad data, inadequate data, an inaccurate concept model, or insufficient experience in the interpretation of groundwater flow  $\frac{1}{2}$  encodering the interpretation of  $\frac{1}{2}$ systems and contaminant migration.

#### *5.1. Monitoring to document trends in attenuation in three dimensional space*

 $\frac{1}{2}$  subtlemant in the subtlementary  $\frac{1}{2}$  or  $\frac{1}{2}$  $\frac{1}{2}$  and  $\frac{1}{2}$  and  $\frac{1}{2}$  and  $\frac{1}{2}$  are sugges-As described in Section 2.5 of *Performance Monitoring of MNA Remedies* (Pope et al., 2004), the direction of ground water flow can change from season to season and from year to year. A subtle shift in the direction of ground monitoring well, giving the false impression that the concentrations of contaminants are attenuating. Pope et al.  $(2004)$  offer suggestoring wells are arranged into transects that are aligned perpendicular to ground water flow, it is often possible to recognize when a plume has shifted, as opposed to being attenuated. As the plume moves away from one well it will move toward an adjacent well in the transect. Over time, plumes can shift up and down in aquifers. as well as side to side. To deal with this possibility, well clusters can be installed at different  $\mathbf{b}$  elevations in the monitoring well transect  $e^{\frac{1}{2}(\ln n + n \ln n)}$ 

At the site illustrated in Figure 1, each monitor-<br>ing location is a cluster of wells which sample  $\frac{1}{2}$  water from different portions of the aquifer where from different polynomials of the aquiferent polynomials of the aquiferent polynomials of the aquifer.

Figure 1 presents the data from the most contaminated well in the cluster at each monitoring location. Table 1 presents data on the vertical distribution of contamination in the monitoring well transect. At the most contaminated location, there was significant variation in concentrations with depth; the highest concentrations of contaminants were at the shallowest depth interval

The monitoring wells in the transect capture<br>flow lines of contaminated water in the plume as well as clean or much cleaner ground water that surrounds the plume in three-dimensional space. To the extent that the monitoring wells provide a comprehensive sample of flow in the plume, the trend analysis of concentrations in the monitoring wells will provide a comprehensive description of attenuation of contaminants. Because concentration trends in monitoring. wells may vary independently of initial contaminant concentrations, it is important to evaluate concentration trends across the entire contaminant plume. nant plume.

#### *5.2. Evaluation of whether attenuation is adequate at a site*

A remedy is put in place to protect a valued<br>resource from contamination or to restore a valued resource, an aquifer, to beneficial use. If necessary, natural attenuation can be replaced with some form of active remediation that is designed to treat the entire plume, or active remediation can be applied to those portions of the contaminant plume that are not performing as required in the ROD. *Performance*<br>Monitoring of MNA Remedies (Pope et al. *Monitoring of MNA Remedies* (Pope et al., 2004) identifies several decisions that can be made as part of a performance review: continue monitoring without change, modify the monitoring program, modify institutional controls, implement a contingency or alternative remedy, and terminate performance monitoring. Pope et al. (2004) identify six criteria that may trigger a decision. Three of the criteria address trends in concentrations. These criteria are:

1) contaminant concentrations in soil or ground water at specified locations  $\mathcal{G}$  is specified at specified locations water at specified locations of  $\mathcal{G}$  exhibit an increasing trend not originally<br>predicted during remedy selection,

- 2) near-source wells exhibit large concentration increases indicative of a new or renewed release, and
- 3) contaminant concentrations are not decreasing at a sufficiently rapid rate to meet the remedial objectives. The approach presented in this Report is designed to evaluate the third criterion.

As discussed in Section 2.6.1.2 of Pope et al.  $(2004)$ , most reviews of the progress on natural. attenuation attempt a comprehensive assessment of the performance of the plume as a whole. The assessment may use Thiessen polygons to associate concentrations in individual wells with a volume of water, multiply concentration by volume to estimate the total mass of contaminant in the polygon sampled by the well, and then add the masses of all the polygons to estimate the overall mass of contaminant in the plume at any given time (Dupont et al., 1998a, 1998b). The overall rate of natural attenuation is calculated by comparing the rate of reduction of total mass over time. Other assessments simply tally the number of wells where concentrations are declining, stable, or increasing. trations are declining, stable, or increasing.

Under most regulatory programs, the site will<br>not be considered clean until the entire site is clean. Consequently, MNA can be demonstrated to be an acceptable remedy when the methods described in this paper show that all of the monitoring wells can be expected to achieve the site-specific clean up goals for each contaminant within an acceptable timeframe. nant within an acceptable timeframe.

#### **5.2.1. Evaluation of the site as a whole**

Any large data set will likely have some prob-<br>lematic wells that:

- 1) are not meeting expectations, or
- 2) show an increase in concentrations over the review cycle, or
- 3) have so much variation in concentration over time that it is impossible to discern a trend.

 $\epsilon$  and it is a determined and it is an appropriate or A comparison of any problematic well to the review cycle will put the problematic well in context. If the final concentration in a prob-<br>
lematic well at the end of the review cycle is **lematic well at the end of the review cycle is low with respect to the most contaminated wells at the site, then that particular problematic well, alone, does not put the site at risk for not attaining the fnal goal, at least not in the review cycle under consideration.**  If the problematic well is one of the most contaminated wells at the end of the review cycle, then the problematic well indicates a risk that the remedy for the site will not attain the final goal. A decision is required as to whether an whether a more active remedial measure should whether a more active remedia measure should  $\mathbf{r}$  implemented in all or a portion of the plume.

The second phase of analysis facilitates these<br>comparisons. The interim goal that is set for the well that has the highest initial concentration of a particular contaminant can be considered the site-wide interim goal for that contaminant for the review cycle. If no well has a concentration of that particular contaminant at the end of the review cycle that is above the site-wide interim goal, then attenuation across the entire site can be considered adequate to attain the final clean up goal. If a different well exceeds the site-wide interim goal at the end of the review cycle, a re-evaluation of MNA as a potential remedy should be conducted. The Conceptual Site Model (CSM) should be reevaluated in light of the new information regarding the distribution of contamination. The possibility of additional source areas or residual source material should be evaluated. The possibility that ground water flow directions have changed. due to pumping or simply a re-interpretation of the water level data, should be evaluated. If the exceedance of the interim goal is small, if revised estimates of the final clean-up time do not conflict with the conditions in the ROD or with other expectation for use of the resource, and if the explanations (CSM, sources, flow  $\frac{1}{2}$  direction changes due to numning) are reason direction changes due to pumping) are reasonable and manageable, then monitoring for an additional cycle may be appropriate. additional cycle may be appropriate.

If the contaminant concentration in the well would jeopardize the cleanup time expectations of the ROD or the reuse expectations for the site, and if additional source areas or residual source material are not found and removed, then additional monitoring for another cycle may not be justified and more active remediation should be implemented as described in Section 5.2. This situation is described in the next few paragraphs using data from the example site. A method for quantifying the uncertainty related to the decision to continue MNA for another review cycle is described in Section  $5.2.2$ . Section 5.2.2.

the measure of the compound the state of the state of the state of the state of the state of the state of the state of the state of the state of the state of the state of the state of the state of the state of the state of sons for concentrations of TCE, *cis*-DCE, and<br>vinyl chloride in the three cluster wells in loca vinyl chloride in the three cluster wells in loca-<br>tion MW 3 in Figure 1. For each compound sheet was used to estimate the geometric means of concentrations at the beginning and end of the review cycle, as well as the interim goal. The mean concentration in the final year was compared to the interim goal to determine if attenuation was adequate to meet the long term goal. If the calculations in EvalMNA indicated that attenuation was not adequate, then Table 2 presents the probability that the calculations were in error, and attenuation truly was adequate. If the probability of error is small, that is a strong indication that attenuation was not a dequate. adequate.

The highest initial concentration of TCE was<br>found in well MW-3C, and the interim goal for MW-3C (582  $\mu$ g/L) can be considered the interim goal for TCE for the entire site. Fortunately, attenuation of TCE in MW-3C was adequate to attain the long term goal. The final mean for TCE in MW-3C was  $259 \mu g/L$ . In contrast, attenuation of TCE in well MW-3B was not adequate to meet the long term goal; and there is only a 15% chance that attenuation would truly reach the goal. However, the final  $\mathcal{L}_{\mathcal{A}}$ 

**Table 2.** Second phase of analysis. Evaluation of whether the reductions in concentrations of TCE, cis-DCE and Vinyl Chloride in monitoring over the review cycle will not meet the goals by the specified date.

| Well                                                                                                    | Compound          | <b>Mean Conc.</b><br>in 2001<br>$\mathcal{C}_{\scriptscriptstyle o}$ | <b>Mean Conc.</b><br>in 2006<br>$\mathcal{C}_{i}$ | <b>Interim Goal</b><br>for 2006<br>$\mathcal{C}_{\mathcal{L}}$ | Is attenuation<br>adequate to<br>meet long<br>term goals?* | $\pmb{a}^{**}$ |  |  |
|----------------------------------------------------------------------------------------------------|-------------------|----------------------------------------------------------------------|---------------------------------------------------|----------------------------------------------------------------|------------------------------------------------------------|----------------|--|--|
|                                                                                                    |                   | $\mu$ g/L                                                            | $\mu$ g/L                                         | $\mu g/L$                                                      |                                                            |                |  |  |
|                                                                                                    |                   |                                                                      |                                                   |                                                                |                                                            |                |  |  |
| MW-3C                                                                                                    | <b>TCE</b>        | 5055                                                                 | 259                                               | 582                                                            | Yes                                                        |                |  |  |
| $MW-3B$                                                                                                    | <b>TCE</b>        | 1404                                                                 | 308                                               | 241                                                            | N <sub>0</sub>                                             | < 0.15         |  |  |
| MW-3A                                                                                                    | <b>TCE</b>        |                                                                      | <b>Below MCL</b>                                  |                                                                |                                                            |                |  |  |
|                                                                                                    |                   |                                                                      |                                                   |                                                                |                                                            |                |  |  |
| MW-3C                                                                                                    | $cis$ - $DCE$     | 1648                                                                 | 35                                                | 614                                                            | Yes                                                        |                |  |  |
| $MW-3B$                                                                                                    | $cis$ -DCE        | 2319                                                                 | 781                                               | 777                                                            | N <sub>o</sub>                                             | >0.4           |  |  |
| $MW-3A$                                                                                                    | $cis$ - $DCE$     | 1282                                                                 | 493                                               | 517                                                            | Yes                                                        |                |  |  |
|                                                                                                    |                   |                                                                      |                                                   |                                                                |                                                            |                |  |  |
| $MW-3C$                                                                                                    | Vinyl<br>Chloride | 384                                                                  | 10                                                | 74                                                             | Yes                                                        |                |  |  |
| $MW-3B$                                                                                                    | Vinyl<br>Chloride | 1652                                                                 | 559                                               | 203                                                            | N <sub>o</sub>                                             | < 0.0025       |  |  |
| MW-3A                                                                                                    | Vinyl<br>Chloride | 1096                                                                 | 604                                               | 153                                                            | N <sub>0</sub>                                             | < 0.0025       |  |  |
| * If C <sub>i</sub> (the geometric mean for 2006) <c<sub>n (the interim goal for 2006), then attenuation over the review cycle is adequate to attain the clean</c<sub> |                   |                                                                      |                                                   |                                                                |                                                            |                |  |  |

up by the date specified in the ROD.

\*\*The value of  $\alpha$  is the probability that the statistical test in EvalMNA will indicate that attenuation is not adequate when in truth it is adequate.

concentration of TCE in MW-3B (308  $\mu$ g/L)<br>was less than the interim goal for the entire site  $(582 \mu g/L)$ . Despite the fact that attenuation of TCE in well ME-3B was not adequate to attain the long term goal, attenuation across the entire site was adequate in this review cycle. site was adequate in this review cycle.

Well MW-3B had the highest concentrations of TCE at the site in 2006, and the interim goal for MW-3B becomes the interim goal for the entire site in the next review cycle. If attenuation of TCE in MW-3B continues along the same course, then attenuation of TCE will be revealed to be inadequate in the next review cycle. In this situation, there may be justification to continue monitoring for another review cycle to see if the problematic behavior was a statistical aberration, or whether it is a consistent behavior for that well. As described

below, the results from comparisons for other contaminants may impact the decision whether a decision about this problem well should be postponed for another review cycle. postponed for another review cycle.

 $\frac{1}{2}$  the mean concentration at the end of the review centrations of *cis*-DCE at both the beginning<br>and end of the review cycle. A comparison of cycle to the interim goal indicates that attenuation was not adequate, but the mean concentration almost attained the interim goal, and the probability is high that the calculations are in error. There would be some justification to wait another review cycle to gather more compelling evidence that attenuation of *cis*-DCE in well<br>MW-3B was not adequate before a decision was made to alter the  $ROD$ made to alter the ROD.

Along with Monitoring well MW-3A,<br>Monitoring well MW-3B also had the highest concentrations of vinyl chloride at the beginning and end of the review cycle, and the second phase of analysis indicates that attenuation is not adequate to meet the long term goal. In contrast to the situation with *cis*-DCE, the<br>probability of error is very low. There is little probability of error is very low. There is little vinyl chloride over the current review cycle is adequate to meet the goals, and the behavior of vinyl chloride deserves attention. The behavior of vinyl chloride will be discussed further in the next section.

#### **5.2.2. Evaluation of individual wells**

If the analysis in the second phase indicates<br>that attenuation over the review cycle is not adequate to attain the clean up goal, the next step is to evaluate the potential consequences. The simplest and most straightforward way to  $T<sub>f</sub>$  make that evaluation is to compare the date make the that evaluation is to compare the date that  $\mathbf{r}$ 

when concentrations might achieve the clean up<br>goal to the date specified in the ROD. Again, the process will be illustrated with the example data set. Equation 4 was used to estimate the date to attain the MCL for each contaminant in each well.

Table 3 compares the maximum concentra-<br>tions and rate constants for attenuation to the date when the goal might be attained. All three contaminants might fail to meet the goal by 2017. Projected concentrations of TCE miss the goal by less than two years while projected concentrations of *cis*-DCE miss the goal by a<br>little over six years and projected concentralittle over six years and projected concentra-<br>tions of vinyl chloride miss the goal by a little over thirty one years. Concentrations of TCE are projected to be below the MCL by the end of the final review cycle, while concentrations of *cis*-DCE and vinyl chloride above the MCL<br>are expected to persist into subsequent review are expected to persist into subsequent review cycles.

| Well    | Compound       | <b>Maximum</b><br>Conc.                 | Rate<br><b>Constant for</b><br><b>Attenuation</b> | <b>Rate Constant at</b><br>90%<br>Confidence | Date to<br><b>Attain MCL</b> |
|---------|----------------|-----------------------------------------|---------------------------------------------------|----------------------------------------------|------------------------------|
|         |                | $\mu$ g/L                               | per year                                          | per year                                     | years                        |
|         |                |                                         |                                                   |                                              |                              |
|         |                | Target Date to Attain the Clean up Goal |                                                   |                                              | 2017                         |
|         |                | End of Fourth Review Cycle              |                                                   |                                              | 2021                         |
|         |                |                                         |                                                   |                                              |                              |
| MW-3C   | <b>TCE</b>     | 8600                                    | 0.588                                             | >0.523                                       | 2013.5                       |
| $MW-3B$ | <b>TCE</b>     | 2300                                    | 0.326                                             | >0.281                                       | 2018.9                       |
|         |                |                                         |                                                   |                                              |                              |
| $MW-3C$ | $cis$ -DCE     | 3300                                    | 0.563                                             | >0.380                                       | 2006.2                       |
| $MW-3B$ | $cis$ -DCE     | 3200                                    | 0.153                                             | >0.106                                       | 2023.3                       |
| $MW-3A$ | $cis$ -DCE     | 1900                                    | 0.154                                             | >0.105                                       | 2018.6                       |
|         |                |                                         |                                                   |                                              |                              |
| MW-3C   | Vinyl Chloride | 1200                                    | 0.715                                             | >0.601                                       | 2009.3                       |
| $MW-3B$ | Vinyl Chloride | 2200                                    | 0.206                                             | >0.152                                       | 2032.7                       |
| MW-3A   | Vinyl Chloride | 1500                                    | 0.130                                             | >0.0832                                      | 2048.5                       |

Table 3. Using the first phase of analysis to project when concentrations of TCE, cis-DCE and Vinyl Chloride in monitoring wells will attain the clean up goal.

#### **5.2.3. Uncertainty in estimates of time to attain cleanup goal.**

vinyl chloride. In Figure 7, the left hand *Y*-axis scales the data as the natural logarithm of vinyl  $\frac{1}{2}$  or edict the date when the concentration should When Equation 4 is used to estimate the date to attain the clean up goal, there is uncertainty in the estimate, and the uncertainty should be considered in the evaluation. Figure 7 compares the trend in concentrations of vinyl chloride. in monitoring well MW-3A to the MCL for chloride concentration, and the *Y*-axis on the right hand side scales the actual concentrations right hand side scales the actual concentrations<br>of vinyl chloride. A regression was used to equal the MCL. The uncertainty is evaluated by comparing the date when the confidence belt. on the regression line reached the MCL to the date when the regression line reached the MCL. date when the regression line reached the MCL.

natural regulation of 2 is 0.69. The regression The MCL for vinyl chloride is  $2 \mu g/L$ , and the natural logarithm of  $2$  is 0.69. The regression 2048. The confidence belts were calculated for  $\alpha$ =0.40. There is a 20% chance that the true<br>line runs above the upper confidence belt and line runs above the upper confdence belt and

a 20% chance that the true line runs below the lower confidence belt. The lower confidence belt crosses the MCL in 2040. There is only a  $\frac{1}{20\%}$  chance that concentrations will attain the MCL before 2040.  $\mathcal{L}$  and  $\mathcal{L}$  before 2040.

chance of attaining the goal sometime after Similarly, the upper confidence belt in Figure 7 crosses the MCL in 2063. There is a 20%  $2063$ , which means there is an  $80\%$  chance of attaining the goal before 2063. The value of  $\alpha$ <br>can be adjusted based on site specific concerns can be adjusted based on site specific concerns<br>to identify an appropriate target date to attain  $\frac{1}{\sqrt{2}}$  the cleanup goal  $t$  come  $r_{\rm f}$  goes.

#### **5.2.4. Interpretation of projections**

The interpretation of contaminant concentration trends in an evaluation of the progress of natural attenuation depends on two separate evaluations. The first is a simple comparison of the concentrations at the end of the review cycle (such as a 5-Year Review) to the interim concentration goal to determine whether attenuation during the review cycle is adequate  $\frac{1}{2}$  attain the final clean up  $\frac{1}{2}$  by the date  $\frac{1}{\sqrt{2}}$ 

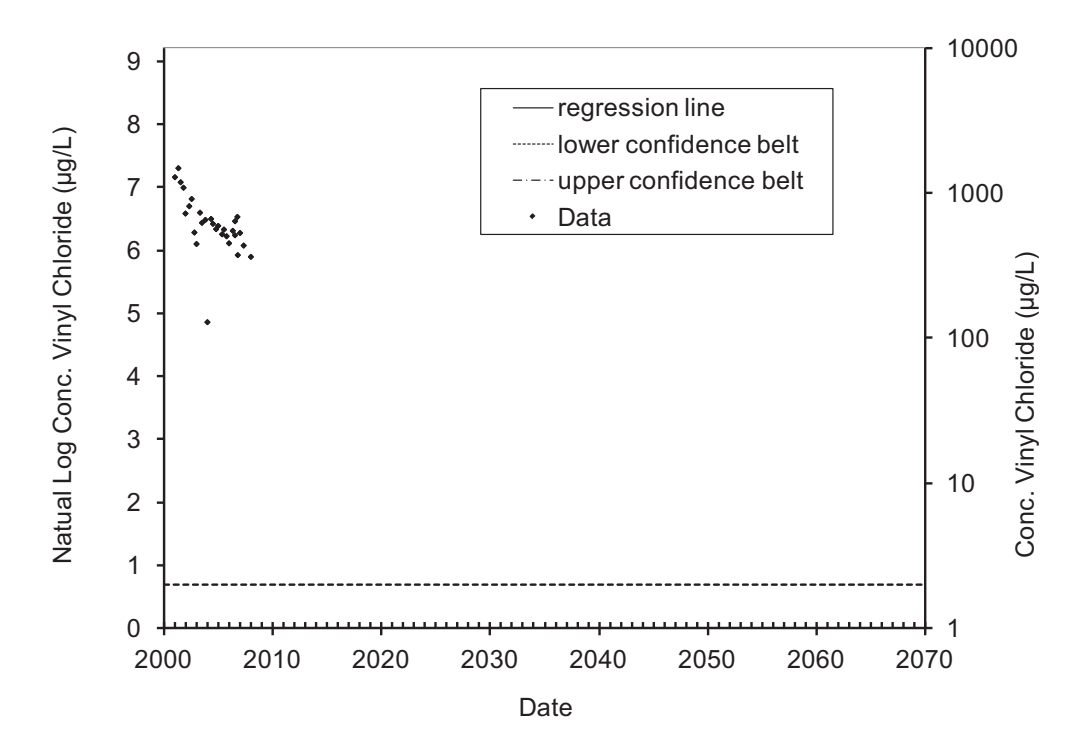

**Figure 7. Figure 7.** Projected 60% confidence belts on the regression of the natural logarithm of concentration of vinyl chloride in MW-3A on date.

specified in the ROD. If the concentrations can<br>be expected to meet the clean up goal on or before the specified date, there is no need for further action until the next review.

negotiations between the responsible parties and If the comparison shows that attenuation cannot<br>be expected to meet the clean up goal, the next step is to determine the statistical validity of that result. To make this determination, it is necessary to select an acceptable probability of error  $\alpha$  to use with the statistical test (the con-<br>fidence level of the test will be equal to  $(1-\alpha)$ ) There are two approaches for obtaining  $\alpha$ . In<br>one approach the value of  $\alpha$  is selected (or one approach, the value of  $\alpha$  is selected (or negotiated) based on a willingness to modify the ROD and implement an active remedy. The other approach recognizes that  $\alpha$  (the prob-<br>ability of Type I error) and  $\beta$  (the probability ability of Type I error) and  $\beta$  (the probability of Type II error) are inversely linked. [See Section 3.3.2 for a discussion of Type I and Type II error. In the second approach, the ratio  $\sigma$   $\beta$  to  $\alpha$  is selected. This may also involve<br>negotiations between the responsible parties and regulatory agencies. Appendix B describes one process to determine these values. process to determine these values.

the monitoring data indicate that attenuation of  $\alpha$  is used in the statistical tests built into<br>EvalMNA. There can be two results: either is not adequate to meet the goal, or the data cannot provide evidence that attenuation is not adequate at the selected level of confidence (the adequate at the selection is the security (the construction of the selection of  $\mathcal{L}$ statistical null hypothesis).

If the evaluation of the data indicates that<br>attenuation is not adequate to meet the goal at the selected level of statistical confidence, this provides documentation that there is a problem with monitored natural attenuation as a remedy, and some sort of active corrective action may be indicated. If the data does not provide evidence that attenuation is not adequate, there is no basis to require additional active correction action at this time. When the data does not provide evidence that attenuation is not adequate, one cannot necessarily presume that adequate attenuation is in fact occurring. There is little choice except to continue to collect and is little choice except to continue to collect and

evaluate monitoring data. Even though natural the remedial goals, the site is not yet clean and subsequent data may demonstrate inadequate attenuation.

Once confidence in the contaminant concentration trends and rates of attenuation are established, collecting data over a longer time interval may be appropriate and sufficient to demonstrate achievement of the objectives of the following review cycle(s). If the true rate of attenuation is slower than the rate needed to meet the clean up goal, the discrepancy between the samples and the interim goals will grow larger over time and be easier to discern. When the data are highly variable and there are too few samples, the statistical power of the test described in this paper will be low; so increasing the interval between samples (decreasing) sample frequency) may not be appropriate. The monitoring strategy should be evaluated. If an acceptable probability of error  $(\alpha)$  for use with<br>the statistical tests cannot be achieved with the current sample frequency, perhaps samples for performance monitoring should be collected performance monitoring should be contented.  $\mathbf{r}_{\mathbf{r}}$  is that was originally anticipated.

#### **5.2.5. Transformation products from natural attenuation may be a special case**

degradation of viny character to emycrose. The concentration of vinyl chloride is controlled by the rate of production of vinyl example the rate of production of vinyl<br>degradation of vinyl chloride to ethylene includes the rate of production of the degradation product from the parent compound. In the example used in this document the actual rate of removal is higher than the compound specific rate of attenuation because the input of vinyl example the internation of comparison because the input of vinyl chloride to<br>some of the degradation of vinyl chloride to some of the degradation of vinyl chloride to<br>ethylene, resulting in an apparent degradation rate which is less than would be attained if there was no *cis*-DCE. As the concentrations of  $TCF$  and *cis*-DCE decline over time, the rate of TCE and *cis*-DCE decline over time, the rate of attenuation of *cis*-DCE and vinyl chloride can be expected to increase as the mass of parent

compound is exhausted. But with the data the regression line may tend to overestimate the time required for transformation products such as vinyl chloride to attain the clean up goal. As a consequence, concentrations of *cis*-DCE and<br>vinyl chloride may attain their MCL at some vinyl chloride may attain their MCL at some  $t_{\text{max}}$  before the date projection by Equation 4.

This pattern of a transient accumulation of<br>the degradation product depends on an active and ongoing mechanism for further degradation of the product. If there is no mechanism for further degradation of the product, the product (such as vinyl chloride from *cis*-DCE)<br>will simply accumulate. To understand if this will simply accumulate. To understand if this pattern of transient accumulation applies to a particular site, it is necessary to know if the degradation product is being degraded at the current time.

pounds. To variety to increasing exceeding tools The most direct line-of-evidence for degrada-<br>tion of a compound is the production of the degradation product such as vinyl chloride from *cis*-DCE and ethylene (or ethane) from vinyl<br>chloride There are other lines of evidence that chloride. There are other lines of evidence that can substantiate degradation of organic compounds. A variety of molecular biological tools organisms in ground water that can degrade contaminants (Azadpour-Keeley et al., 2009). These tools are particularly useful to understand the natural attenuation of PCE and TCE to ethylene or ethane. The only organisms that are known to degrade *cis*-DCE to vinyl chloride<br>or to degrade vinyl chloride to ethylene belong to the *Dehalococcoides* group of bacteria. This<br>group of bacteria can easily be recognized and group of bacteria can easily be recognized and available molecular biological tools (Lu et al.,  $2006$ ). Often, the ratio of stable isotopes of carbon, hydrogen, and chlorine will change in a predictable fashion as compounds are degraded in groundwater, and changes in the ratio of isotopes in the organic compound as water moves along a flowpath can be used to document degradation (Hunkeler et al. 2008). radation (Hunkeler et al. 2008).

There may be justification for making a distinction between a primary contaminant and its transformation products. In the example data, TCE was the material that was released, and there is a possibility that TCE remains in the aquifer as a non aqueous phase liquid (NAPL) which could act as a continuing source of TCE contamination in ground water. If attenuation of the primary contaminant is not adequate to meet the goal, some sort of active corrective action may be indicated.

Often, the only plausible source of the transfor-<br>mation product in ground water is degradation of the primary contaminant. If the attenuation of the transformation products is not adequate. to meet the goal, there may be justification to continue monitoring to see if the rate of attenuation of the transformation products will increase as the concentration of the primary contaminant decreases.

 $\frac{1}{2}$  be indicated.

#### **5.2.6. Rates of attenuation reported in the literature**

One approach to evaluate and validate rate constants that are extracted from data at a particular site is to compare those constants to constants extracted by others at other sites. Farhat et al.  $(2004)$  analyzed temporal records and extracted. rate constants for petroleum hydrocarbons from 366 sites and for chlorinated solvents at 40 sites. Newell et al.  $(2006)$  reported temporal records for concentrations of PCE, TCE, DCE or TCA in monitoring wells: 52 records were available from 23 sites. Kampbell et al.  $(2000)$  reported temporal records for concentrations of benzene, toluene, ethylbenzene and total xylenes at five large fuel spills. Peargin  $(2001)$  reported temporal records for MTBE in 22 wells, benzene in 39 wells, and xylene in 34 wells that were screened across a smear zone at fuel spill sites. Wilson et al. (2005) reported rate constants from six MTBE spill sites. These rates are compiled in Table 4. In general, the rate constants for attenuation in the absence of active remediation were in the order of  $0.1$  to 1.0 per year. The rates extracted in this docu- $\frac{1}{1}$ . The symmetric intervals the rate in the example data for attenuation of ment from the example data for attenuation of

| <b>Chemical</b> | <b>Median Rate</b> | <b>Maximum Rate</b> | <b>Number</b><br>of Sites | Reference              |
|-----------------|--------------------|---------------------|---------------------------|------------------------|
|                 | per year           |                     |                           |                        |
| Benzene         | 0.22               | 0.41                | 5                         | Kampbell et al. (2000) |
| Benzene         | 0.12               |                     | 39                        | Peargin (2001)         |
| Benzene*        | 0.22               | 4.49                | 359                       | Farhat et al. (2004)   |
| Toluene         | 0.31               | 0.44                | 5                         | Kampbell et al. (2000) |
| Toluene*        | 0.41               | 6.42                | 89                        | Farhat et al. (2004)   |
| Ethylbenzene    | 0.087              | 0.41                | 5                         | Kampbell et al. (2000) |
| Ethylbenzene*   | 0.18               | 2.96                | 90                        | Farhat et al. (2004)   |
| Xylenes         | 0.093              | 0.43                | 5                         | Kampbell et al. (2000) |
| Xylenes         | 0.07               |                     | 34                        | Peargin (2001)         |
| Xylenes         | 0.25               | 7.10                | 89                        | Farhat et al. (2004)   |
| <b>PCE</b>      | 0.23               | 0.97                | 9                         | Newell et al. $(2006)$ |
| $PCE*$          | 0.11               | 1.84                | 32                        | Farhat et al. (2004)   |
| <b>TCE</b>      | 0.11               | 0.60                | 13                        | Newell et al. (2006)   |
| TCE*            | 0.15               | 2.42                | 37                        | Farhat et al. (2004)   |
| $cis$ -DCE      | 0.16               | 0.17                | $\overline{2}$            | Newell et al. (2006)   |
| $cis$ -DCE*     | 0.62               | 1.75                | 11                        | Farhat et al. (2004)   |
| Vinyl Chloride* | 0.07               | 1.44                | 18                        | Farhat et al. (2004)   |
| $1,1,1$ -TCA    | 0.34               | 0.61                | 6                         | Newell et al. (2006)   |
| $1,1,1$ -TCA*   | 0.15               | 1.50                | 23                        | Farhat et al. (2004)   |
| $1,2$ -DCA*     | 0.14               | 1.25                | 13                        | Farhat et al. (2004)   |
| <b>MTBE</b>     | 0.04               |                     | 22                        | Peargin (2001)         |
| <b>MTBE</b>     | 0.23               | 0.70                | 6                         | Wilson et al. (2005)   |
| $MTBE*$         | 0.08               | 6.9                 | 78                        | Farhat et al. (2004)   |

**Table 4.** Typical rates of attenuation of concentrations over time in monitoring wells.

\* Rate constants for well at each site with the highest concentration.

TCE, *cis*-DCE and vinyl chloride ranged from 0.1 to 0.7 per year (Table 3). These rates are consistent with rates extracted by Newell et al.  $(2006)$  and Farhat et al.  $(2004)$  at other sites  $(Table 4)$ .  $\left( \begin{array}{ccc} 1 & 1 & 1 \\ 1 & 1 & 1 \end{array} \right)$ .

The range of rate constants reported in Table 4 is narrow. The lower bond on the reported rate constants may be caused by an inability to resolve rate constants that are much below 0.1 per year with current approaches to monitoring. Of the 52 temporal records reported by Newell et al. (2006) for chlorinated solvents, attenuation in 28 of the records was not statistically significant at 95% confidence. As described by  $s_{\mathcal{S}}$  confidence. As described by described by Newell et al. (2002), the rate of natural attenuation in a monitoring well more closely tracks the rate of weathering of the source of contamination as opposed to the rate of natural degradation of the contaminant once it enters ground water. The upper bound on the rate constants may be limited by the rate of mass transfer of contaminant from the residual source of contamination to ground water or soil gas. tamination to ground water or soil gas.

#### **5.2.7. Dealing with data quality issues**

When the progress of natural attenuation is<br>substantial and concentrations approach the Maximum Contaminant Level (MCL) that is allowed in drinking water, the data set will allowed  $\alpha$  in drinking water, the data set will

 $\frac{1}{\sqrt{2}}$  of the mean date in the regression include  $\frac{1}{2}$  for the sample  $\frac{1}{2}$  This will respect the number the regression refer the statistical analysis to a often include samples with concentrations that are below the method detection limit (MDL) or the reporting limit (RL). If the data are evaluated by regression analysis and the samples with. concentrations below the MDL or RL occur the sample and use the MDL or RL as value of degrees of freedom in the data set, but will bias the regression line and confidence bands to project concentrations that are higher than the true concentration. This biased analysis is conservative in that it will indicate that there is less attenuation than the true extent of attenuation. If this biased analysis indicates that attenuation is still adequate to attain the goal, there is no concern with the biased analysis. If the biased analysis indicates that attenuation is not adequate to attain the goal, disregard the analysis and refer the statistical analysis to a professional statistician who will apply methods that are appropriate for data sets that contain censored data. If the samples with concentrations below the MDL or RL occur before the mean date in professional statistician.

comparison using the MDL or RL as the value If the data are evaluated by comparing the mean<br>of samples in the final year of the monitoring period to the mean of interim goals, and the samples with concentrations below the MDL or RL occur in the final year, conduct a biased comparison using the MDL or RL as the value that attenuation is adequate to attain the goal, there is no concern with the biased analysis. If samples with concentrations below the MDL or RL occur in the initial year used to establish the interim goals, abandon the approach of comparing means in the final year of the monitoring period and analyze the data set using regression analysis. ......<sub>..</sub>....

professional statistician.

If the value is flagged with an EPA Data<br>Qualifier "J" indicating that it is an estimated value, use the value in the statistical analysis. value, use the value in the statistical analysis.  $\Gamma$  possible, obtain an obtain another water sample and  $\Gamma$ 

analyze it using a protocol that is less likely to  $\mathbf{p}$ 

# **6.0**

### Suggestions and Recommendations

Follow the process outlined in *Performance Monitoring of MNA Remedies* (Pope et al., 2004) to develop site-specific monitoring objectives and performance criteria for MNA. Conduct the performance review with those objectives and criteria in mind. objectives and criteria in mind.

Prior to a review of the performance of MNA, analyze the monitoring record to reveal:

- 1) the attenuation in concentration of each contaminant in each monitoring well over the review cycle  $(Ci/Co)$ ; and
- 2) determine whether the attenuation is<br>adequate to attain the long term goal by the date specified in the decision documents; or alternatively,
- 3) estimate the probability that attenuation is not adequate to attain the goal.

is not adequate to attain the goal. to attain the clean up goal by the specified time, associate a level of statistical confidence and statistical power with that determination. When the confidence in a statistical test and the power of the test are high, the results of the test are more compelling, and provide more justification to initiate active (more aggressive) clean up actions rather than MNA.

Identify those wells that are more likely to prevent a site from attaining the goals for MNA. Then identify and assign priority to those areas of the aquifer that are the best candidates for focused active remediation. Re-evaluate progress toward clean-up and site closure at the end of the next review cycle to determine the impact of the focused active remediation efforts.

## **7.0**  References

- Azadpour-Keeley, A., M.J. Barcelona, K. of Molecular and Genomic Techniques Applied to Microbial Diversity, Community Structure, and Activities at DNAPL and Metal Contaminated Sites. EPA/600/R-09/103. Available: <u>http://www.</u><br>ena.gov/nrmrl/nubs/600r09103/600r09103 *epa.gov/nrmrl/pubs/600r09103/600r09103. pdf* .
- Dupont, R.R., D.L. Sorensen, M. Kemblowski, Y. Ma. 1998a. Monitoring and Assessment of In-Situ Biocontainment of Petroleum Contaminated Ground-Water Plumes. Contaminated Ground-Water Plumes. EPA/600/R-98/020. Available: *[http://uwrl.](http://uwrl)  usu.edu/people/faculty/dupont/epamonitoring.pdf.*
- Dupont, R.R., D.L. Sorensen, M. Kemblowski, and Y. Ma. 1998b. Project Summary: Monitoring and Assessment of In-Situ Biocontainment of Petroleum Contaminated Ground-Water Plumes. EPA/600/ SR-98/020. Available: *http://www.p2pays.*<br> *org/ref/07/06450.ndf org/ref/07/06450.pdf.*
- Farhat, S.K., P.C. de Blanc, C.J. Newell, J.R. Remediation Timeframe Decision Support System: User's Manual. Available: *http://*<br>www.gsi-net.com/en/software/free-software *[www.gsi-net.com/en/software/free-software/](http://www.gsi-net.com/en/software/free-software/)  sourcedk.html*.
- Faul, F., E.Erdfelder, A. Buchner and A.-G.<br>Lang. 2009. Statistical power analyses using  $G^*$ Power 3.1: Tests for correlation and regression analyses, *Behavior Research*<br>Methods 41(4) 1149-1160 doi:10.3758/ *Methods,* 41 (4), 1149-1160, doi:10.3758/ and the computer application are available: and the computer application are available: *<http://www.psycho.uni-duesseldorf.de/aap/> projects/gpower/.*
- Hunkeler, D., R.U. Meckenstock, B. Sherwood<br>Lollar, T.C. Schmidt and J.T. Wilson. 2008. A Guide for Assessing Biodegradation and Source Identification of Organic Ground Water Contaminants Using Compound Specific Isotope Analysis (CSIA). EPA Specifc Isotope Analysis (CSIA). EPA 600/R-08/148 I December. Available: *[http://](http://www.epa.gov/ada/gw/mna.html)  [www.epa.gov/ada/gw/mna.html.](http://www.epa.gov/ada/gw/mna.html)*
- Kampbell, D.H., C.B. Snyder, D.C. Downey<br>and J.E. Hansen. 2001. Light nonaqueousphase weathering at some JP-4 fuel release phase weathering at some of *The Fuel release*<br>sites. *Journal of Hazardous Substance*<br>Research 3(4) 1-7 Available: http://www. *Research* 3(4), 1-7 . Available: *[http://www.](http://www)  engg.ksu.edu/hsrc/JHSR/v3\_no4.pdf*.
- Evaluation of the Role of *Dehalococcoides*<br>Organisms in the Natural Attenuation of Organisms in the Natural Attenuation of  $EPA/600/R-06/029$ . Available: *http://www.*<br>ena gov/ada/gw/mna html *epa.gov/ada/gw/mna.html.*
- McHugh, T.E., L.M. Beckley, C.Y. Liu and C.J.<br>Newell. 2011. Factors influencing variability in groundwater monitoring data sets. ity in groundwater monitoring data sets. *Ground Water Monitoring & Remediation*  31(2): 92-101.
- Newell, C.J., H.S. Rifai, J.T. Wilson, J.A. 2002. Calculation and Use of First-Order Rate Constants for Monitored Natural Attenuation Studies. EPA/540/S-02/500. Available: *http://www.epa.gov/ada/gw/mna. html html.*
- Newell, C.J., I. Cowie, T.M. McGuire, and W.<br>McNab. 2006. Multi-year temporal changes in chlorinated solvent concentrations at in chlorinated solvent concentrations at 23 MNA sites. *Journal of Environmental Engineering* 132(6): 653-663.
- Peargin, T.R. 2001. Relative depletion<br>rates of MTBE, benzene, and xylenes rates of MTBE, benzene, and xylenes

liquid. In: *Bioremediation of MTBE,*<br>*Alcohols, and Ethers* Proceedings of *Alcohols, and Ethers*. Proceedings of the Bioremediation Symposium. San Diego, California, June 4-7. Battelle Press  $6(1): 67-74.$ 6(1):67-74.

- Pope, D., S. Acree, H. Levine, S. Mangion, J. van Ee, K. Hurt and B. Wilson. 2004. Performance Monitoring of MNA Remedies for VOCs in Ground Water. EPA/600/R-04/027. Available: <u>http://www.</u><br>ena gov/ada/ow/mna html *epa.gov/ada/gw/mna.html.*
- U.S. EPA. 1999. Use of Monitored Natural Action, and Underground Storage Tank Sites. Office of Solid Waste and Emergency Response, Directive 9200.4-17P. Available: Response, Directive 9200.4-17P. Available: *<http://www.cluin.org/download/reg/> d9200417.pdf.*
- U.S. EPA. 2007. Treatment Technologies for<br>Site Cleanup: Annual Status Report (Twelfth Edition) EPA-542-R-07-012. Available: Edition) EPA-542-R-07-012. Available: *<http://www.clu-in.org/download/remed/> asr/12/asr12\_main\_body.pdf.*
- U.S. EPA. 2010. Superfund Remedy Report<br>(Thirteenth Edition) EPA-542-R-10-004. (Thirteenth Edition) Available: *http://www.epa.gov/tio/download/*<br>remed/asr/13/srr 13th maindocument ndf *remed/asr/13/srr\_13th\_maindocument.pdf.*
- Wilson, J.T., P.M. Kaiser and C. Adair. 2005.<br>Monitored Natural Attenuation of MTBE as a Risk Management Option at Leaking Underground Storage Tank Sites EPA-600/R-04/179. Available: *http://www.epa.*<br>gov/ada/gw/mna.html *gov/ada/gw/mna.html.*

## **Appendix A**

### First Phase Analysis, Using Linear Regression to Extract Rate Constants

This appendix provides further explanation<br>about the statistical methods being used and detailed instructions on the use of a spreadsheet to extract the rate of attenuation from monitoring data.  $\overline{\phantom{a}}$ 

appendix provides one approach to extract The time required to reach a clean-up goal for<br>a contaminant in ground water sampled by a monitoring well is directly related to the existing concentration of the contaminant in water, the value of the clean-up goal, and the rate constant for attenuation of that contaminant in water sampled by that well. Rate constants that are extracted from trends in concentration over time can be used to forecast the time that will be required for MNA to attain a particular clean up goal for a contaminant. The uncertainty in the estimate of the time required to reach the goal is directly related to the uncertainty in the estimate of the rate constant for attenuation in concentration over time. The OSWER Directive (U.S. EPA 1999) specifically requires: Statistical confidence intervals should be **estimated for calculated attenuation rate constants (including those based on methods such as historical trend data analysis, analysis of attenuation along a fow path in groundwater, and microcosm studies).** This information from historical trend analysis in order to satisfy this requirement of the OSWER Directive.

 $\frac{1}{\epsilon}$  consistent contained here will be calcu-The monitoring data are analyzed using linear<br>regression. While specialized statistical software is not always available, spreadsheets are common computer applications. The simple lated using a spreadsheet rather than statistical software. The illustrations will be taken from calculations done with Microsoft Excel 2003: calculations ages with Microsoft Excel 2003; however, any spreadsheet can be used.

Section A.1 provides instructions to perform<br>the linear regression on a particular data set. Section A.2 provides instructions on the use of. Excel 2003 and links to computer applications available on the internet to determine whether a particular data set is appropriate for analysis using linear regression. using linear regression.

#### *A.1. Use of the spreadsheet to calculate a linear regression*

Open a spreadsheet to a blank sheet.

#### **A.1.1. Express the sample dates as decimal years**

**C5** through **C31**. Following the process above, format the cells in column  $C$  as a **Number** Enter the dates when the samples were collected in a column, as was done in Column D of Figure A.1. Be sure that the cells are formatted as a date. To format as a date, left click with the mouse on the  $\bf{D}$  column header to select the column open **Format** from the menu bar the column, open **Format** from the menu bar, open the **Number** tab and select **Date** from the regression on elapsed years in the data set, not elapsed days. To do that, we need to express the data as a decimal year. Copy the data from cells **D5** to **D31** and paste the data into cells<br>**C5** through **C31** Following the process above format the cells in column **C** as a **Number**  instead of a **Date**. Excel expresses the **Date**  Insert a formula that converts the number Insert a formula that converts the number of days in the **C** column into decimal years.<br>This is done in cell **B5** in Figure A 1. Click This is done in cell **B5** in Figure A.1. Click  $=1900+C5/365.25$ , which will appear in the *fx* box above the cells. Click on the check mark hext to the  $fx$  box to accept the formula. Then left click on the square at the lower right of the cell with the formula  $[cell B5]$  in Figure A.1], and drag it with the mouse to copy the formula into the other cells in the column. Column **<sup>B</sup>**

now contains the dates that the samples were collected expressed as decimal years. collected expressed as decimal years.

*(EXCEL USER NOTE: Microsoft Excel can calculate dates using two different date systems. One system (the one used here) sets January 1, 1900 as day 1. The other system sets January 1904 as day 1. Make sure you are not using the 1904 date system. Search on "date system" in Microsoft Offce Hell for instructions for your version of EXCEL.)* 

#### **A.1.2. Calculate natural logarithms**

a formula **=LN(E5)** to calculate the natural<br>logarithm of the value in the adiacent cell ral logarithm of the concentrations of TCE in entrations of TCE, as was done in cells **E5**<br>through **E31** of Figure A 1. Make sure the conthrough **E31** of Figure A.1. Make sure the cells are formatted as a **Number**. In cell **F5** insert logarithm of the value in the adjacent cell. As above, copy the formula to the remaining cells in column **F**. Column **F** now contains the natural logarithm of the concentrations of TCF in column  $\bf{E}$  in the spreadsheet.

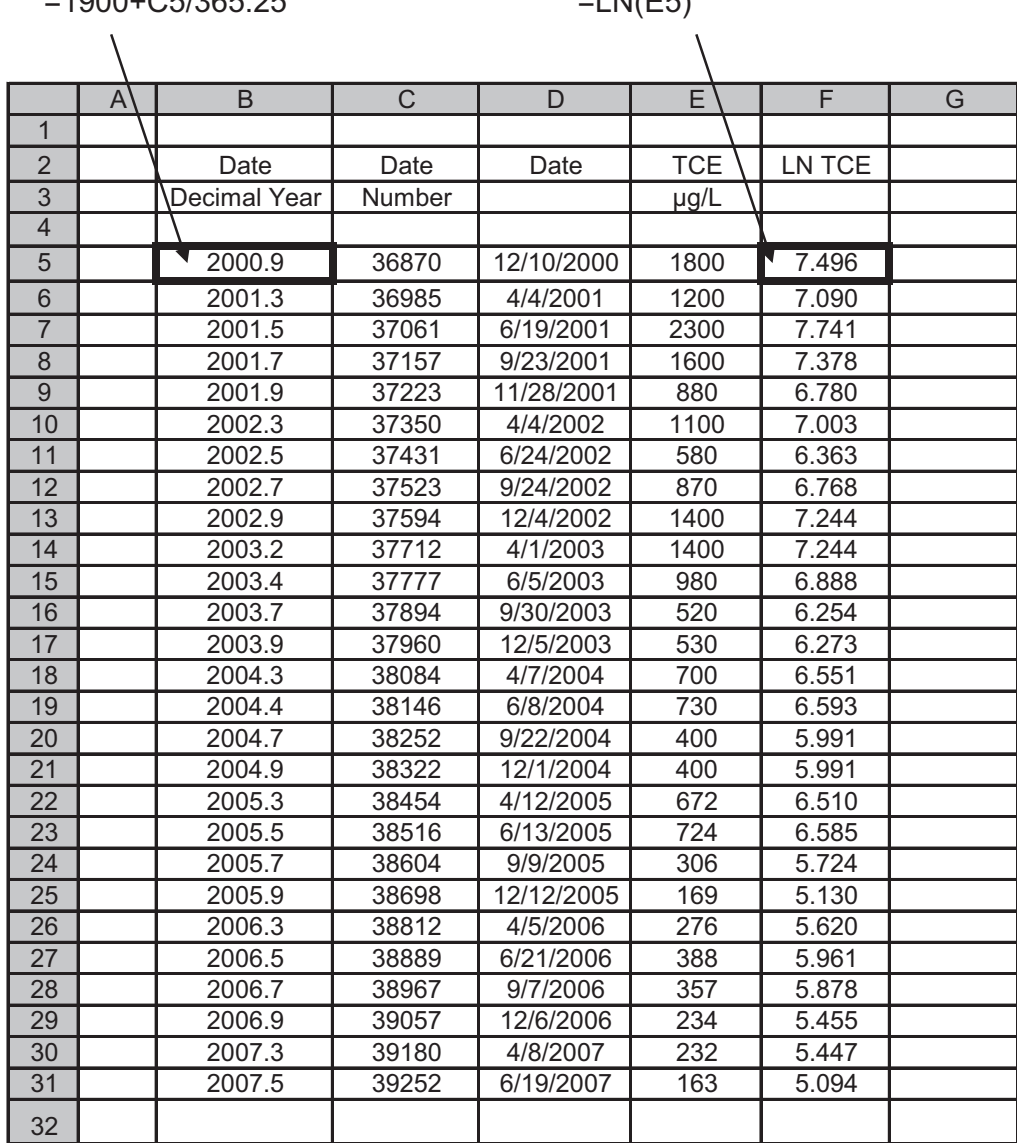

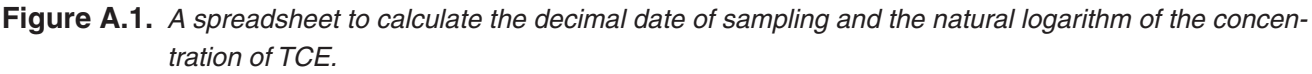

 $-1000+CF/2CF.2F$ 

 $-$ LN(EE)

#### **A.1.3. Run the regression**

Figure A.2. This will open an input screen as Next, click on **Tools** in the menu bar, and select the tab **Data Analysis**, then scroll down and select **Regression** from the menu. See Figure A.2. This will open an input screen as<br>illustrated in Figure A.3.  $\mathcal{L}$ 

*(EXCEL USER NOTE: The instructions are for EXCEL 2003. If you are using another version of EXCEL, search on "data analysis" in Microsoft Offce Hell for instructions.* 

*The Data Analysis ToolPak is not installed by default when EXCEL is installed. If the* 

*Data Analysis tab is not shown under Tools, select Tools Add-Ins and check the two Analysis Tools options).* 

Input the data range of cell in column **F** (**LN TCE**) as the Input Y Range and the data range of cells in column **B** (**Date Decimal Year**) fidence interval, and then click OK. The spreadsheet calculates the regression and presents output in a new tab in the spreadsheet  $(Figure A.4)$ .  $($ - -g $...$   $)$ .

|                           | А | B                                                   | Ć      | D          | E          | F        | G |
|---------------------------|---|-----------------------------------------------------|--------|------------|------------|----------|---|
| 1                         |   |                                                     |        |            |            |          |   |
| $\overline{2}$            |   | Date                                                | Date   | Date       | <b>TCE</b> | LN TCE   |   |
| $\overline{\overline{3}}$ |   | Decimal Year                                        | Number |            | µg/L       |          |   |
| 4                         |   |                                                     |        |            |            |          |   |
| 5                         |   | 2000.9                                              | 36870  | 12/10/2000 | 1800       | 7.496    |   |
| $\overline{6}$            |   | 2001.3                                              | 36985  | 4/4/2001   | 1200       | 7.090    |   |
| 7                         |   | 2001.5                                              | 37061  | 6/19/2001  | 2300       | 7.741    |   |
| 8                         |   | 2001.7                                              | 37157  | 9/23/2001  | 1600       | 7.378    |   |
| $\overline{9}$            |   | 2001.9                                              | 37223  | 11/28/2001 | 880        | 6.780    |   |
| 10                        |   | 2002.3                                              | 37350  | 4/4/2002   | 1100       | 7.003    |   |
| 11                        |   | 2002.5                                              | 37431  | 6/24/2002  | 580        | 6.363    |   |
| 12                        |   | 2002.7                                              | 37523  | 9/24/2002  | 870        | 6.768    |   |
| 13                        |   | $\overline{\phantom{a}}$                            |        |            |            |          |   |
| 14                        |   | <b>Data Analysis</b>                                |        |            |            | $\times$ |   |
| 15                        |   | Analysis Tools                                      |        |            |            |          |   |
| 16                        |   | Covariance                                          |        |            | ٨          | OK       |   |
| 17                        |   | <b>Descriptive Statistics</b>                       |        |            |            | Cancel   |   |
| 18                        |   | <b>Exponential Smoothing</b>                        |        |            |            |          |   |
| 19                        |   | F-Test Two-Sample for Variances<br>Fourier Analysis |        |            | ≣          | Help     |   |
| 20                        |   | Histogram                                           |        |            |            |          |   |
| $\overline{21}$           |   | Moving Average                                      |        |            |            |          |   |
| $\overline{22}$           |   | Random Number Generation<br>Rank and Percentile     |        |            |            |          |   |
| 23                        |   | Regression                                          |        |            | v          |          |   |
| 24                        |   |                                                     |        |            |            |          |   |
| $\overline{25}$           |   | 2005.9                                              | 38698  | 12/12/2005 | 169        | 5.130    |   |
| 26                        |   | 2006.3                                              | 38812  | 4/5/2006   | 276        | 5.620    |   |
| 27                        |   | 2006.5                                              | 38889  | 6/21/2006  | 388        | 5.961    |   |
| $\overline{28}$           |   | 2006.7                                              | 38967  | 9/7/2006   | 357        | 5.878    |   |
| 29                        |   | 2006.9                                              | 39057  | 12/6/2006  | 234        | 5.455    |   |
| 30                        |   | 2007.3                                              | 39180  | 4/8/2007   | 232        | 5.447    |   |
| $\overline{31}$           |   | 2007.5                                              | 39252  | 6/19/2007  | 163        | 5.094    |   |
|                           |   |                                                     |        |            |            |          |   |

 **Figure A.2.** The **Regression** dropdown menu under the **Data Analysis** tab in the **Tools** menu.

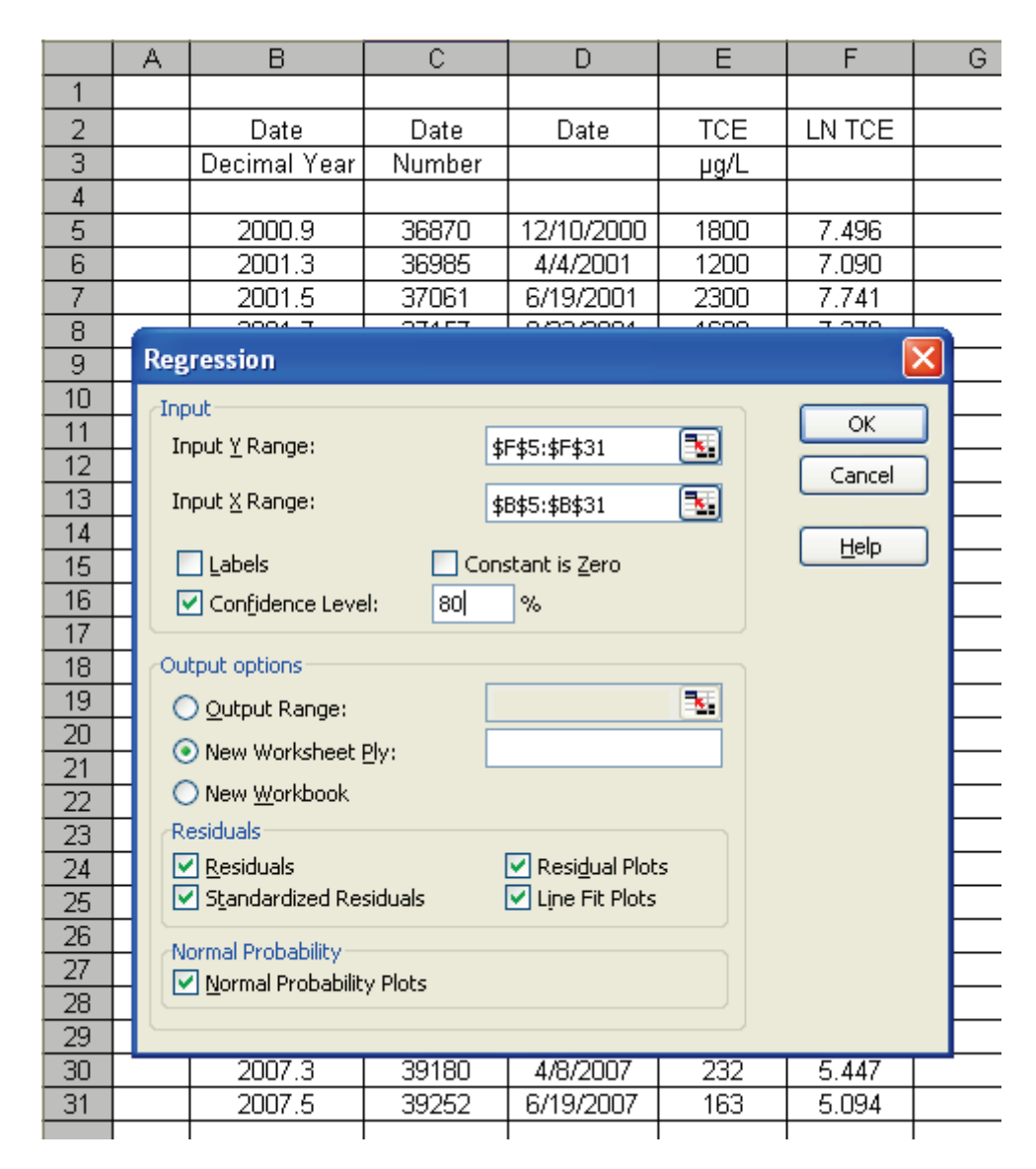

**Figure A.3.** The input menu for linear regression.

#### **A.1.4. Examine the results**

sion is in cell **B18**, identified as the **Coefficient**<br>for **X** Variable 1. The coefficient in the regresfor **X Variable 1**. The coefficient in the regres-<br>sion analysis is the first order rate constant for the rate of change. The rate of attenuation is the negative of the rate of change. For this particular data set, the first order rate of attenuation  $t_{\rm F}$  the fraction of attenuation  $t_{\rm F}$  at the fraction of attenuation.  $\mathbf{r}$  +  $\mathbf{r}$  +  $\mathbf{r}$ 

Examine Figure A.4. The values in cells **F18**  and **G18** are the upper and lower 95% confidence intervals on the rate of change. The 95% confidence intervals are provided as a default in Excel 2003. Because we asked for an  $80\%$  $\cdots$  Excel 2003. Because we asked for an 80%

confdence interval, the values in cells **H18** and **I18** are the 80% confidence intervals. Because of the sign change, the "upper" confidence interval in cells is the slower confidence interval and the "lower" confidence interval in cells is the faster confidence interval

The confidence intervals on the rates are calculated by Excel using the Student's  $t$  distribu-<br>tion. The calculations use a two-tailed value for the *t* statistic. That means that one half the error is in rates that are faster than the "faster" error is in rates that are faster than the "faster" confidence interval, and one half is in rates that are slower than the "slower" confidence interval. A rate faster than is expected is a desirable val. A rate faster than is expected is a desirable

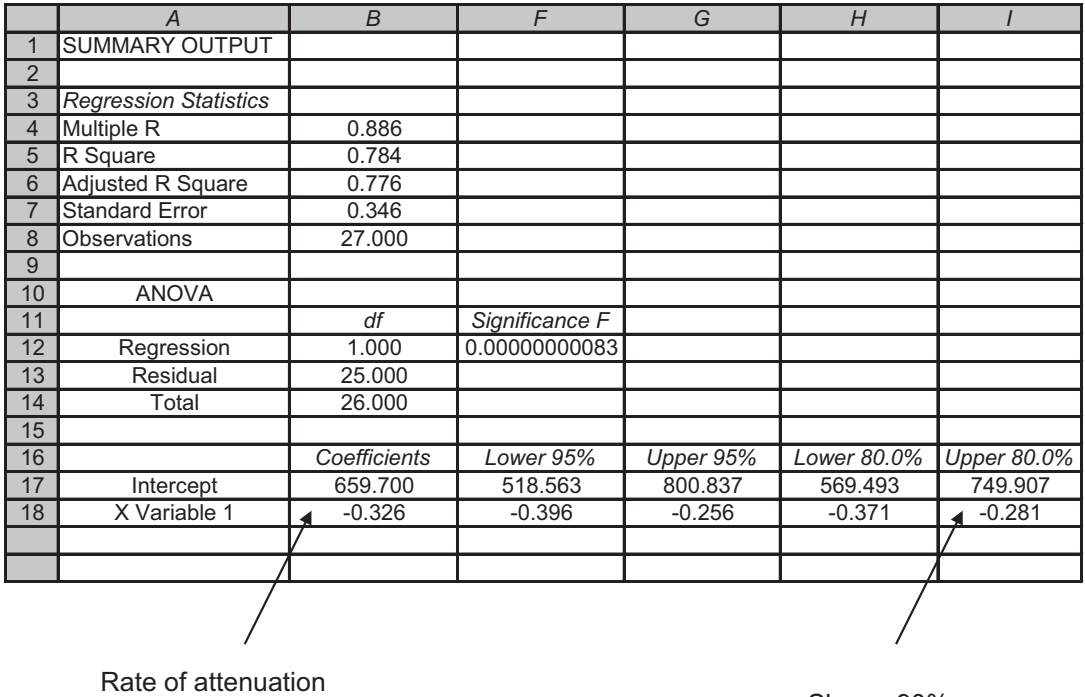

Slower 90% = 0.326 per year confidence internal on the rate of attenuation  $= 0.281$  per year

**Figure A.4.** The summary output of the linear regression.

outcome, and there is no need to use statistics to rates of attenuation. The best course is to put all the uncertainty on the side with the slower rate. Statisticians refer to this as a one-tailed test because all the uncertainty is in one tail of the frequency distribution. The term  $80.0\%$ confidence in the Excel spreadsheet means we are willing to accept a 20% chance of error,  $10\%$  of the chance in the faster tail and  $10\%$ in the slower tail. As a result, the two-tailed Upper 80.0% confidence interval in cell **I18** of<br>Figure A 4 is also the slower one tailed 90% Figure A.4 is also the slower one tailed 90% confidence interval on the rate. As revealed by the regression analysis in Figure A.4, the rate. constant for attenuation of TCE concentrations over time is  $0.326$  per year (cell **B18**), and that rate constant is at least  $0.281$  per year at  $90\%$ confidence (cell  $\overline{118}$ ). Remember that the rate of attenuation is the negative of the rate of of attenuation is the negative of the rate of  $\epsilon$ 

#### *A.2. Statistical background on linear regression*

Data analysis using linear regression makes<br>three major assumptions:  $t_{\rm max}$  or analyzer assumptions:

- 1) there is a linear relationship between the dependent variable (concentration) and independent variable (time or date of sampling),
- $2$ ) the variance in the data is constant over time, and
- 3) the residual errors follow a normal probability distribution.

The regression in Section A.1 was conducted on a natural logarithm transformation of the original concentration data. This section explains why the transformation was appropriate for the example data set, and provides an approach to determine if the natural logarithm transformation is appropriate for other data sets.  $\mathbf{t}$  is a propriate for other data sets.

#### **A.2.1. Linear relationship between variables**

If the relationship is not linear, this is usually most evident in a plot of the observed versus predicted values. The data points should be symmetrically distributed around the regression line. Look carefully for evidence that the data follow a "bowed" pattern, which would indicate that the data do not follow a linear model. This approach is illustrated in Figure A.5.  $\mathbf{p}$ 

Panels A and B of the figure were created as<br>charts in Excel 2003. The spreadsheet provides a convenient option of fitting linear, exponential, logarithmic and polynomial trend lines to the data in the chart, and extracting an equation and values of  $r^2$  for the trend line. The Coefficient of Determination  $(r^2)$  is an estim-Coefficient of Determination  $(r^2)$  is an estimate of the goodness of fit of the data to the equation. The value of the coefficient is the fraction of the total variation in the data that is explained by the equation. If  $r^2$  were 0.800, then  $80\%$  of the variation in the dependant va then 80% of the variation in the dependant variable is explained by the equation that is fit to the data, and  $20\%$  remains unexplained by the equation. equation.

Panel A of Figure A.5 plots the data on an arithmetic scale, and fits a linear regression line. Notice that the distribution of the example data seems to be bowed. Most of the data from the very earliest dates are above the line, and in one case the datum is far above the line, most of the data from the intermediate dates are below the line, and most of the data from the latest dates are again above the line. The data are better fit with an exponential trend. line than a linear trend line  $(r^2 = 0.7843$  for the exponential trend line in Panel B of Figure A 5 compared to  $r^2 = 0.6848$  for the linear trend line<br>in Panel A of Figure A.5). The value of  $r^2$  for in Panel A of Figure A.5). The value of  $r^2$  for<br>a logarithmic trend line was 0.6849, and the value for a polynomial trend line varied from  $r^2$  =0.7199 for a second degree polynomial to<br> $r^2$  =0.7266 for a six degree polynomial (data  $r^2$  =0.7266 for a six degree polynomial (data not presented). Of the available trend lines in Excel 2003, the exponential trend line has the highest  $r^2$  and provides the best fit to the example data set example data set.

independent variable. The gardinality manufacture. Figure A.6 is a linear trend line on the natural logarithm of the concentrations of TCE. Notice that the data now follow the linear trend line without any apparent curvature. Taking a logarithm reduces an exponent in the dependant variable to a factor, making the relationship between the variables a linear function of the independent variable. A logarithmic transforbetter fit to the assumptions of linear regression. The value of  $r^2$  for the linear trend of the natu-<br>ral logarithm of TCE on date of sampling is the ral logarithm of TCE on date of sampling is the on date. The natural logarithm transformation of the data provides a better fit of the assumption of a linear relationship. tion of a linear relationship.

#### **A.2.2. Uniform variance in data**

The vertical distance between each data point<br>and the regression line is called the residual variation or residual for that data point. If the variance in the data is constant over time, the residuals will be uniformly distributed along the regression line. Notice in Panel A of Figure A.5 that the distances are greater at earlier dates and smaller at later dates, while in Panel B the distances are variable but uniformly spread along the line. Obviously, the natural logarithms of the concentrations provide a better fit to the assumption of uniform variance in the data with  $\frac{1}{\pi}$  date of sampling  $\mathbf{r}$  date of sampling.

#### **A.2.3. Normal distribution of residuals**

presents the RESIDUAL OUTPUT report presents the report of the C care of report The third criterion, that the residuals from the regression follow a normal probability distribution, is not readily apparent from a simple inspection of a plot of the data. Excel 2003 gives the user an option to view a table with. the residuals from the regression. The menu depicted in Figure A.3 provides an option to see a table of the **Residuals**, and the **Standard**<br>Residuals from the regression Figure A 7 **Residuals** from the regression. Figure A.7 selected. As discussed above, the numbers in the column labeled *Residuals* are simply the difference between the value of the dependifference between the value of the depen-<br>dant variable and the predicted value of the dant variable and the predicted value of the predicted value of the predicted value of the predicted value of the predicted value of the predicted value of the predicted value of the predicted value of the predicted value

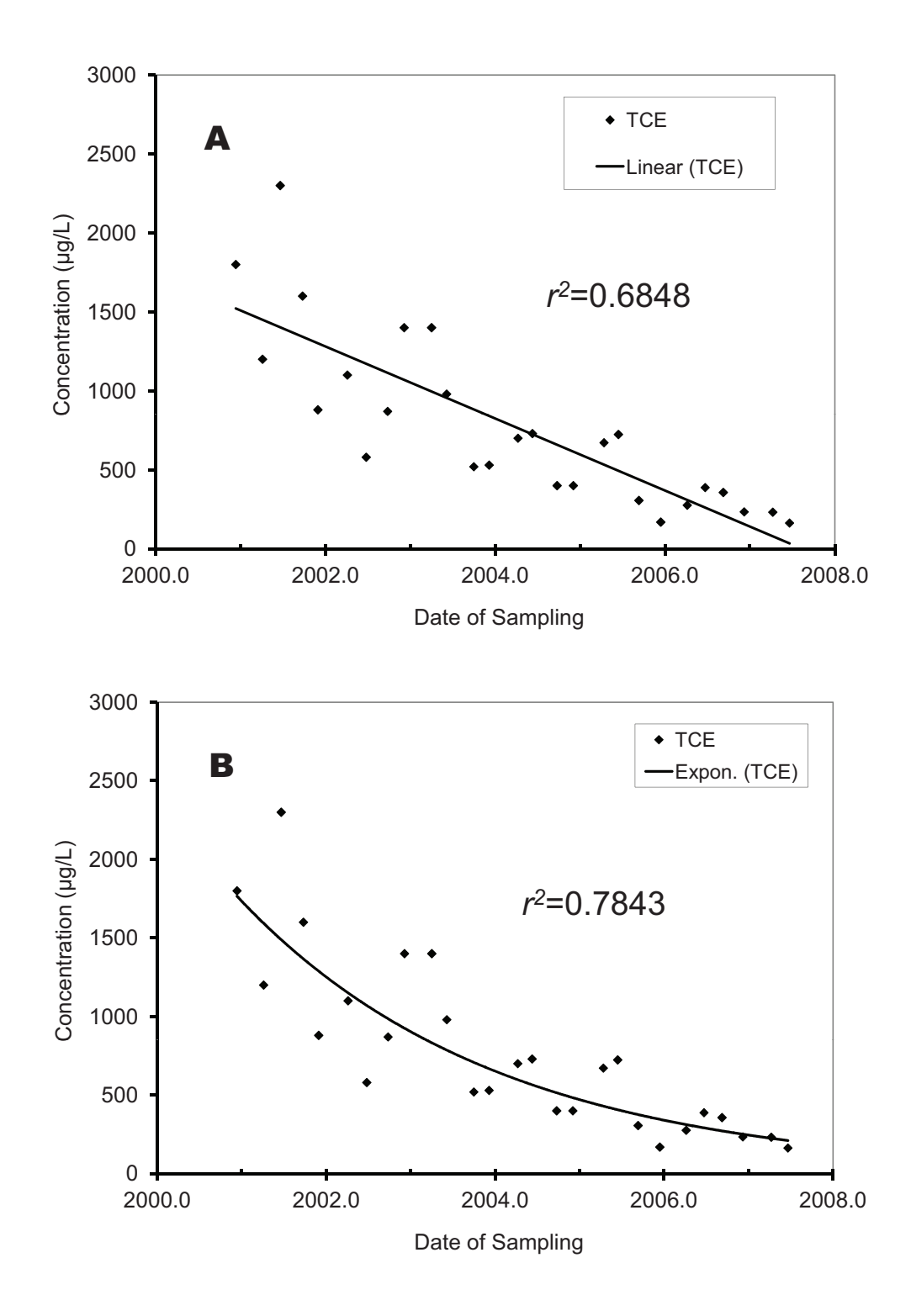

 **Figure A.5.** Fit of a linear trend and an exponential trend to concentration of TCE.

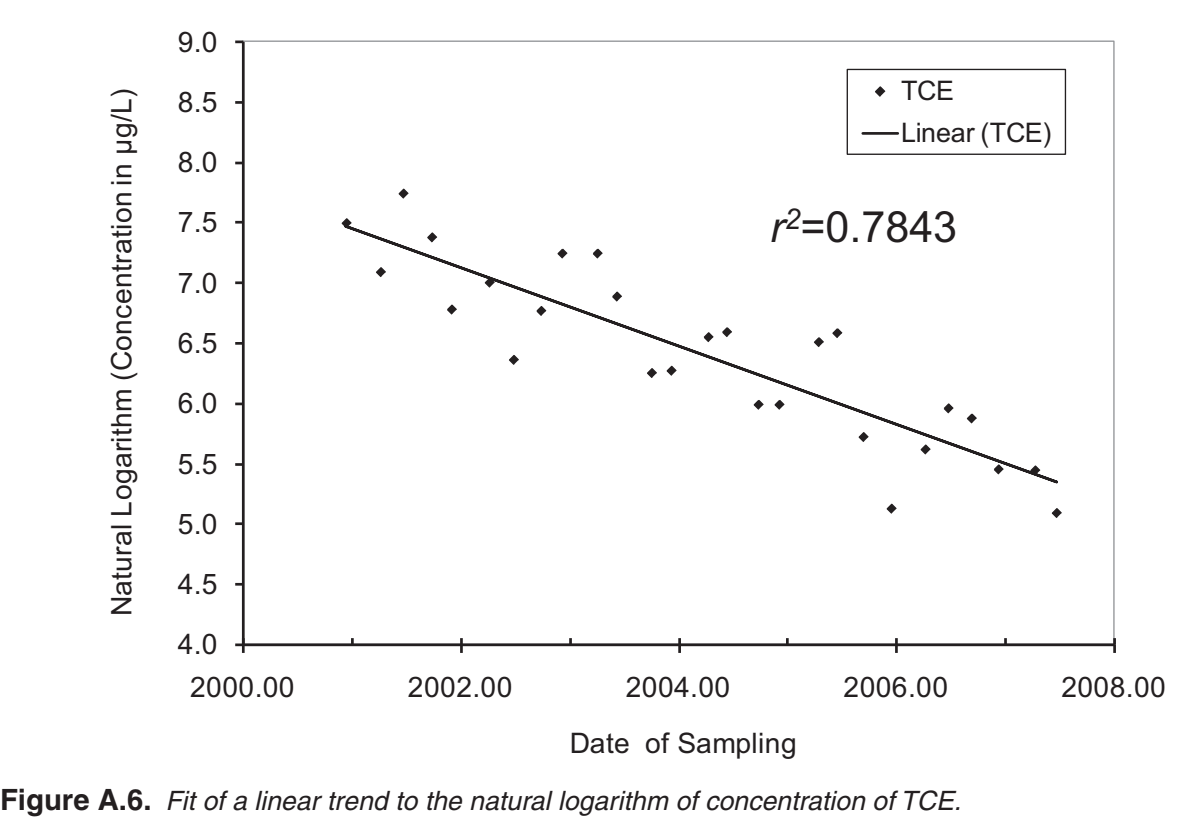

**Figure A.6.** Fit of a linear trend to the natural logarithm of concentration of TCE.

dependant variable (*Predicted Y*) in the report  $\mathbb{Z}$  depicted in the figure.

The assumption of a normal distribution of residuals is evaluated by comparing the distribution of the residuals to the normal probability distribution. The first step is to examine a normal probability plot or Q-Q plot to see if there are obvious differences between the distribution of the residuals of regression and the normal distribution. The second step is a goodness-of-fit test between the residuals and the normal distribution. Two approaches to make these comparisons are discussed in Sections A.3, and A.4, below. Examine both sections to identify the approach that is most appropriate for you. appropriate for you.

#### *A.3. Using Excel to generate a Q-Q plot and using the One-Sample Kolmogorov-Smirnov Goodnessof-Fit Test*

The standard probability distribution has a mean<br>of zero and a standard deviation of one. The regression calculates an equation such that the regression calculates an equation such that the

 labeled *Standard Residuals*, the *Residuals*  Probability of the control of the needed for the set of the set of the set of the set of the set of the set of the set of the set of the set of the set of the set of the set of the set of the set of the set of the set of t mean of the *Residuals* is zero. In the column tion also equal to one. The numbers labeled PROBABILITY OUTPUT are not needed for space in the spreadsheet for a calculation of the values of the standard normal probability the values of the standard normal probability distribution that correspond to the *Standard Residuals.* 

that you intend to sort with a header, and Select the values under *Standard Residuals*, then open the **Data** drop down menu from the menu bar, select **Sort**, select **Expand the Selection**, and then the **Sort** button. Indicate sort ascending. The *Observation* number,<br>*Predicted Y. Residuals* and *Standard Residuals Predicted Y*, *Residuals*, and *Standard Residuals*   $s_{\rm s}$ 

Label the column immediately to the right of *Standard Residuals* as *Rank*, and insert numbers to order the *Standard Residuals* from least to next column to the right as *Quantile*. In the first cell under Quantile insert a formula for the frst cell under Qauntile insert a formula for the

|    | B<br>A                    |                    | С                | D                         | E | F                  | G           |
|----|---------------------------|--------------------|------------------|---------------------------|---|--------------------|-------------|
| 22 | <b>RESIDUAL OUTPUT</b>    |                    |                  |                           |   | PROBABILITY OUTPUT |             |
| 23 |                           |                    |                  |                           |   |                    |             |
| 24 | <i><b>Observation</b></i> | <b>Predicted Y</b> | <b>Residuals</b> | <b>Standard Residuals</b> |   | Percentile         | Y           |
| 25 | 1                         | 7.476268292        | 0.01927365       | 0.056823429               |   | 1.851851852        | 5.093750201 |
| 26 | $\overline{2}$            | 7.373639551        | $-0.28356272$    | $-0.836012096$            |   | 5.555555556        | 5.129898715 |
| 27 | 3                         | 7.305815339        | 0.43484906       | 1.282041175               |   | 9.259259259        | 5.446737372 |
| 28 | $\overline{\mathcal{A}}$  | 7.220142651        | 0.15761626       | 0.464691199               |   | 12.96296296        | 5.455321115 |
| 29 | 5                         | 7.161242677        | $-0.38132077$    | -1.124226702              |   | 16.66666667        | 5.620400866 |
| 30 | 6                         | 7.04790485         | $-0.04483939$    | $-0.132197469$            |   | 20.37037037        | 5.723585102 |
| 31 | $\overline{7}$            | 6.975618519        | $-0.61259042$    | -1.806066066              |   | 24.07407407        | 5.877735782 |
| 32 | 8                         | 6.893515526        | $-0.12502231$    | $-0.368596297$            |   | 27.77777778        | 5.96100534  |
| 33 | 9                         | 6.830153433        | 0.41407408       | 1.220791463               |   | 31.48148148        | 5.991464547 |
| 34 | 10                        | 6.72484742         | 0.5193801        | 1.531259292               |   | 35.18518519        | 5.991464547 |
| 35 | 11                        | 6.666839871        | 0.2207127        | 0.650714914               |   | 38.88888889        | 6.253828812 |
| 36 | 12                        | 6.562426282        | -0.30859747      | -0.909820664              |   | 42.59259259        | 6.272877007 |
| 37 | 13                        | 6.503526308        | $-0.2306493$     | $-0.680010438$            |   | 46.2962963         | 6.363028104 |
| 38 | 14                        | 6.392865752        | 0.15821458       | 0.466455207               |   | 50                 | 6.510258341 |
| 39 | 15                        | 6.337535474        | 0.25550906       | 0.753303074               |   | 53.7037037         | 6.551080335 |
| 40 | 16                        | 6.242938547        | $-0.251474$      | -0.741406732              |   | 57.40740741        | 6.584791392 |
| 41 | 17                        | 6.180468879        | $-0.18900433$    | -0.557230901              |   | 61.11111111        | 6.593044534 |
| 42 | 18                        | 6.062668932        | 0.44758941       | 1.319602825               |   | 64.81481481        | 6.768493212 |
| 43 | 19                        | 6.007338654        | 0.57745274       | 1.702471618               |   | 68.51851852        | 6.779921907 |
| 44 | 20                        | 5.928805356        | $-0.20522025$    | $-0.605039399$            |   | 72.22222222        | 6.887552572 |
| 45 | 21                        | 5.844917515        | $-0.7150188$     | -2.108049945              |   | 75.92592593        | 7.003065459 |
| 46 | 22                        | 5.743181198        | -0.12278033      | -0.361986387              |   | 79.62962963        | 7.090076836 |
| 47 | 23                        | 5.674464562        | 0.28654078       | 0.844792151               |   | 83.33333333        | 7.244227516 |
| 48 | 24                        | 5.604855503        | 0.27288028       | 0.804517668               |   | 87.03703704        | 7.244227516 |
| 49 | 25                        | 5.524537357        | $-0.06921624$    | -0.204066375              |   | 90.74074074        | 7.377758908 |
| 50 | 26                        | 5.414769225        | 0.03196815       | 0.094249899               |   | 94.44444444        | 7.495541944 |
| 51 | 27                        | 5.350514709        | $-0.25676451$    | $-0.75700444$             |   | 98.14814815        | 7.740664402 |

 **Figure A.7.** Report in Excel 2003 of the Residuals and Standard Residuals from the Linear Regression of the example data set.

center of the interval represented by rank. The formula is the rank minus 0.5, then that difference divided by the number of observations. Drag the formula to paste into all the cells with an observation.

returns the value of the z-distribution that cor-Then label the column immediately to the right of *Quantile* as *z-Score*. Insert a formula that responds to the appropriate quantile. For Excel 2003, the formula is  $=NORMSINV$ (column row). Drag the formula to paste into all the cells with an observation.

The distribution of the *Standard Residuals* will be compared to the standard normal distribu-tion (*z-Score*), to determine if the distributions

are different. The frst comparison is graphical. series plots values under *z-Score* as the x-axis<br>and the *Standard Residuals* as the y-axis. The and the *Standard Residuals* as the y-axis. The second series plots *z*-*Score* as both the x-axis and y-axis. The resulting chart compares the distribution of the *Standard Residuals* to the normal probability distribution. The normal normal probability distribution. The normal<br>probability distribution will lie along a straight Fine. If the *Standard Residuals* are normally<br>distributed they will lie along the same line distributed, they will lie along the same line. may indicate that the data are sampled from two different populations with different properties. A sample that is well separated from the line  $\frac{1}{2}$  may be an "outlier" (Singh et al. 2010). The  $\sum_{i=1}^{n}$  be an "outlier" (Singh et al. 2010). The

|                 | A                      | B                  | $\mathsf{C}$     | D                         | E               | F                          | G              |
|-----------------|------------------------|--------------------|------------------|---------------------------|-----------------|----------------------------|----------------|
| 21              |                        |                    |                  |                           |                 |                            |                |
| $\overline{22}$ | <b>RESIDUAL OUTPUT</b> |                    |                  |                           |                 |                            |                |
| 23              |                        |                    |                  |                           |                 |                            |                |
| 24              | <b>Observation</b>     | <b>Predicted Y</b> | <b>Residuals</b> | <b>Standard Residuals</b> | Rank            | Quantile                   | z-Score        |
| 25              | 21                     | 5.845              | $-0.715$         | $-2.108$                  | 1               | $\blacktriangleleft$ 0.019 | $\sqrt{2.085}$ |
| 26              | $\overline{7}$         | 6.976              | $-0.613$         | $-1.806$                  | $\overline{2}$  | 0.056                      | $-1.593$       |
| 27              | $\overline{5}$         | 7.161              | $-0.381$         | $-1.124$                  | $\overline{3}$  | 0.093                      | $-1.325$       |
| 28              | 12                     | 6.562              | $-0.309$         | $-0.910$                  | 4               | 0.130                      | $-1.128$       |
| 29              | $\overline{2}$         | 7.374              | $-0.284$         | $-0.836$                  | 5               | 0.167                      | $-0.967$       |
| 30              | 27                     | 5.351              | $-0.257$         | $-0.757$                  | 6               | 0.204                      | $-0.828$       |
| 31              | 16                     | 6.243              | $-0.251$         | $-0.741$                  | 7               | 0.241                      | $-0.704$       |
| 32              | 13                     | 6.504              | $-0.231$         | $-0.680$                  | 8               | 0.278                      | $-0.589$       |
| 33              | 20                     | 5.929              | $-0.205$         | $-0.605$                  | 9               | 0.315                      | $-0.482$       |
| 34              | 17                     | 6.180              | $-0.189$         | $-0.557$                  | 10              | 0.352                      | $-0.380$       |
| 35              | 8                      | 6.894              | $-0.125$         | $-0.369$                  | 11              | 0.389                      | $-0.282$       |
| 36              | 22                     | 5.743              | $-0.123$         | $-0.362$                  | 12              | 0.426                      | $-0.187$       |
| 37              | 25                     | 5.525              | $-0.069$         | $-0.204$                  | 13              | 0.463                      | $-0.093$       |
| 38              | 6                      | 7.048              | $-0.045$         | $-0.132$                  | 14              | 0.500                      | 0.000          |
| 39              | $\overline{1}$         | 7.476              | 0.019            | 0.057                     | 15              | 0.537                      | 0.093          |
| 40              | 26                     | 5.415              | 0.032            | 0.094                     | 16              | 0.574                      | 0.187          |
| 41              | $\overline{4}$         | 7.220              | 0.158            | 0.465                     | 17              | 0.611                      | 0.282          |
| 42              | 14                     | 6.393              | 0.158            | 0.466                     | 18              | 0.648                      | 0.380          |
| 43              | 11                     | 6.667              | 0.221            | 0.651                     | 19              | 0.685                      | 0.482          |
| 44              | 15                     | 6.338              | 0.256            | 0.753                     | 20              | 0.722                      | 0.589          |
| 45              | 24                     | 5.605              | 0.273            | 0.805                     | 21              | 0.759                      | 0.704          |
| 46              | 23                     | 5.674              | 0.287            | 0.845                     | 22              | 0.796                      | 0.828          |
| 47              | 9                      | 6.830              | 0.414            | 1.221                     | 23              | 0.833                      | 0.967          |
| 48              | $\overline{3}$         | 7.306              | 0.435            | 1.282                     | 24              | 0.870                      | 1.128          |
| 49              | 18                     | 6.063              | 0.448            | 1.320                     | 25              | 0.907                      | 1.325          |
| 50              | 10                     | 6.725              | 0.519            | 1.531                     | 26              | 0.944                      | 1.593          |
| $\overline{51}$ | 19                     | 6.007              | 0.577            | 1.702                     | $\overline{27}$ | 0.981                      | 2.085          |

Figure A.8. Calculation of the values of the standard normal distribution (z-distribution) corresponding to the rank and quantile of the standard residuals.

data in the outlier could be real, or it could be an error in labeling the sample in the field, an error in reading the label in the laboratory, an error in dilution of the sample in the laboratory, or an error in entering the data in the data file. or an error in entering the data in the data fle.

The plot for the example data is presented in Figure A.9. There is little evidence that the *Standard Residuals* are not normally distributed.

Excel 2003 has a menu option for Normal  $\frac{1}{2}$  probability plot or 0.0 plot as the term normal probability plot or Q-Q plot as the terms are usually understood. Instead Excel provides expressed as percent of the number of samples. Construct your own normal probability plot as described above, and ignore the "normal probdescribed above, and ignore the "normal prob-<br>ability" plot provided by Excel ability  $\mathbf{F} \cdot \mathbf{F}$ 

=(E25-0.5)/27 =NORMSINV(F25)

Interpreting a normal probability plot requires is based on experience. If you want a more objective means to compare the distributions, there are a number of statistical tests that can there are a number of statistical tests that can be used to compare the distribution of *Standard* 

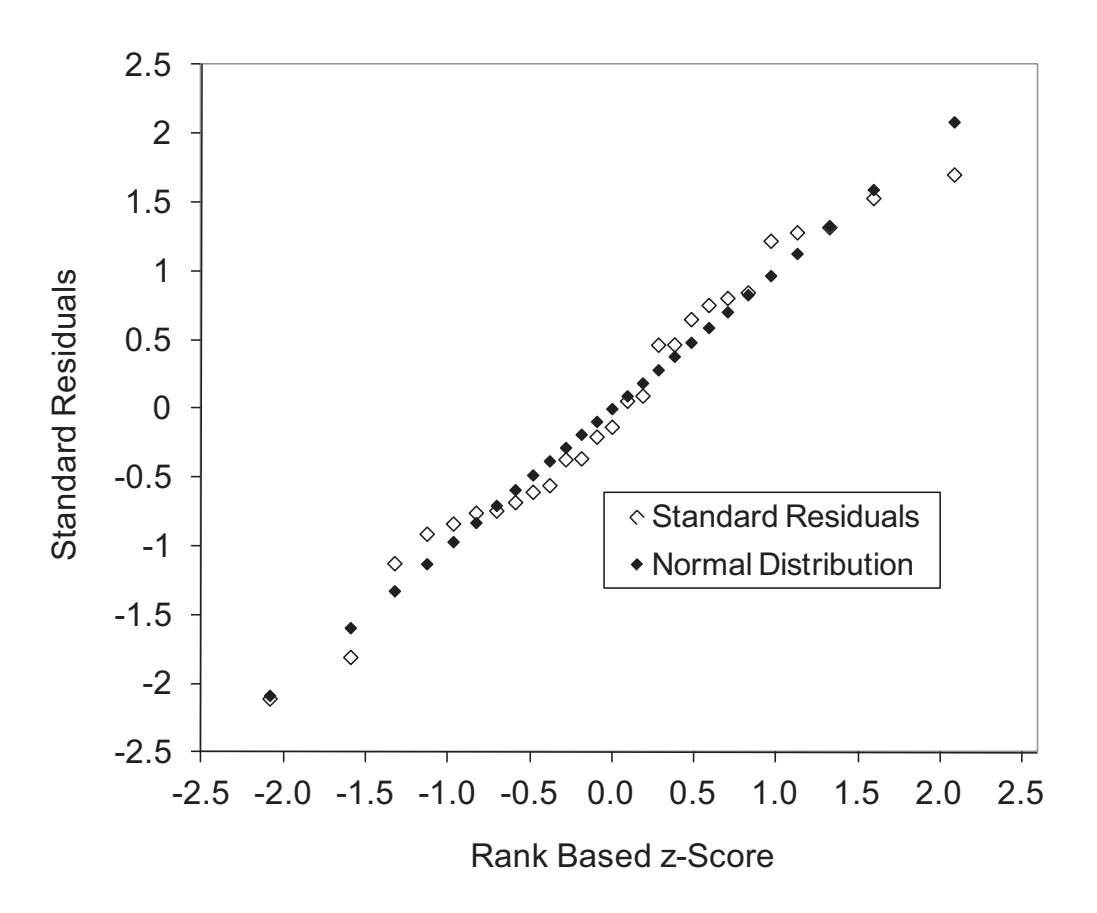

Figure A.9. Normal Probability Plot (also called a Q-Q plot) comparing the distribution of the residuals from the regression to the normal probability distribution.

*Residuals* to the normal probability distribu-Kolmogorov-Smirnov Goodness-of-Fit Test. The test is also called the Kolmogorov-Smirnov D test or Kolmogorov-Smirnov Z test. The Kolmogorov-Smirnov Test provides an estimate of the probability that a given distribution is not significantly different from a second distribution. In this case, the first distribution will be the *Standard Residuals* from the regression and the second will be the normal distribution as the second will be the normal distribution as described by the *z-Scores*.

Applications to perform the Kolmogorov-<br>Smirnov Test are readily available on the internet. One that is particularly useful can be found at *http://www.physics.csbsju.edu/stats/KS-test.*<br>html To use the application open the KS-test *html*. To use the application, open the KS-test Data Entry form provided as a link from the web page and copy the values for *Standard*<br>Residuals from the Excel spreadsheet and pa *Residuals* from the Excel spreadsheet and paste

 after regression: *KS fnds the data is consistent*  into Dataset 1 and copy values from *z-Score*  calculate (see Figure A.10). The application returns with the following statement regarding. distribution 1, which is the *Standard Residual* after regression: *KS finds the data is consisten with a normal distribution:*  $P = 0.93$  *where the normal distribution has mean= -2.6199E-02 and sdev= 1.106.* See Figure A.11.

For any value of *P* above 0.50, the<br>Kolmogorov-Smirnov Test finds that it is more likely that the distribution of *Standard*<br>Residuals is not significantly different from a *Residuals* is not significantly different from a normal distribution. This leads to the following suggested decision criterion. **For any value**<br>of *P* above 0.50, it is most likely that the **of** *P* **above 0.50, it is most likely that the**  *Standard Residuals* **follow a normal distribution, and the approach and procedures in Appendix A are appropriate. If the value of**  *P* **is less than 0.50, it is most likely that the** 

#### **KS-test Data Entry**

parametric and distribution free. Reject the null hypothesis of no Use the below form to enter your data for a Kolmogorov-Smirnov test. The KS-test seeks differences between your two datasets; it is nondifference between your datasets if *P* is "small". In addition this page reports if your datasets seem to have normal or lognormal distribution. This may allow you to use other tests like the *t*-test.

For each dataset, enter your data into the given box separating each datum from its neighbor with tabs, commas, or spaces. Very commonly you will already have the data in your computer in some format. You should be able to just copy and paste that data into the appropriate area. This KS-test form is designed to handle datasets with between 10 and 1024 items in each dataset.

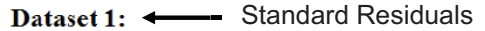

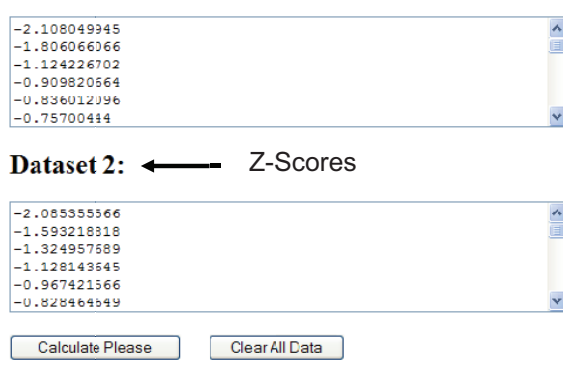

**Figure A.10.** Data entry form in an application to perform the Kolmogorov-Smirnov Test.

*Standard Residuals* **do not follow a normal distribution, and the approach and procedures in Appendix A should not be used with that data set to extract a frst order rate constant for natural attenuation.** 

#### *A.4. Using ProUCL for a Q-Q plot and Goodness-of-Fit testing*

U.S. EPA provides free software that can easily construct a Q-Q plot and test for goodnessof-fit. Download and install ProUCL Version  $4.00.05$  (Singh et al., 2010). Copy the column heading and data for residuals from regression.  $\frac{1}{2}$  and  $\frac{1}{2}$  and  $\frac{1}{2}$  residuals from regression from column C in the Excel space spreadsheet as  $\mathbb{F}_p$  spreadsheet as  $\mathbb{F}_p$ 

**Residuals** and click OK. ProUCL generates a<br>O-O plot (Figure A 12, compare to Figure A 9)  $\mathbf{r}$ depicted in Figure A.8 and paste the data into a number and the column label as text. Save the workbook as an Excel 97-2003 workbook (\*.xls) in the *data* file in the directory contain-<br>ing ProUCL Open the *File* menu in ProUCL ing ProUCL. Open the *File* menu in ProUCL, select the *Load Excel Data* option, select the workbook and open the data into ProUCL. Open the menu *Graphs* and select *Multi Q-Q*<br>to open the menu *Select Variables* Select to open the menu *Select Variables*. Select  $\sum_{i=1}^{n}$ 

Open the menu *Goodness-of-Fit*, to open the

#### **KS Test: Results**

#### **Kolmogorov-Smirnov Comparison of Two Data Sets**

The results of a Kolmogorov-Smirnov test performed at 17:08 on 6-JUL-2011

The maximum difference between the cumulative distributions,  $D$ , is: 0.0741 with a corresponding P of: 1.000

#### Data Set 1:

```
27 data points were entered
Mean = 1.1111E-1095% confidence interval for actual Mean: -0.3956 thru 0.3956
Standard Deviation = 1.000High = 1.70 Low = -2.11Third Quartile = 0.805 First Quartile = -0.741Median = -0.1322Average Absolute Deviation from Median = 0.824
```
KS finds the data is consistent with a normal distribution:  $P = 0.93$  where the normal distribution has mean= -2.6199E-02 and sdev= 1.106

**Figure A.11. Figure A.11.** Results returned from the Kolmogorov-Smirnov test.

#### menu *Select Variables*. Select **Residuals**.

tests are restricted in ProUCL to confidence reason to reject the Approach in this Report. Open *Options* and select the desired level of confdence. Click OK to *Select Confdence Level* and OK to *Select Variables* and ProUCL Test Statistic and the Lilliefors Test Statistic (Figure A.13). According to Singh et al.  $(2010)$ (Figure A.13). According to Singh et al. (2010) *ProUCL 4.0 provides S-W test only for samples of sizes up to 50. Lilliefors test (along with graphical Q-Q plot) seems to perform fairly well for samples of size 50 and higher.* Both levels of 90%, or 95% or 99%. If the data appear to be normal at  $\alpha = 0.10$ , there is no<br>reason to reject the Approach in this Report However, the limited menu for statistical confidence provided by ProUCL 4.0 does not allow ProUCL to evaluate the distribution of residuals against the decision criterion of a probability of against the decision criterion of a probability of 50%.

#### *References:*

Singh, A., R. Maichle, N. Armbya, A.K.<br>Singh and S.E. Lee. 2010. ProUCL Version 4.00.05 User Guide (Draft).  $EPA/600/R-07/038$ . Available  $[http://www.epa.gov/esd/tsc/software}](http://www.epa.gov/esd/tsc/software)$  htm undates avail *epa.gov/esd/tsc/software.htm*, updates available at *[http://www.epa.gov/osp/hstl/tsc/soft](http://www.epa.gov/osp/hstl/tsc/soft-ware.htm)ware[.htm](http://www.epa.gov/osp/hstl/tsc/soft-ware.htm)*.

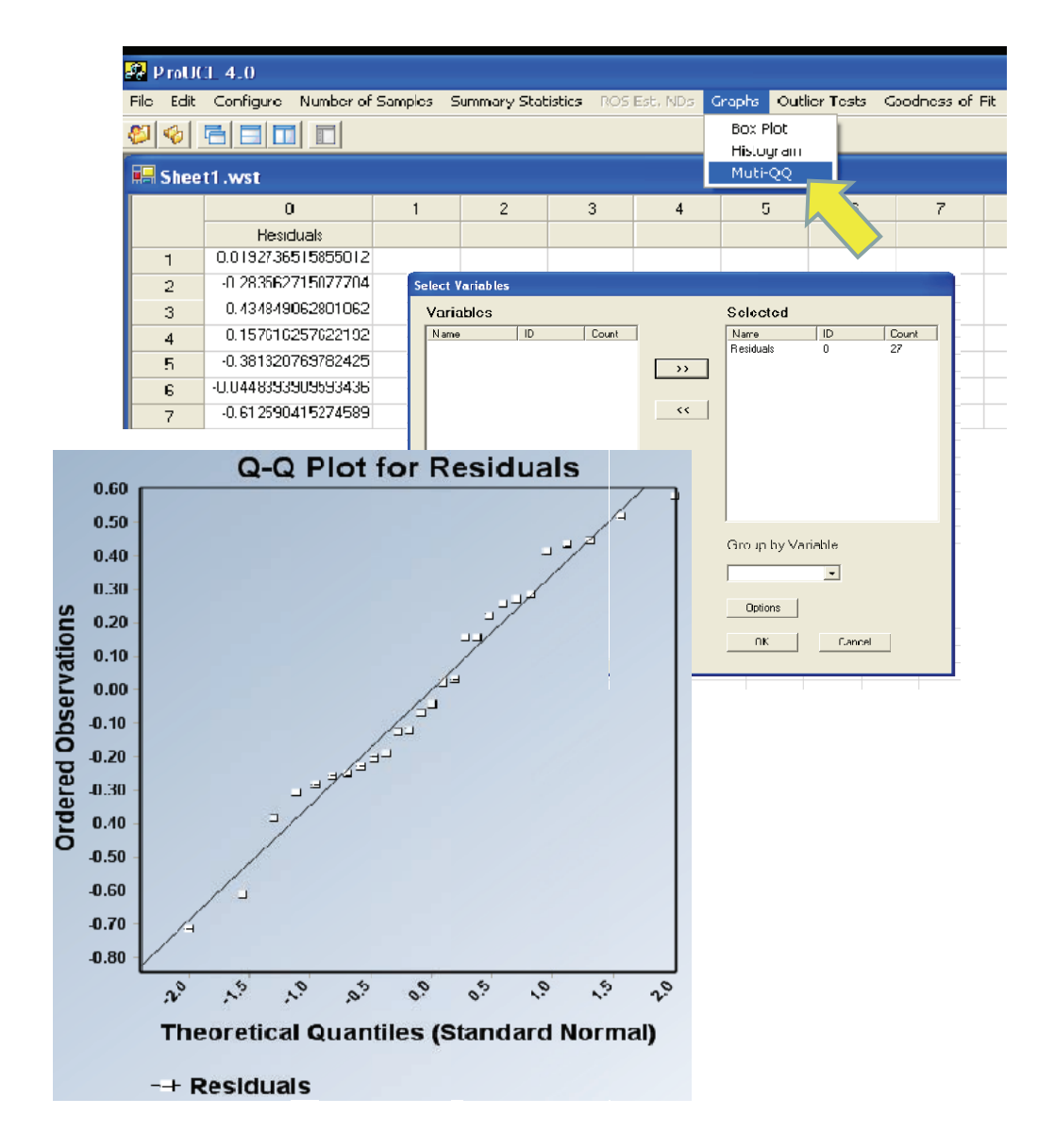

**Figure A.12.** Using ProUCL to generate a Q-Q plot.

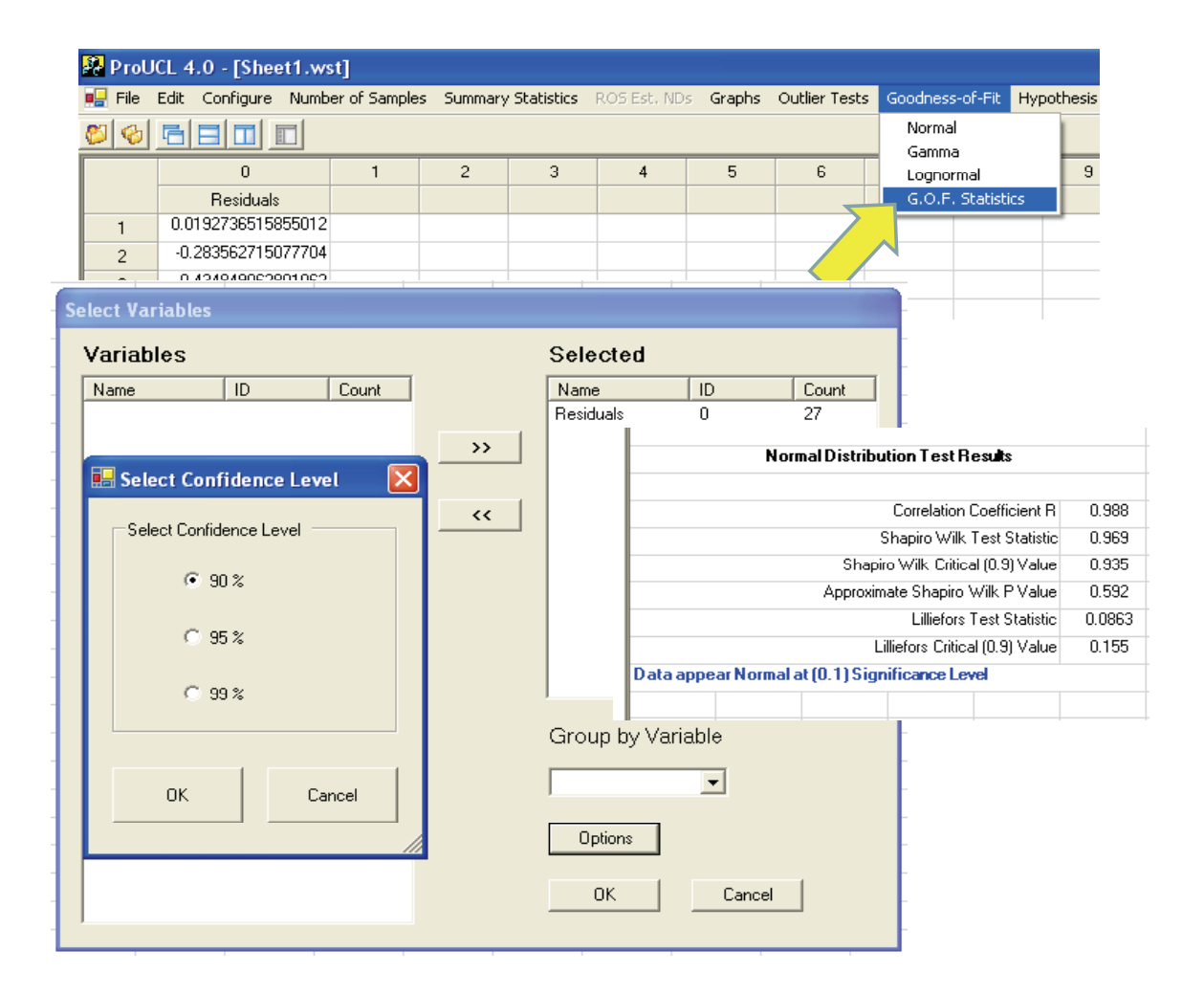

**Figure A.13.** Using ProUCL to evaluate goodness-of-fit to a normal distribution.

## **Appendix B**  Second Phase Analysis

#### *B.1. Statistical Approach*

The purpose of the second phase analysis is to<br>compare conditions at the beginning of a review cycle to conditions at the end of the review cycle. Instead of a linear regression of all the concentration data collected in the review cycle. over time, we will only compare data collected in the first year of the cycle to data collected in the final year of the cycle. To have statistical control on the extent of attenuation from the first to the last year, it is necessary to have multiple samples of the concentration of the contaminant in the water from the well in both the first year and in the final year. The samples in the first year will be used to calculate a population of expected concentrations in the last year of the review cycle, based on of the review cycle, based on

- 1) a concentration-based long term goal for clean up,
- $2$ ) a date by which the goal is to be obtained, and
- 3) the assumption that attenuation will follow first order kinetics

follow frst order kinetics.  $\frac{1}{2}$  as interims with  $\frac{1}{2}$  as interims will be taken as interims with  $\frac{1}{2}$  and  $\frac{1}{2}$  and  $\frac{1}{2}$  and  $\frac{1}{2}$  and  $\frac{1}{2}$  and  $\frac{1}{2}$  and  $\frac{1}{2}$  and  $\frac{1}{2}$  and  $\frac{1}{2}$  and  $\frac{1}{2}$  and goals.

The approach assumes that each year of the monitoring record can be treated as a single entity, and the effects of attenuation within each year can be ignored. McHugh et al. (2011) evaluated three large monitoring records, and. found that there was a characteristic time-independent variability associated with subsequent samples from the same well, and that long term trend in attenuation in concentration could not be distinguished from the time-independent variability unless the samples were separate in time by more than 320 to 400 days. As an acceptable approximation, the effects of attenuation within a monitoring year will be ignored. ation with a monitoring  $\frac{1}{2}$ 

the difference of means will be used to compare  $\frac{1}{1}$  is oreater than the mean of the interim goals at All calculations are performed on the natural<br>logarithm of the concentrations in the samples. A geometric mean will be calculated for the interim goals and for the samples in the final year of the review cycle. A Student's *t* test for the difference of means will be used to comparthe mean for the interim goals to the geometric mean of samples in the final year of the review cycle. This test provides a confidence interval on the difference between the mean of the interim goals and the mean of the final year of data. If the mean of samples in the final year some predetermined level of confidence, that fact will indicate that attenuation in the review cycle is not adequate to meet the long term goal. The Student's *t* test for the difference of<br>means performed on the natural logarithm of means performed on the natural logarithm of<br>the concentration data is equivalent to comparing the ratio of the means to determine if the ing  $\overline{c}$  of the ration  $\overline{c}$  of the means to determine the means to determine the means of the means of the means of the means of  $\overline{c}$  $\frac{1}{\pi}$  (Cfnal/C ) is addeduced to attain the initial the initial the initial the initial the initial the initial term goals.

#### **B.1.1. Statistical background: Use of the Student's** *t***-statistic**

difference between means can be tested to see if The Student's *t*-statistic is simply the ratio of "signal" to "noise" in a data set. In this appliexpansion, the calculated value of the *t*-statistic is<br>the difference between the means divided by the difference between the means divided by<br>the standard deviation of the difference. The difference in the means is the signal and the standard deviation is a measure of the noise. A it is statistically different from zero by comparing the calculated value of the *t*-statistic to the critical value of  $t$ . The critical value of  $t$  is the critical value of *t*. The critical value of *t* is the maximum value of *t* that can be expected from a theoretical distribution of *t* where:

 $\frac{1}{2}$  only to normal random variation and  $\sum_{n=1}^{\infty}$  2) the user is willing to accept a prede-<br>termined chance that the test will fail and conclude that the difference in the means is different from zero when in fact it is not different.

If the predetermined chance that the test will fail is  $\alpha$ , then the level of confidence in the test is  $(1, \alpha)$ . As an example, a value of  $\alpha$  of test is  $(1 - \alpha)$ . As an example, a value of  $\alpha$  of 0.05 would correspond to a confidence level of 95%; a value of  $\alpha$  of 0.20 would correspond to a confidence level of 80%. If the calculated *t* is<br>greater than the critical value of *t* the difference greater than the critical value of *t*, the difference at that predetermined level of confidence. at that predetermined level of confdence.

critical value of *t* calculated for predetermined<br>values of  $\alpha$  such as 0.01, 0.05, 0.10, or 0.15 values of  $\alpha$  such as 0.01, 0.05, 0.10, or 0.15.<br>Spreadsheets have macros that can calculate the critical value of *t* for any arbitrary value of  $\alpha$ .

#### **B.1.2. Theoretical basis of the statistical comparison of means**

statistic that will be compared to the critical case, *t* is defined in Equation B.1, where  $\overline{X}_i$ <br>the mean of the samples collected in the ini  $\int_{1}^{1}$ In this application, the signal is the difference<br>in the means of the initial year and final year In the means of the meaning year and final year<br>of the review cycle. Student's *t* is a calculated<br>statistic that will be compared to the critical value of *t* which depends on the acceptable<br>probability of error and the number of degree of freedom in the comparison  $(t_{\alpha, d,f})$ . For this case *t* is defined in Fouation B.1, where  $\overline{X}$  is the mean of the samples collected in the initial year,  $\overline{X}_2$  is the mean of the samples collected in the final year, *y* is the true but unknown mean  $2\pi$ is the mean of the samples conceted in<br>the final year,  $\mu_1$  is the true but unknown mean<br>concentration in the initial year.  $\mu_1$  is the true concentration in the initial year,  $\mu$ , is the true but unknown mean in the final year, and  $s(\bar{x}_1, \bar{x}_2)$ <br>is the standard deviation of the difference of the is the standard deviation of the difference of the

$$
t = \frac{(\overline{X}_1 - \overline{X}_2) - (\mu_1 - \mu_2)}{s_{(\overline{X}_1 - \overline{X}_2)}}
$$
 B.1

If we postulate that the real difference in the  $(n - n) = 0$  then  $(r_1 r_2$ ,  $\cdot \cdot \cdot$ 

$$
t = \frac{(\overline{X}_1 - \overline{X}_2) - 0}{s_{(\overline{X}_1 - \overline{X}_2)}}
$$
 and

$$
(\overline{X}_1 - \overline{X}_2) - 0 = s_{(\overline{X}_1 - \overline{X}_2)} \times t_{\alpha,d.f.}
$$

The difference of means is significantly greater than zero whenever Equation B.2 pertains.

$$
(\bar{X}_1 - \bar{X}_2) > s_{(\bar{X}_1 - \bar{X}_2)} \times t_{\alpha,d.f.}
$$
 B.2

are a different number of samples in each mean. In equation B.2,  $t_{\alpha d f}$  is the critical value of the *t*-statistic for a particular value of  $\alpha$  and<br>the appropriate number of degrees of freedom in the comparison. When there are the same number of samples in each mean and the variance of the two means are the same, the degrees of freedom are simply  $2(n-1)$  where n is the number of samples in each mean. When there or the variance of the means is different, the calculations are more complex. calculations are more complex.

The demonstration spreadsheet (EvalMNA.xls)<br>which accompanies this appendix allows for the possibility that there are a different number of samples in each mean, and that the variance of the means is different. When the number of samples in the means are different, or the variances are different, the standard deviation of the difference between the means is calculated following equation B.3, where  $s_{X_1}$  is the sample standard deviation of the first mean  $s_{X_1}$  is the standard deviation of the first mean,  $s_{X_2}$  is the sample standard deviation of the second mean,  $n_i$  is the number of measurements in the first<br>mean, and *n* is the number of measurements in mean, and  $n_2$  is the number of measurements in the second mean:

$$
S_{\left(\bar{X}_1 - \bar{X}_2\right)} = \left[\frac{{s_{X_1}}^2}{n_1} + \frac{{s_{X_2}}^2}{n_2}\right]^{1/2}
$$
 B.3

- x <sub>2</sub> )<br>:hwa The number of degrees of freedom in  $s_{(\bar{x}_1, \bar{x}_2)}$ can be approximated by the Welch-Satterthand- $\mathbf{F}_{\mathbf{q}}$ 

$$
d.f. = \frac{(s_{x_1}^{2}/n_1 + s_{x_2}^{2}/n_2)^2}{(s_{x_1}^{2}/n_1)^2/(n_1 - 1) + (s_{x_2}^{2}/n_2)^2/(n_2 - 1)}
$$
  
B.4

#### **B.1.3. Use of a spreadsheet to calculate the difference of means**

The following provides a detailed step by step explanation of the application of the *t*-statistic for the difference of means to determine whether the difference in concentrations between the initial and final years of the review cycle are consistent with meeting the cleanup goals. If you have access to the internet, download the spreadsheet from *http://www.epa.gov/nrmrl/ [gwerd/csmos/models/EvalMNA.](http://www.epa.gov/nrmrl/gwerd/csmos/models/EvalMNA.xls)xls.* Open the tab *MNA Evaluation* and enter data from the evaluation. If the spreadsheet is not available,

reconstruct the spreadsheet from a blank spreadsheet, following instructions provided below.

 **D23** *through* **D26***, cell* **E15,** *cell* **E25,** *cell To set up the spreadsheet from a blank spreadsheet, enter equations in the appropriate cells. Figure B.1 shows the equations to be entered in cells* **D13** *through* **D16***, cells*  **F15 and** *cell* **F25***.* 

*The equation in* **D13** *should be copied into cells* **D14** *through* **D16** *and* **D23** *through*  **D26***. Click on cell* **D13** *to select it, and then type in the formula =LN(C13). The* 

|                 | А | в                 | С                                                   | D                    | E                   | F                 |  |  |  |
|-----------------|---|-------------------|-----------------------------------------------------|----------------------|---------------------|-------------------|--|--|--|
| 1               |   |                   |                                                     |                      |                     |                   |  |  |  |
| 2               |   |                   | <b>Comparison of Initial Year of Review Cycle t</b> |                      |                     |                   |  |  |  |
| 3               |   |                   |                                                     |                      |                     |                   |  |  |  |
| 4               |   | Date              | Concentration                                       | LN Conc.             | Mean                | Geometric         |  |  |  |
| 5               |   |                   | µg/L                                                |                      | LN Conc.            | Mean of           |  |  |  |
| 6               |   |                   |                                                     |                      |                     | Conc. (µg/L)      |  |  |  |
| 7               |   |                   |                                                     |                      |                     |                   |  |  |  |
| 8               |   | $=LN(C13)$        |                                                     | $=$ AVERAGE(D13:D16) |                     | $=$ EXP(E15)      |  |  |  |
| 9               |   |                   |                                                     |                      |                     |                   |  |  |  |
| 10              |   | Initial Year      | Initial Year                                        | <b>Initial Year</b>  | <b>Initial Year</b> | Initial Year      |  |  |  |
| 11              |   | $n_1 = ?$         |                                                     |                      |                     |                   |  |  |  |
| 12              |   |                   |                                                     |                      |                     |                   |  |  |  |
| 13              |   | 4/4/2001          | 1200                                                | 7.090                |                     | $=$ Co            |  |  |  |
| 14              |   | 6/19/2001         | 2300                                                | 7.741                |                     |                   |  |  |  |
| 15              |   | 9/23/2001         | 1600                                                | 7.378                | 7.247               | 1404              |  |  |  |
| 16              |   | 11/28/2001        | 880                                                 | 6.780                |                     |                   |  |  |  |
| 17              |   |                   |                                                     |                      |                     |                   |  |  |  |
| 18              |   |                   | $=LN(C23)$                                          |                      |                     |                   |  |  |  |
| 19              |   |                   |                                                     |                      |                     |                   |  |  |  |
| 20              |   | <b>Final Year</b> | <b>Final Year</b>                                   | <b>Final Year</b>    | <b>Final Year</b>   | <b>Final Year</b> |  |  |  |
| 21              |   | $n_2 = ?$         |                                                     |                      |                     |                   |  |  |  |
| 22              |   |                   |                                                     |                      |                     |                   |  |  |  |
| $\overline{23}$ |   | 4/5/2006          | 276                                                 | 5.620                |                     | $= Ci$            |  |  |  |
| $\overline{24}$ |   | 6/21/2006         | 388                                                 | 5.961                |                     |                   |  |  |  |
| $\overline{25}$ |   | 9/7/2006          | 357                                                 | 5.878                | 5.729               | 308               |  |  |  |
| 26              |   | 12/6/2006         | 234                                                 | 5.455                |                     |                   |  |  |  |
| $\overline{27}$ |   |                   |                                                     |                      |                     |                   |  |  |  |
| $\overline{28}$ |   |                   |                                                     | $=$ AVERAGE(D23:D26) |                     |                   |  |  |  |
| 29              |   |                   |                                                     |                      |                     | $=$ EXP(E25)      |  |  |  |
| 30              |   |                   |                                                     |                      |                     |                   |  |  |  |
|                 |   |                   |                                                     |                      |                     |                   |  |  |  |

Figure B.1. Populating the spreadsheet Evaluation of MNA to calculate the mean concentrations of contami- *nant in the first and in the final year of the review cycle. The data entry cells are formatted in red. The formulas in the cells identified with arrows are provided in the blue text boxes.* 

*formula will appear in the fx box above the cells. Click on the check mark to accept the formula. Then left click on the square at the lower right of the cell with the formula [cell* **D13** *in Figure B.1], and drag it with the mouse to copy the formula into cells* **D14**  *through* **D16***. Copy the formula in cell* **D13**  *and paste into cell* **D23***. Then drag the formula into cells* **D24** *through* **D26***.* 

*Continue to create the spreadsheet by entering formulas in cells as described in Figures B.2 through B.5. Formulas will* 

*have to be copied and dragged into cells as described above in columns M, N, O, S, T, Z, AB, AC and AD. The use of the \$ in the formulas fxes the row number as a formula is copied into other cells. Site specific data must be entered into cells* **P13***,* **Q13***, and*  **R13***. The user must enter data in Column K to specify the acceptable probability of error in the comparison. The values in Figure B.3 are for illustration only. The font used in Excel was Arial, and as a result it is important to distinguish the letter I used in the formulas from the number 1. If the spreadsheet* 

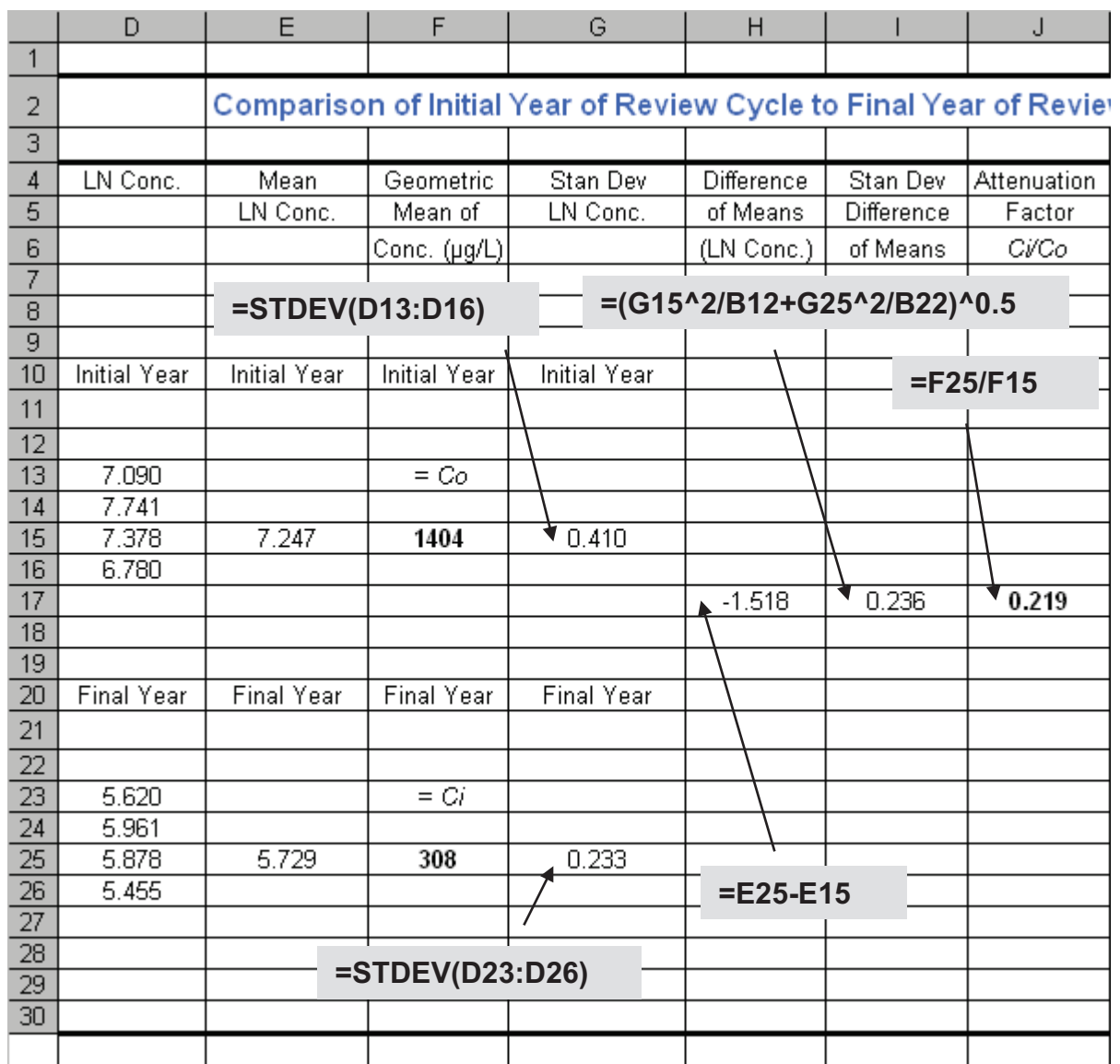

**Figure B.2.** Calculating the standard deviation of the means, the difference between the means, and the standard deviation of the difference between the means. Calculations are performed on the natural logarithms of the concentration data. Also calculated is an attenuation factor between the mean of samples in the initial year and mean of samples in the final year of the review cycle.
*was constructed from a blank spreadsheet, remember to label the column headings as appropriate.* 

Figure B.1 presents the first data entry cells in the spreadsheet. The sampling dates in the first year go in cells **B13** through **B16** and the dates for the final year go into cells **B23** through **B26** for the fnal year go into cells **B23** through **B26**. Enter the number of sampling dates in the frst year in **cell B12** and the number of sampling

dates in the final year in **cell B22**. These num-<br>bers will be used later to calculate the degrees of freedom in the *t*-statistic. Concentration data<br>for the first year go in cells C13 through C16 for the frst year go in cells **C13** through **C16**, and for the fnal year in cells **C23** through **C26**. Once this data is entered, the spreadsheet uses the formulas already embedded in the spreadsheet to make a number of calculations.

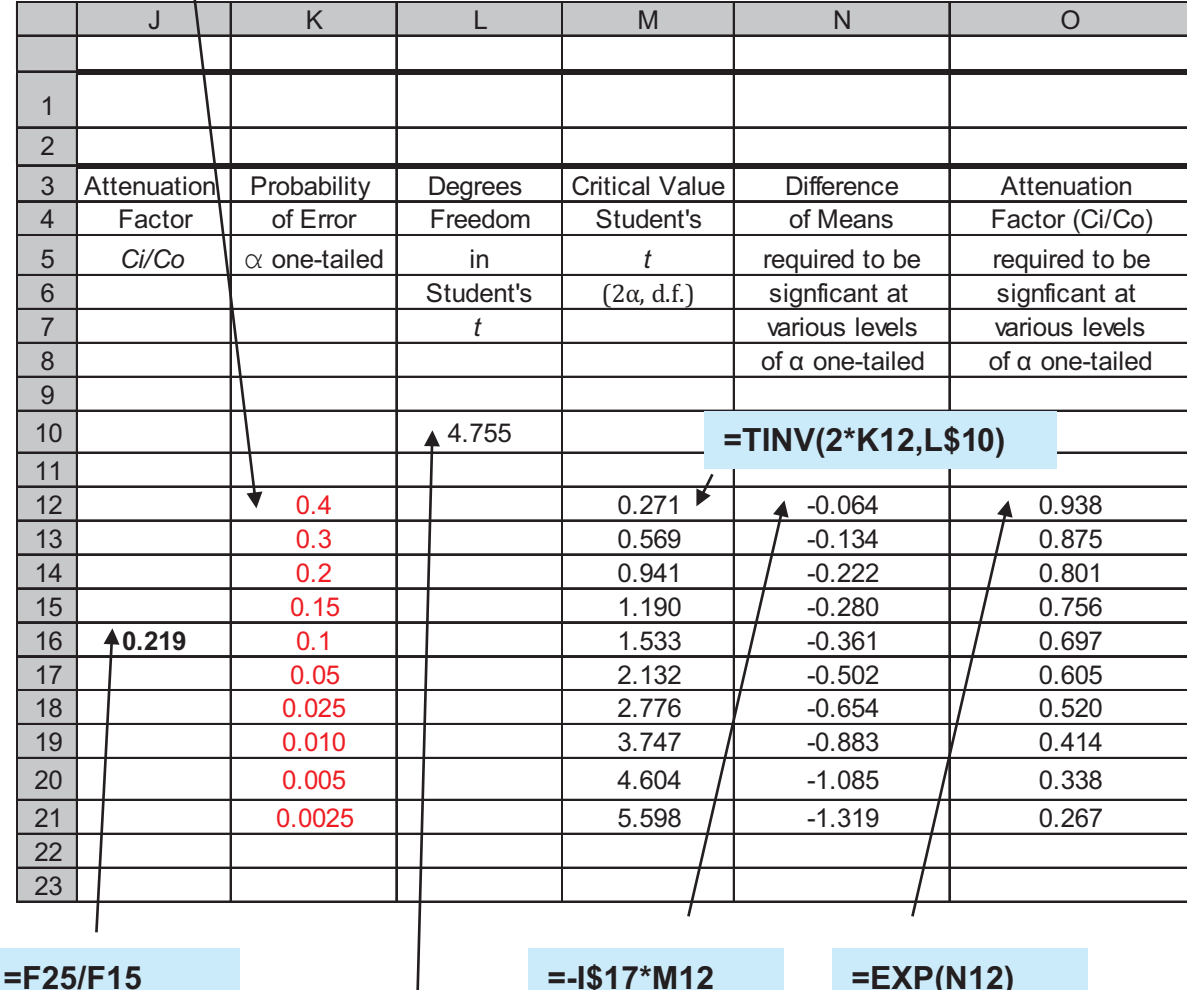

# **Enter a, the Acceptable Probability of Error**

## **=((G15^2/B12+G25^2/B22)^2)/((G15^2/B12)^2/(B12-1)+(G25^2/B22)^2/(B22-1))**

 tration data. The differences in means are then back transformed into the attenuations factors **Figure B.3.** Calculating the difference between the means necessary to be statistically significant at a predetermined probability of error. Calculations are performed on the natural logarithms of the concenthat are significant at a predetermined probability of error.

The spreadsheet calculates the natural logarithm<br>of the concentrations in column C, and presents the arithmetic mean of the natural logarithms of the concentrations in the first year and final year of the review cycle in cells  $E15$  and  $E25$  respectively (see Figure B.1)  $r_{\rm r}$  respectively (see Figure B.1).

attenuation factor  $(C_i/C_o)$  in **cell J17**. In column F, the spreadsheet calculates the geometric mean of the samples in the initial year  $(Co)$  and final year  $(Ci)$  of the sampling<br>interval (Figure B.2). Notice that in the review interval (Figure B.2). Notice that in the review<br>cycle, there was roughly a four-fold reduction in the concentrations of TCE between the original concentration at the beginning of the interval  $(Co)$  and the concentration at the end of the interval  $(Ci)$ . The spreadsheet calculates an the interval (*Ci* ). The spreadsheet calculates an

The next step is to determine whether that extent of attenuation is statistically significant. The spreadsheet will perform calculations to determine whether the difference between the means of the transformed data is significant. means of the transformed data is signifcant.

 standard deviation. In cells **G15** and **G25** the The variance of the difference is simply the<br>sum of the variances of the individual means. The variance is estimated by the square of the standard deviation. In cells G15 and G25 the of the transformed data in the first year and in the final year of the review cycle. The difference between the means is calculated in cell. **H17** (Figure B.2). Note that the first mean is subtracted from the final mean. If concentrasubtracted from the final mean. If concentra-<br>tions attenuate, the difference will be a negative number.

(Figure B.3), the spreadsheet estimates the In cell **I17**, the spreadsheet calculates the the means, using equation B.3. In cell **L10**<br>(Figure B 3) the spreadsheet estimates the number of degrees of freedom in *t* using<br>Fauation B.4. Excel 2003 can calculate the eritical value of the *t*-statistic for any prob-<br>ability of error and for any number of degree of freedom. In Figure B.3, Cells **K12** through **K21** contain example values for the probability **K21** contain example values for the probability of error  $(\alpha)$ . In Figure B.3, these range from  $0.4$  to  $0.0025$ . The user can enter any desired  $\mathcal{O}(\mathcal{O}(\log n))$ 

value for  $\alpha$  in the spreadsheet. The correspond-<br>ing level of confidence is  $(1 - \alpha)$ . If  $\alpha$  is 0.05, then the level of confidence is  $95\%$ . then the level of confdence is 95%.

In column M, the spreadsheet calculates in<br>
TINV calculates the inverse of the *t*-statistic. TINV calculates the inverse of the *t*-statistic, which is another way to say the critical value of *t*.

faster than expected is an acceptable outcon TINV(*first parameter*, *second parameter*). The first *narameter* is the probability of error and *first parameter* is the probability of error and the *second parameter* is the degrees of freedom<br>in the comparison. Excel assumes that the user is making a two-tailed comparison. In other words, half the distribution of error is in values greater than the mean, and half is in values less than the mean. A rate of attenuation that is There is no reason to use statistics to protect against a rate that is faster than expected. We are only interested in rates that are slower than expected. It is more appropriate to assign all of the uncertainty to the slower rate. To use Excel to calculate a one-tailed value of the critical value of the *t*-statistic, the *first parameter* in the formula for TINV must be twice the probability formula for TINV must be twice the probability<br>of error that would be expected for a two tailed test. This is why the formula multiplies the value of  $\alpha$  by 2. value of a by 2.

 $(\overline{X}_2 - \overline{X}_1) < -s_{(\overline{X}_1 - \overline{X}_2)} \times t_{\alpha, d.f.}$  Column N calcu- $(\overline{X}_1 - \overline{X}_2) > s_{(\overline{X}_1 - \overline{X}_2)} \times t_{\alpha, d.f.}$  is equivalent to lates a value for  ${}^{-s}$ ( $\bar{x}_1 - \bar{x}_2$ )  $\times t_{\alpha,d.f.}$ . If the value

of  $\overline{X}_2$ - $\overline{X}$ <br>of  $-\overline{S}$  $\overline{X}_2$   $\overline{X}_1$  is less (more negative) than the value of  $-s_{(\bar{x}_1 - \bar{x}_2)} \times t_{\alpha, d.f.}$  in column N, then  $\bar{X}_2$  and  $\bar{X}_1$ 

are significantly different at the corresponding<br>level of  $\alpha$  in column K.

The actual difference of means  $\overline{X}_2$   $\overline{X}_1$  was<br> **1.518 (cell <b>H17 in Figure B2)** This diff 2 -1.518 (cell **H17 in Figure B.2**). This difference is signifcant with a probability of error

 less than 0.0025 (compare cell **N22** to cells **H17**   $\sum_{i=1}^{n} a_i B_i = \sum_{i=1}^{n} a_i B_i = \sum_{i=1}^{n} a_i B_i$ 

of the attenuation factor  $(Ci/Co)$ . The formula<br>in Column O takes the antilogarithm of the in Column O takes the antilogarithm of the that are significant for various levels of  $\alpha$ . The attenuation factors in column O are offered to illustrate the capacity of the monitoring data to resolve the extent of natural attenuation over the review cycle. The measured attenuation factor was 0.219 (cell **J17** in Figure B.2). As an example, at a preselected probability of error of 0.05, the variation in the samples makes it possible to recognize any attenuation factor that is less than  $0.605$  over the five year interval in is less than 0.605 over the fve year interval in the review cycle (cell **O18** in Figure B.3).

Figure B.4 shows data input cells for the final concentration based goal, the time interval involved in the review cycle, and the total time interval from the initial year of review cycle to the date when the clean up goal must cycle to the anti-where the clean up gone must  $\frac{1}{\sqrt{2}}$ 

8 to calculate an interim concentration in the final year of the review cycle that corresponds to each sample in the first year of the review cycle. The interim goals in cells **S13** through **S16** correspond to the concentrations in cells **S16** correspond to the concentrations in cells **C13** through **C16**. The equation in column T calculates the natural logarithm of the interim-<br>goals goals.

As depicted in Figure B.5, the equation in cell **U15** calculates an arithmetic mean of the natural logarithms, and the equation in cell **V15**  goals. The geometric mean of the interim goals was 241  $\mu$ g/L, compared to a geometric mean of samples in the final year of 308  $\mu$ g/L (see cell **F25** in Figure B.2). The sample mean is<br>larger than the goal. There is a possibility the larger than the goal. There is a possibility that natural attenuation is not adequate to meet the goal by the time specified.  $\mathbf{g}$  the time specified.

We will use the same approach with the *t-*stathe mean of the interim goals to the mean of the samples in the final vear. The equation in  $\mathbf{r}$  in the fnall year. The equation is  $\mathbf{r}$ 

|                                | $\mathsf{P}$                                                            | Q                        | R             | S                 | T               |  |  |  |
|--------------------------------|-------------------------------------------------------------------------|--------------------------|---------------|-------------------|-----------------|--|--|--|
| $\overline{1}$                 |                                                                         |                          |               |                   |                 |  |  |  |
| 2                              | Setting Interim Goals (C <sub>ig</sub> ) for Final Year of Review Cycle |                          |               |                   |                 |  |  |  |
| 3                              |                                                                         |                          |               |                   |                 |  |  |  |
| $\overline{4}$                 | <b>Final Goal</b>                                                       | Time Interval*           | Time Interval | Interim           | LN Cig required |  |  |  |
| 5                              | or MCI                                                                  | between years            | from initial  | Goal (Cig)        | to be adequate  |  |  |  |
| 6                              | $(\mu g/L)$                                                             | in review cycle          | year to goal  | required          | to meet goal    |  |  |  |
| $\overline{7}$                 |                                                                         | (years)                  | (years)       | to be on track    |                 |  |  |  |
| 8                              |                                                                         |                          |               | to meet           |                 |  |  |  |
| 9                              |                                                                         |                          |               | <b>Final Goal</b> |                 |  |  |  |
| 10                             |                                                                         |                          |               | $(\mu g/L)$       | $=LN(S13)$      |  |  |  |
| 11                             |                                                                         |                          |               |                   |                 |  |  |  |
| 12                             |                                                                         |                          |               |                   |                 |  |  |  |
| 13                             | 5                                                                       | 5                        | 16            | 216               | 5.377           |  |  |  |
| 14                             |                                                                         |                          |               | 339               | 5.825           |  |  |  |
| 15                             |                                                                         | * length of review cycle |               | 264               | 5.575           |  |  |  |
| 16                             |                                                                         |                          |               | 175               | 5.164           |  |  |  |
| 17                             |                                                                         |                          |               |                   |                 |  |  |  |
| 18                             |                                                                         |                          |               |                   |                 |  |  |  |
| 19                             |                                                                         |                          |               |                   |                 |  |  |  |
| =C13*(P\$13/C13)^(Q\$13/R\$13) |                                                                         |                          |               |                   |                 |  |  |  |

Figure B.4. Setting interim clean-up goals for the final year of the review cycle. A separate interim goal is calculated for each sample in the initial year of the review cycle, assuming first order degradation to attain the final clean up goal by the specified date.

|                | U                          | $\vee$                                            | W               | X                 | Y                     |  |  |  |
|----------------|----------------------------|---------------------------------------------------|-----------------|-------------------|-----------------------|--|--|--|
| 1              |                            |                                                   |                 |                   |                       |  |  |  |
| $\overline{2}$ |                            | <b>Comparison of Samples in the Final Year of</b> |                 |                   |                       |  |  |  |
| 3              |                            | to Interim Goals for Final Year of Revie          |                 |                   |                       |  |  |  |
| 4              | Interim Goals              | Interim Goals                                     | Interim Goals   | <b>Difference</b> | Stan Dev              |  |  |  |
| 5              | Mean                       | Geometric Mean                                    | <b>Stan Dev</b> | of Means          | <b>Difference</b>     |  |  |  |
| 6              | LN Cig                     | Conc. (µg/L)                                      | LN Cig          | (LN Conc.)        | of Means              |  |  |  |
| 7              |                            |                                                   |                 |                   |                       |  |  |  |
| 8              |                            |                                                   |                 |                   |                       |  |  |  |
| 9              |                            |                                                   |                 |                   |                       |  |  |  |
| 10             | =STDEV(T13:T16)            |                                                   |                 |                   |                       |  |  |  |
| 11             |                            |                                                   |                 |                   |                       |  |  |  |
| 12             | =AVERAGE(T13:T16)          |                                                   |                 |                   |                       |  |  |  |
| 13             |                            |                                                   |                 |                   |                       |  |  |  |
| 14             |                            |                                                   |                 |                   |                       |  |  |  |
| 15             | 5.485                      | 241                                               | 0.282           | $4 - 0.243$       | $\triangleleft 0.183$ |  |  |  |
| 16             |                            |                                                   |                 |                   |                       |  |  |  |
| 17             | $=EXP(U15)$                |                                                   | $=$ U15-E25     |                   |                       |  |  |  |
| 18             |                            |                                                   |                 |                   |                       |  |  |  |
| 19             |                            |                                                   |                 |                   |                       |  |  |  |
| 20             |                            |                                                   |                 |                   |                       |  |  |  |
| 21             | =(G25^2/B22+W15^2/B12)^0.5 |                                                   |                 |                   |                       |  |  |  |
| 22             |                            |                                                   |                 |                   |                       |  |  |  |
| 23             |                            |                                                   |                 |                   |                       |  |  |  |
| 24             |                            |                                                   |                 |                   |                       |  |  |  |

 of the difference between the mean of samples in the final year and the mean of the interim goals. **Figure B.5.** Calculating the mean of the interim goals, the standard deviation of the interim goals, the difference between the mean of samples and the mean of the interim goals, and the standard deviation Calculations are performed on the natural logarithms of the concentration data or the goals.

cell **W15** calculates the standard deviation of equation in cell **X15** calculates the difference<br>between the mean of the goals and the mean between the mean of the goals and the mean<br>of the samples in the final year of the review cycle, and the equation in cell **Y15** calculates<br>the standard deviation of the difference in the the standard deviation of the difference in the difference in the difference in the difference in the difference in the difference in the difference in the difference in the difference in the difference in the difference i

As depicted in Figure B.6, the equation in<br>column AA calculated the degrees of freedom in the comparison of the interim goals to the samples in the final year, and the equation in column AB calculates the critical value of Student's *t*. Note that Excel does not calculate the critical value for a fractional value of the the critical value for a fractional value of the value for the next lowest integer. The equation in column AC calculates the minimum there is consistent the minimum and interminimum difference required for the sample means to the sample mean to the sample mean to the sample mean to the sample mean to the sample mean to the sample mean to the sample mean to the sample mean to the sample mean to the sa

be statistically different from the mean of<br>the interim goals. As the probability of error decreases, the difference of the means become more negative. The actual difference was -0.243 (cell **X15** in Figure B.5). The minimum<br>difference necessary to be statistically signifidifference necessary to be statistically significant at a probability of error of 0.15 was only  $-0.235$  (cell  $AC16$  in Figure B.6). The mean of the interim goals was less than the mean of of the interim goals was less than the mean of error of 0.15 (cell **Z16** in Figure B.6).

Notice that the minimum difference necessary<br>to be statistically significant at a probability of error of 0.10 was  $-0.270$  (cell **AC17**), which is<br>more negative than the actual difference of the more negative than the actual difference of the means. There was no evidence that the mean of the interim goals was less than the mean of samples in the final year with a probability of error of  $0.10$ .

## **=((G25^2/B22+W15^2/B12)^2)/((G25^2/B22)^2/(B22-1)+(W15^2/B12)^2/(B12-1))**

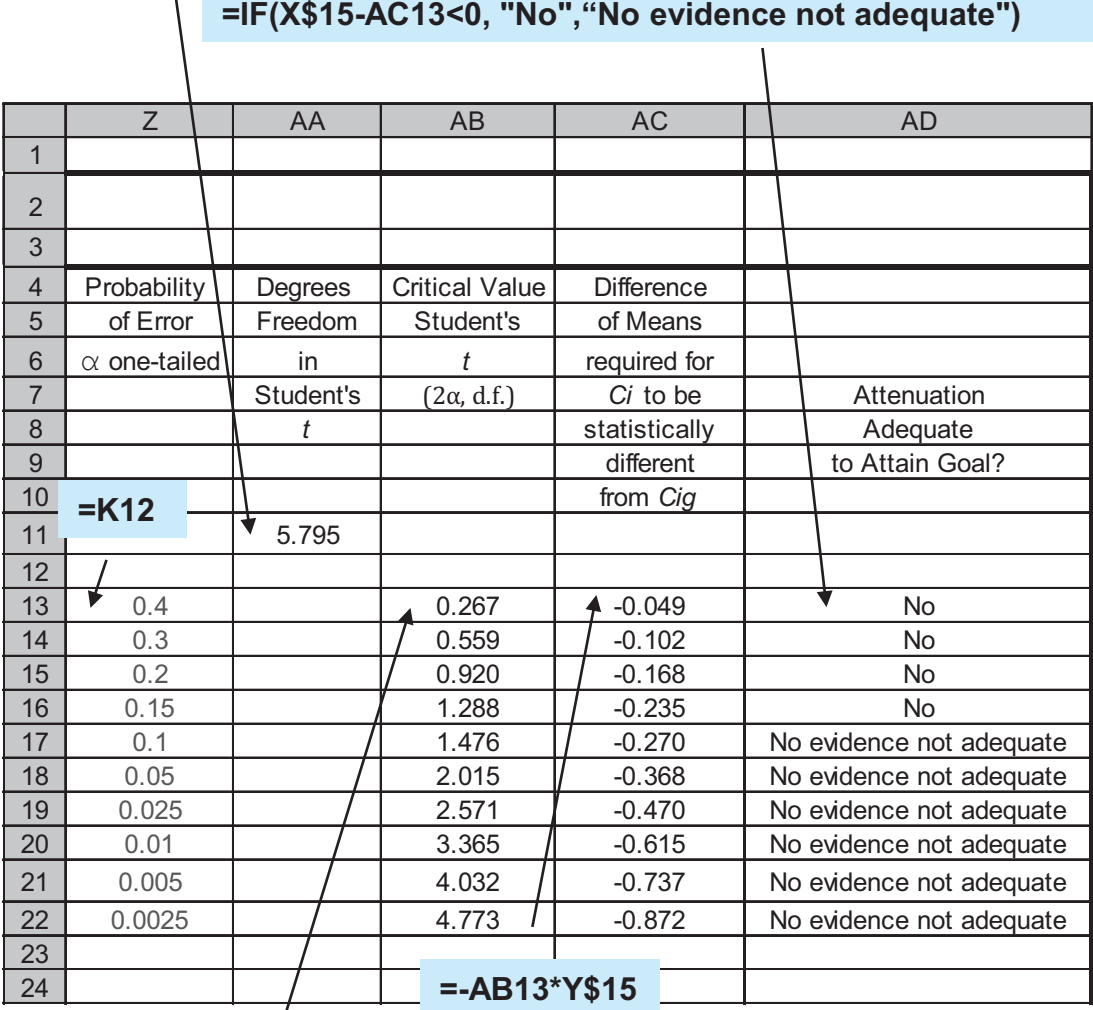

## **=TINV(2\*\$Z13,\$AA\$11)**

**Figure B.6.** Evaluation whether attenuation is adequate to attain goals. C<sub>i</sub> is the mean of the samples in the final year and  $C_{i_g}$  is the mean of the interim goals. If the difference of means required for  $C_i$  to be statistically different from  $C_{_{ig}}$  is less than the difference between  $C_{_i}$ and  $C_{_{ig}}$ , then the extent of attenuation in concentrations over the review cycle is not adequate to attain the clean up goal in the specified time.

Based on this comparison, we can say with 85% confidence that the trend in natural attenuation over the review cycle from 2001 to 2006 was not adequate to attain the clean up goal. However, we can not make the same statement. at 90% confidence. at 90% confdence.

#### **B.1.4. Modifying the spreadsheet to accommodate samples**

The spreadsheet is set up with four samples in the first year and four samples in the final year as a default. If fewer samples or more samples are available, the spreadsheet must be modified. If there are fewer than four samples in the initial year and final year, the pre-existing example  $t_{\text{max}}$  year and final year, the pre-existing example.  $\epsilon$ 

be deleted. If there are more than four samples, the extra samples can be inserted in the blank cells below the existing example data. Insert the correct number of samples in cells **B12** and<br> **R22** Modify the formulas in cells **E15 E25 B22**. Modify the formulas in cells **E15, E25, G15, G25, T21, U15** and **W15** to refect to click on the cell containing the formula, and then edit the formula in the  $f x$  box above the<br>cells of the spreadsheet. You will only edit the cells of the spreadsheet. You will only edit the row numbers in the data set

As an example, if you only had three samples<br>in the first year, then data would be entered in in the frst year, then data would be entered in cells **B13** through **B15** and cells **C13** through **C15**. The equation in cell **E15** would be modifed to read **=AVERAGE (D13:D15)**.

Three samples are probably the minimum<br>number of samples in the mean for a comparison of means using the *t*-test. With only two<br>samples the ability to resolve differences is samples, the ability to resolve differences is very low. With more samples, the ability to resolve differences increases. At many sites, one sample each quarter is a reasonable schedule to evaluate natural attenuation, particularly if one sample is collected each quarter in the initial year and final year of the review cycle. However, there are certain hydrogeologic settings such as bare karst terrain with conduit flow where groundwater movement and contaminant concentrations can be extremely variable over short time intervals. For these types of very dynamic hydrogeologic settings, larger sample sizes are typically needed in order to have reasonable assurance that the true population is captured by the sample data. Selection of quarterly sampling for groundwater monitoring is typically done, but there are clearly hydrogeologic settings where other sampling  $\frac{1}{2}$  frequencies are more technically instifiable frequencies are more technically justifable.

## *B.2. Independence of samples and seasonal effects*

A further assumption of the *t*-statistic is that the cate samples were taken and analyzed on a parcate samples were taken and analyzed on a par $t_{\text{total}}$  any,  $t_{\text{total}}$  coupled as one sample. You

and sampling. A sample taken on the sensitiving can average the samples, or randomly choose<br>one sample to enter into the spreadsheet. Wells are usually purged before they are sampled, and the sample represents a composite of the volume of water surrounding the well screen that was produced from the well during purging and sampling. A sample taken on the following it could have some component of the water in the previous day's sample. For a sample to be<br>independent you must allow the ambient flow. independent, you must allow the ambient flow<br>of the ground water to move all the water that might have been produced in an earlier sample might have been produced in an earlier sample. away from the well screen.

One approach is to estimate the seepage velocity of the ground water in the aquifer, and compare the distance ground water travels along a flow path over a time interval to the distance around a well that contributes ground water around a well had contribute ground water  $\sigma$  and  $\sigma$  pure  $\sigma$  and sampling event.

The distance around a well that contributes<br>ground water during a purging and sampling event can be estimated from information on the construction of the well, the volume of water produced during purging and sampling, and an estimate of effective porosity of the filter pack and the aquifer material. The formula for the volume of cylinder can be used to estimate the volume of water contained within a particular radius of capture of the monitoring well (Equation B.5). The equation calculates the volume of water  $(V)$  that would be contained<br>in aquifer material within a particular radius  $(r_a)$ . Equation B.5 corrects that volume for<br>the additional water that would be contained in the radius of the filter pack  $(r_p)$ , and for the radius value of the radius value of the radius value of the radius value of the radius value of the radius value of the radius value of the radius value of the radius va additional water that would be contained in the radius of the well itself  $(r_w)$ . In Equation B.5,<br>(d) is the length of the filter pack (not the  $(d)$  is the length of the filter pack (not the screen) or the length of the screen if there is no filter pack, and  $\theta_a$  is the porosity of the aquifer flux pack, and  $\sigma_a$  is the porosity of the aquiferment equation  $\lim_{p \to \infty}$  if there is no filter pack assume  $\theta = \theta$ If any. If there is no filter pack, assume  $\delta_p = \delta_a$ .

$$
V = \pi r_a^2 d\theta_a + \pi r_p^2 d(\theta_p - \theta_a) + \pi r_w^2 d(1 - \theta_p)
$$
  
B.5

$$
r_a = \left[ \left( \left( V / \pi d \right) - r_p^2 \left( \theta_p - \theta_a \right) - r_w^2 \left( 1 - \theta_p \right) \right) \middle/ \theta_a \right]^{1/2}
$$
  
B.6

by the well  $(D_a)$  is described by Equation B.7.

$$
D_a = 2r_a \qquad \qquad \textbf{B.7.}
$$

 $\overline{u}$  aquifer  $(D_a)$  by the seepage velocity of ground<br>water in the aquifer to estimate the time that water in the aquifer to estimate the time that must elapse to be able to collect an independent sample. It would be wise to add a safety factor of a few-fold.

Some sites show strong seasonal effects on concentrations. This may be due to natural heterogeneity or even changes in the elevation of the water table. If you are missing a sample, seasonal effects could add an additional source of uncertainty that is not accounted for in the *t*-test<br>for the difference of means. If possible, balance for the difference of means. If possible, balance the samples across the seasons. If a sample is missing, one alternative to be considered is to shift the entire analysis forward or backward one season to provide a complete sample set for one year of monitoring, even though the "one" year of monitoring" is not contained within one year of monitoring is not contained with the monitoring of  $\mathcal{G}$ calendar year.

## *B.3. Selecting the appropriate value*  $of$   $\alpha$

Faul et al. (2009) provide G\*Power 3.1.2, a<br>convenient application that can be used to determine the associated values of  $\alpha$  (probability of a Type I error) and  $\beta$  (probability of a Type II  $\frac{1}{2}$  error) in a *t*-test for the difference of means.<br>A screen shot of the input and results screen A screen shot of the input and results screen of the application is provided in Figure B.7. Download and open the application. Open the drop down menu Test Family and **select t**<br>tests open Statistical Test and select Means: **tests**, open **Statistical Test** and select **Means: Difference between two independent means (two groups)**, open **Type of power analysis and select Compromise: Compute implied a and power** 

Solving equation B.5 for  $(r_a)$  produces  $\qquad -$  given  $\beta/\alpha$  ratio, sample size, and effect size.<br>Fouation B.6  $\qquad \qquad$  Produces  $\qquad \qquad$  Open the Determine  $\qquad$  Effect size d submer  $-\overline{\text{given }\beta/\alpha}$  ratio, sample size, and effect size. Open the **Determine => Effect size d** submenu and populate the menu. In **mean group 1** enter of samples in the last year of the review cycle (cell **E25** in the spreadsheet EvalMNA) and in<br>SD  $\sigma$  group 1 enter the standard deviation of the **SD**  $\sigma$  group 1 enter the standard deviation of the natural logarithm of the samples (cell **G25** in EvalMNA). Similarly, in **mean group 2** enter the interim goals (cell U15 in EvalMNA) and<br>in SD<sub>5</sub> group 2 enter the standard deviation in  $SD \sigma$  group 2 enter the standard deviation of the natural logarithm of the interim goals of the natural logarithm of the interim goals (cell **W15**). Select **Calculate and transfer to main window**. If for some reason, the appropriate ratio of  $\beta/\alpha$  is something other than 1, insert the appropriate value for  $\beta/\alpha$  ratio. Then enter the appropriate values for **Sample size** enter the appropriate values for **Sample size group 1** (number of samples in the fnal year) and **Sample size group 2** (number of samples in interim goals). Select **Calculate**. The **err prob** and **R** err prob are presented in the appropriate and  $\beta$  err prob are presented in the appropriate windows. For the example data,  $\alpha = \beta = 0.256$ . This value can be inserted into any cell of column K row 13 to 22 of EvalMNA to evaluate whether the means are different for this precise value of  $\alpha$ . precise value of a.

> The null hypothesis of the *t*-test for the difference in means is: The means are not different. The interpretation of the null hypothesis is that the attenuation in concentrations over the time interval in the review cycle is adequate to attain the clean up goal within the time period expected. At this value of  $\alpha$ , the *t*-test for the difference of means rejects the null hypothdifference of means rejects the null hypothesis (Figure B.6), indicating that the extent of attenuation is not adequate to meet the long term goals. term goals.

Notice that the degrees of freedom in the G\*Power 3.1.2 is 6, (Figure B.7) while the degrees of freedom in the comparison in EvalMNA is 5.795, which Excel will truncate to 5 in the calculation of the critical value of Student's *t*. As a result, for a particular value of  $\alpha$  the critical value of Student's *t* in EvalMNA a, the critical value of Student's *<sup>t</sup>*in EvalMNA

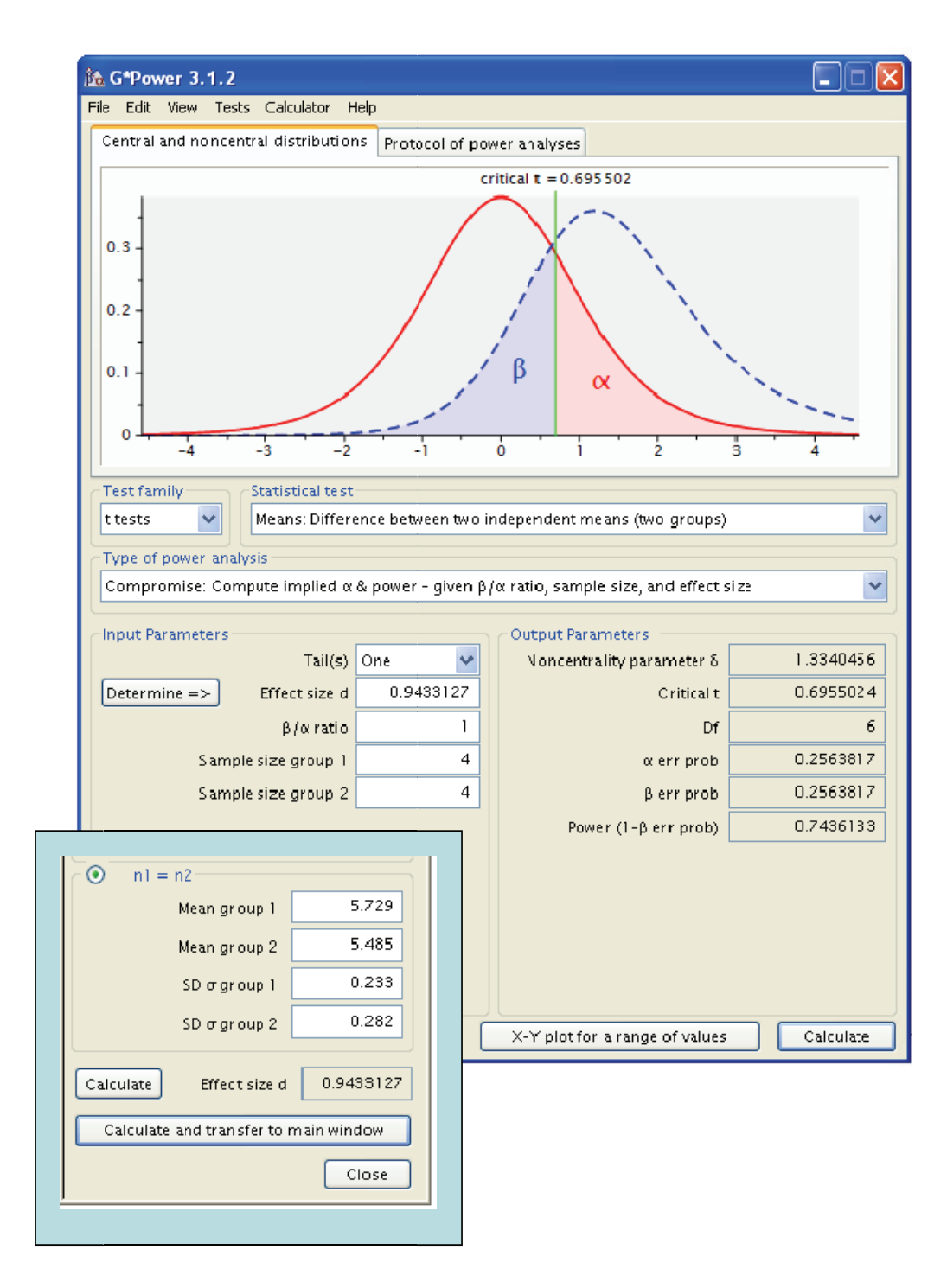

**Figure B.7.** Data input screen and subscreen for G\*Power 3.1.2.

of *t* in EvalMNA is conservative in that more<br>attenuation will be required before the statistic will be a larger number, making the difference<br>in means required for  $C_i$  to be statistically different from  $C_{i}$  a larger number. For  $\alpha = 0.256$ , the corresponding critical value of *t* in G\*Power of *t* in EvalMNA of 0.706. The critical value<br>of *t* in EvalMNA is conservative in that more attenuation will be required before the statistical analysis will determine that attenuate is not.  $\mathbf{q}$ 

## *Reference:*

Faul, F., E. Erdfelder, A. Buchner and A.-G. using  $G^*$ Power 3.1: Tests for correlation and regression analyses, *Behavior Research*<br>Methods 41(4) 1149-1160 doi:10.3758/ *Methods*, 41 (4), 1149-1160, doi:10.3758/ and the computer application are available at *http://www.psycho.uni-duesseldorf.de/ agp/projects/gnower/ aap/projects/gpower/*.

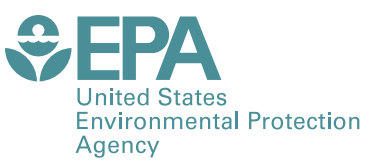

Office of Research and Development (8101R)

Official Business Penalty for Private Use \$300

Washington, DC 20460

PRESORTED STANDARD POSTAGE & FEES PAID EPA PERMIT NO. G-35